## University of New Hampshire [University of New Hampshire Scholars' Repository](https://scholars.unh.edu/)

[NHAES Bulletin](https://scholars.unh.edu/agbulletin) **New Hampshire Agricultural Experiment Station** New Hampshire Agricultural Experiment Station

3-1-1979

## Invent: forest inventory system for New Hampshire landowners, Station Bulletin, no.510

Linden, D. S.

Barrett, J. P.

New Hampshire Agricultural Experiment Station

Follow this and additional works at: [https://scholars.unh.edu/agbulletin](https://scholars.unh.edu/agbulletin?utm_source=scholars.unh.edu%2Fagbulletin%2F471&utm_medium=PDF&utm_campaign=PDFCoverPages)

### Recommended Citation

Linden, D. S.; Barrett, J. P.; and New Hampshire Agricultural Experiment Station, "Invent: forest inventory system for New Hampshire landowners, Station Bulletin, no.510" (1979). NHAES Bulletin. 471. [https://scholars.unh.edu/agbulletin/471](https://scholars.unh.edu/agbulletin/471?utm_source=scholars.unh.edu%2Fagbulletin%2F471&utm_medium=PDF&utm_campaign=PDFCoverPages)

This Text is brought to you for free and open access by the New Hampshire Agricultural Experiment Station at University of New Hampshire Scholars' Repository. It has been accepted for inclusion in NHAES Bulletin by an authorized administrator of University of New Hampshire Scholars' Repository. For more information, please contact [nicole.hentz@unh.edu](mailto:nicole.hentz@unh.edu).

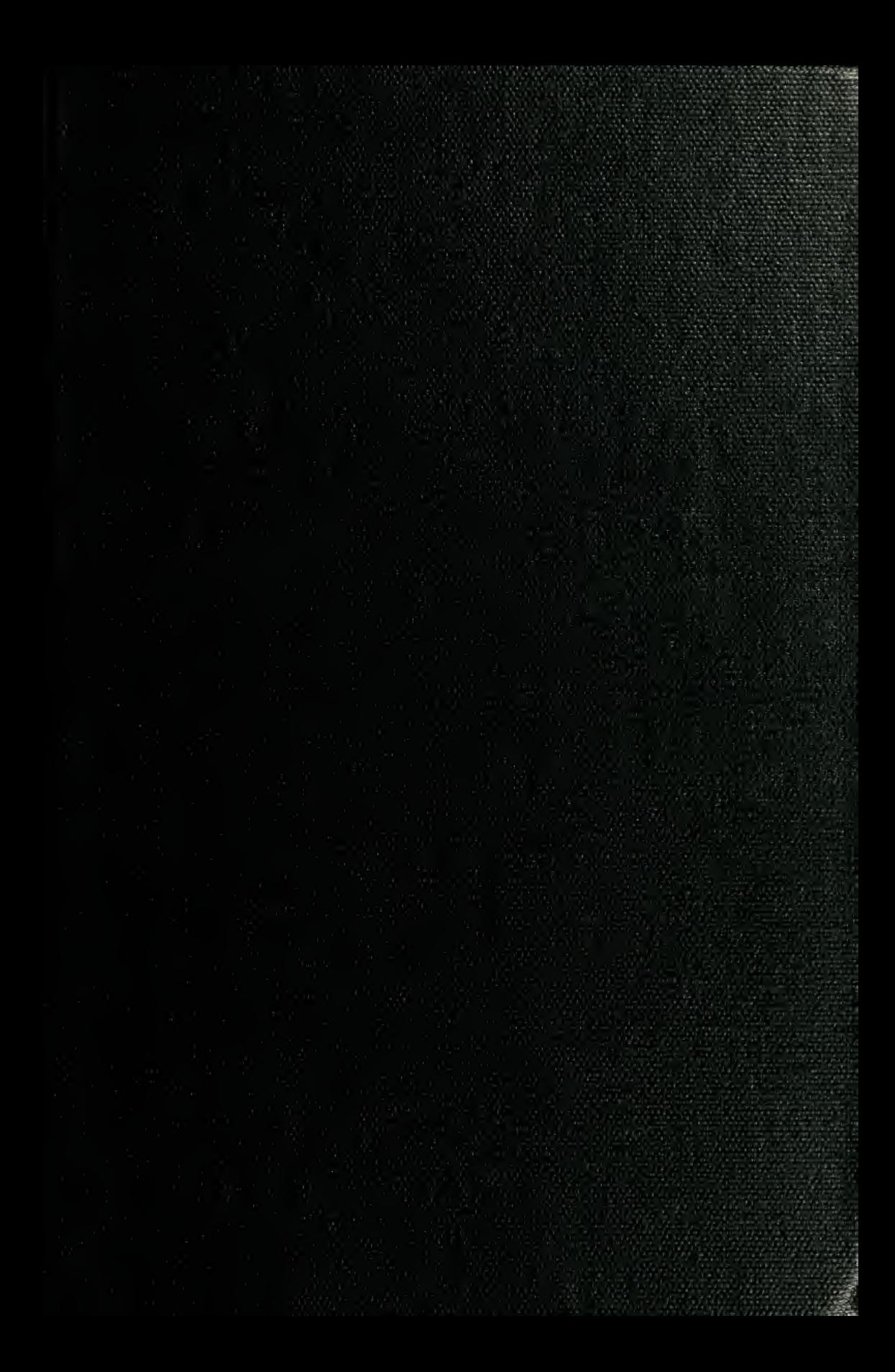

University of<br>new Hampshire

 $\mathcal{L}(\mathcal{L})$  and  $\mathcal{L}(\mathcal{L})$  . The  $\mathcal{L}(\mathcal{L})$ 

# STATION BULLETIN 510

30.72  $V532$  $no.510$ 

**S' Fragment** 

## NVENT: FOREST INVENTORY SYSTEM FOR NEW HAMPSHIRE LANDOWNERS

 $W^{\prime}_{\rm{tot}}$ 

D. S. Linden and J. P. Barrett

by

NEW HAMPSHIRE AGRICULTURAL EXPERIMENT STATION UNIVERSITY OF NEW HAMPSHIRE DURHAM, NEW HAMPSHIRE

#### **ACKNOWLEDGEMENTS**

This publication is a result of the research program of the Institute of Natural and Environmental Resources. The Institute is a multi-disciplinary group of scientists involved in a coordinated program of research, teaching and extension. The research effort encompasses investigations of: problems affecting the quality of the environment, economics of agriculture, forest and wildlife resources, the efficient use and conservation of water and soil, and the regional and community planning and development.

Development of the forest inventory program INVENT was supported by the Pinchot Consortium for Environmental Studies, the McIntyre-Stennis 19 project entitled "Social and Economic Opportunities of Town Forests in New Hampshire", and the Hatch 149 project entitled "Effects of Site and Stocking on the Growth of Eastern White Pine".

The authors would like to express their appreciation to the following people whose help was instrumental in making INVENT a viable system: Jean Brien, Henry Corrow, Gibb Dodge, Jeff Gove, Roger Langevin, Bill Leak, Kevin McCarthy, Ken Norcott, Peter Pohl, Don Quigley and Brad Wyman. Special thanks goes to Phyllis Groves for laying out and typing the final manuscript.

The program was written in FORTRAN-10 on the DECsystem-10 Model 1090 Computer at the University of New Hampshire. A card deck of the program may be obtained by contacting:

> Dr. James P. Barrett Institute of Natural and Environmental Resources University of New Hampshire Durham, New Hampshire 03824

#### ABSTRACT

A computerized forest inventory system has been developed to meet the needs of New Hampshire landovmers and foresters. The system will analyse all sampling designs currently in wide use throughout the State producing tables easily understood by landowners. The system includes <sup>a</sup> rigorous statistical analysis of volume standard errors as well as <sup>a</sup> newly developed height double sampling technique. The system is available through the Institute of Natural and Environmental Resources.

KEY WORDS: Forest inventory. Computer inventory. Sampling. Double sampling.

#### TABLE OF CONTENTS

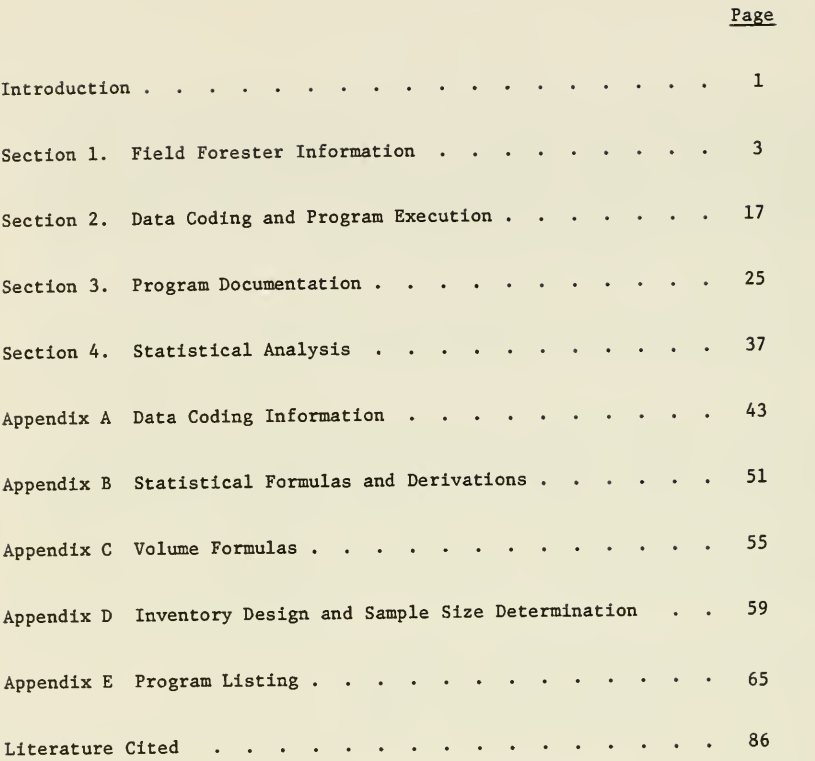

#### INVENT:

#### FOREST INVENTORY SYSTEM FOR NEW HAMPSHIRE LANDOWNERS

by

D. S. Linden and J. P. Barrett\*

#### INTRODUCTION

INVENT Is a computerized forest inventory processing system designed for New Hampshire landowners. INVENT was designed with the following five goals in mind:

- 1. Produce a system that will analyse all sampling designs and methods presently in wide use throughout the State.
- 2. Produce output tables easily understood by foresters and landowners output tables that look as if they were designed by a forester, not a computer.
- 3. Find and implement volume equations that are well adapted to the New Hampshire species—calculate both board-foot and cubic-foot volumes .
- A. Indicate the reliability of volume estimates.
- 5. Produce <sup>a</sup> system that any forester can use and understand—<sup>a</sup> system available to all foresters at low cost.

The realization of these goals is the result of two years work in close cooperation with consulting foresters, county foresters, and forest industry. As a result. New Hampshire foresters have "been emancipated from the drudgery and limitations of computation and can concentrate on forest data needs." (Davis 1966, p. 282).

The use of INVENT is made available by the Institute of Natural and Environmental Resources at the University of New Hampshire. Institute personnel will process data from tally sheets submitted by subscribing foresters. Persons interested in using the system should contact Professor James Barrett at I.N.E.R., University of New Hampshire.

This publication is written in four separate sections. Section <sup>1</sup> contains all the information a field forester needs to know to utilize the service. Section <sup>2</sup> describes how the data is computer coded and how the program is run. Section <sup>3</sup> documents the computer program itself with subroutine descriptions

<sup>\*</sup>Graduate Research Assistant and Professor of Forest Resources, Institute of Natural and Environmental Resources, respectively.

and variable dictionaries. Section <sup>4</sup> discusses the statistical techniques used within the program. The appendices include tally forms, species code list, volume equations, a guide to sample size determination, <sup>a</sup> program listing and other supportive material.

#### SECTION 1. FIELD FORESTER INFORMATION

The first step in a forest inventory is to systematically arrange the forest into groups or categories based upon some definite scheme. We shall refer to these groups as either compartments or strata, using these terms interchangeably. The boundaries of these compartments may be determined by forest type, stocking level, merchantability class or administrative convenience. Whatever the criteria actually used, INVENT will assume that each compartment should be processed individually and will produce <sup>a</sup> complete set of summary tables for each compartment. Furthermore, INVENT will produce a set of summary tables for all compartments combined assuming stratified random sampling (Cf. Freese 1962). INVENT will handle up to 999 compartments although in practice one would seldom have more than <sup>20</sup> compartments within any forest.

For each forest to be processed, the forester must supply the information requested on the INVENT Processing Request Form (Appendix A, page 48), This information includes :

- 1. Name and address of forester making request.
- 2. Number of compartments in the forest.
- 3. Alternate form class specification.
- 4. Diameter class size.
- 5. Confidence level.
- 6. Tract description-

Alternate Form Class Specification. If heights are measured to the merchantable top, form class equations are used to determine board foot volume. INVENT uses the following form classes as <sup>a</sup> default:

Hemlock <sup>70</sup> All other softwoods <sup>76</sup> All hardwoods <sup>74</sup> Alternate form classes may be specified using the space provided on the INVENT Processing Request Form. These form classes will be used for all compartments in the forest.

 $-3-$ 

Diameter Class Size. INVENT assumes that trees will be grouped into diameter classes. The size of the class Is up to the user within the following limitations. The class size must be a whole number. The smallest diameter class allowable is the class size; i.e., if the class size is <sup>2</sup> in. then the first class must be <sup>2</sup> inches. All other diameter classes must be integer multiples of the class size. The maximum diameter class must be less than or equal to 40 inches.

Confidence Level. INVENT uses the 95 percent confidence level as a default. Using this level, there is only a one in twenty chance that the true volume will be outside the confidence interval computed by INVENT (Cf. Freese 1967, p. 11). This is the most common confidence level used in forestry in the Northeast. If the user wishes to use a different level, he may specify that level as long as it is in the range from 65 percent to 99 percent.

Tract Description . A tract description of up to 70 characters should be specified for the forest. This description will be printed at the top of each page of the combined compartment summaries.

For each compartment within the forest, the forester must supply the information requested on the INVENT Compartment Information Form (Appendix A, page 49). This information includes:

- 1. Compartment name and/or description.
- 2. Sampling method and sample unit size.
- 3. Tree height measurement units.
- 4. Tree top specification.
- 5. Whether or not the heights of all volume trees were measured.
- 6. Size of compartment in acres.

Compartment Name. A compartment name and/or description should be specified for each compartment. The description may be up to 70 characters in length and is printed at the top of each page of the compartment output tables.

-4-

Sampling Method. INVENT will process point cruises (variable plot), plot cruises (fixed radius plot), strip cruises, and 100 percent tallies. The sampling method need not be the same for each compartment. When using point or plot sampling, a complete statistical analysis of the reliability of the volume estimates will be calculated only if the data for each point or plot is tallied separately. If only summary data is available, no such statistical analysis can be made. When point sampling, the BAF of the angle used must be specified. When plot sampling, the plot size in acres must be specified. Strip cruises are analysed as <sup>a</sup> plot cruise where only one large plot is sampled. In this case, the plot size is the total acreage of all strips. There is no statistical analysis of reliability on strip cruises. One hundred percent tallies require no statistical analysis of reliability since all trees in the population have been measured. One hundred percent tallies are also treated as a plot cruise where only one large plot is sampled. Here, however, the plot size is equal to the total acreage of the compartment.

Tree Height Measurement. Tree height may be measured in feet or sixteen foot logs to the nearest half-log.

Tree Top Specification. Trees may be measured to a merchantable top or measured by total height. There is also a mixed option where softwoods are measured by total height and hardwoods by merchantable height. As mentioned earlier, form class volume equations for board foot volume are used when merchantable height is specified.

Were Heights of All Volume Trees Measured? INVENT allows double sampling for height (Cf. Freese 1962, p. 43). Using this technique, the forester only measures height on <sup>a</sup> subsample of the trees. INVENT develops a height-dbh relationship from the height trees sampled and uses this relationship to estimate height for the remaining trees. This method must be used with some caution. On at least one-third of the trees in every species, the height should be measured. At least three height trees must be measured for every species within each compartment. An analysis table of the height-dbh relationship is printed for each compartment using the option. A warning message is

 $-5-$ 

printed if an insufficient number of trees within any species was sampled. (See table 17).

Size of Compartment. The size of each compartment in acres must be specified. If not known exactly it must at least be estimated.

#### Tally Forms and Product Specification

Tally forms are available for use with INVENT (see Appendix A, page 46) . Trees are tallied using a two letter species code (Appendix A, page 45), diameter class, height and product . The product column is used as follows: INVENT allows trees to be graded as sawlog or pulpwood. If you do not wish to grade trees simply ignore the product column and all trees will be assumed sawlog. If you do wish to grade trees there are two methods available. You can grade the entire tree as sawlog or pulpwood by entering an <sup>S</sup> in the product column for sawlog, or entering a P for pulpwood. Alternatively, you may specify the percent sawlog in the tree. If you put <sup>60</sup> in the product column, <sup>60</sup> percent of the volume will go into sawlog and 40 percent will go into pulpwood.

The column marked  $#$  is used if two or more trees of the same species, size and product are tallied on <sup>a</sup> given plot.

#### Output Tables

Seventeen tables are presented as an example of INVENT 's output. Tables 1-16 are part of <sup>a</sup> <sup>59</sup> page inventory report based on <sup>a</sup> <sup>3</sup> compartment cruise of Whitaker Woods in North Conway, N.H. Tables 1-9 are for compartment <sup>1</sup> while tables 10-16 are for all <sup>3</sup> compartments combined. Table <sup>17</sup> is taken from another cruise where the height double sampling option was used. This table is <sup>a</sup> summary of that relationship. The output tables are further discussed in section <sup>3</sup> on page 34. However, the tables should be self-explanatory to most foresters.

-6-

TABLE 1. JOB CONTROL INFORMATION (INDIVIDUAL STRATUM)

```
INVENT VER. 3 11/1/78 I.N.E.R. O.H.H.
DATE OF RUN: 7-Dec-78
B - A - P_+ = 10.00NUMBER OF POINTS SAMPLED = 20
DIAMETER CLASS SIZE = 2
                                         BEIGHTS MEASURED BY MERCH BEIGHT IN LOGS
BEIGHTS OF ALL VOLUME TREES MEASURED
                                        STRATOM # 1
IRPUT FILE NAME: CONWIT.C1
                                        ACREAGE OF TRACT = 47.0CONFIDENCE LEVEL = .95
```
TABLE 2. SPECIES STAND AND STOCK TABLE

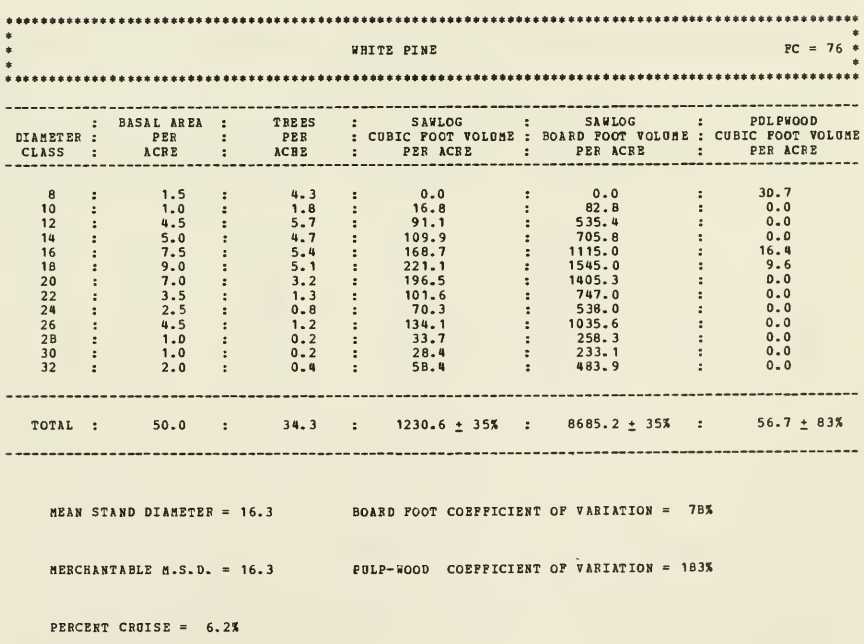

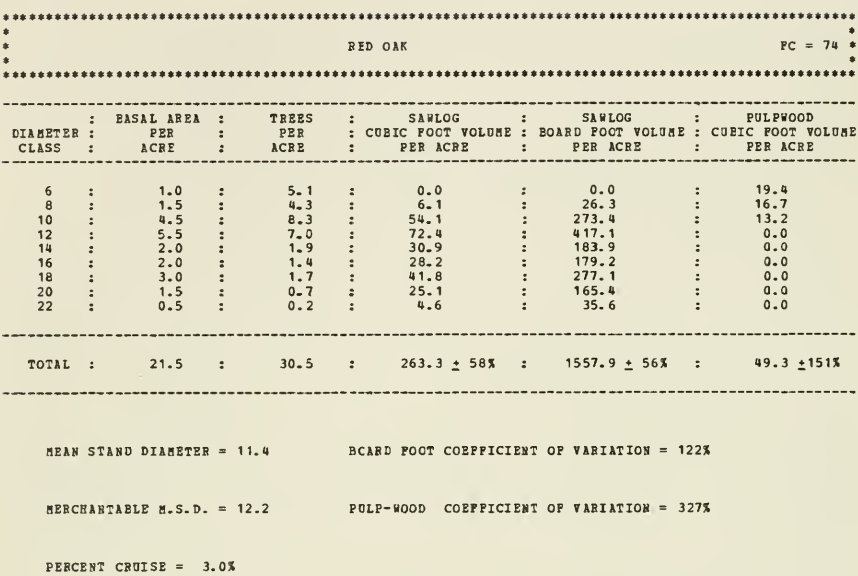

TABLE 3. SPECIES STAND AND STOCK TABLE

TABLE 4. SOFTWOOD SUMMARY STAND AND STOCK TABLE

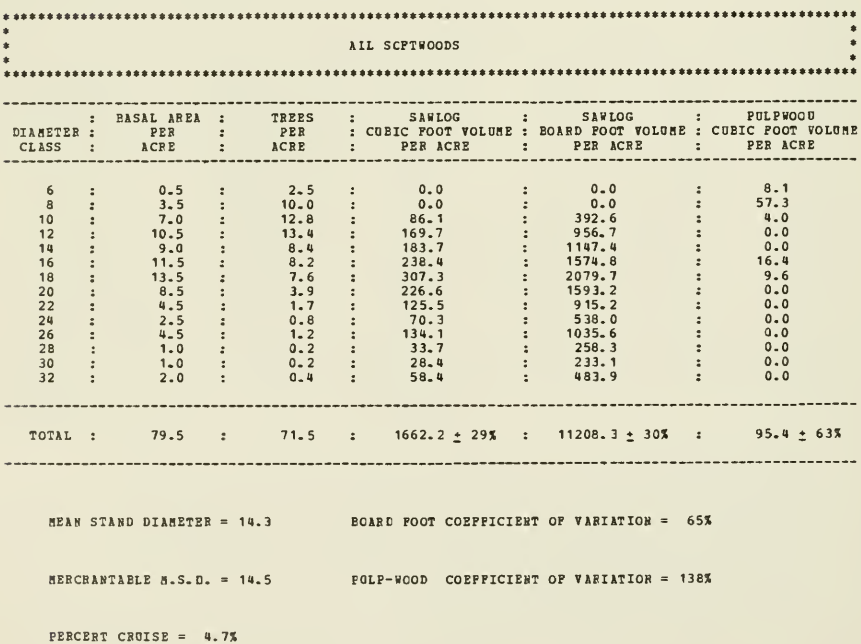

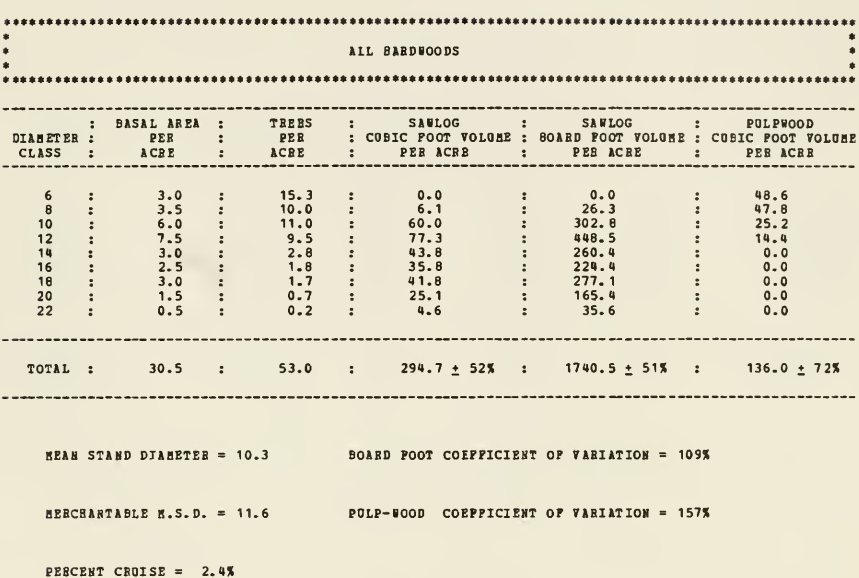

Table 5, Hardwood Summary Stand and Stock Table

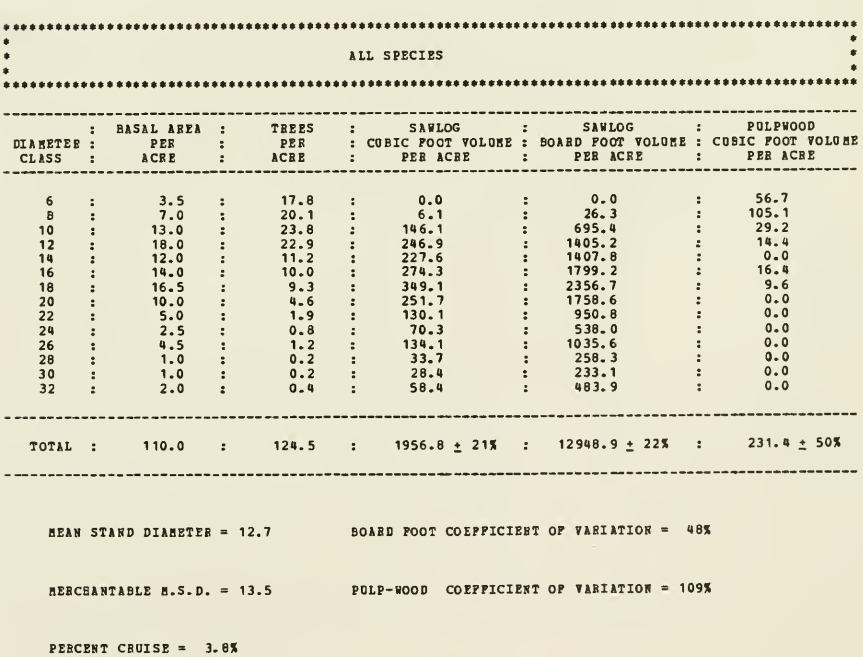

TABLE 6. ALL SPECIES SUMMARY STAND AND STOCK TABLE

TABLE 7. SPECIES COMPOSITION TABLE

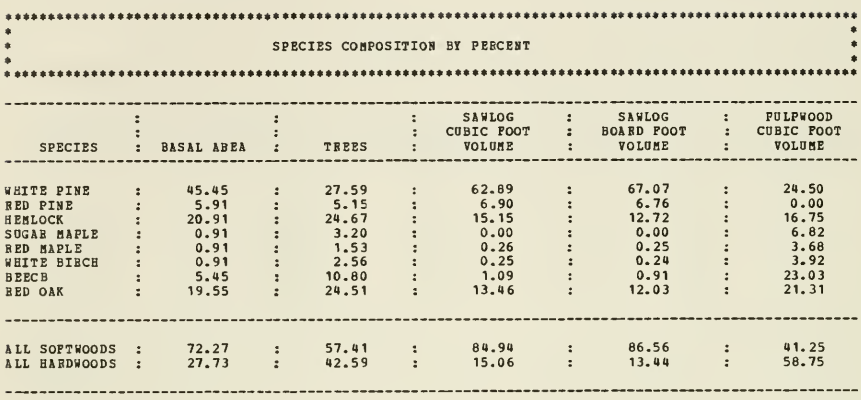

TABLE 8. VOLUME SUMMARY FOR ALL SPECIES

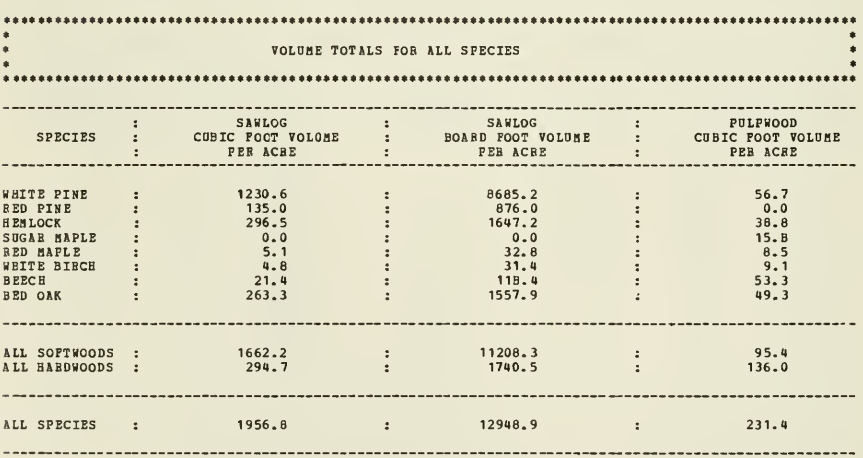

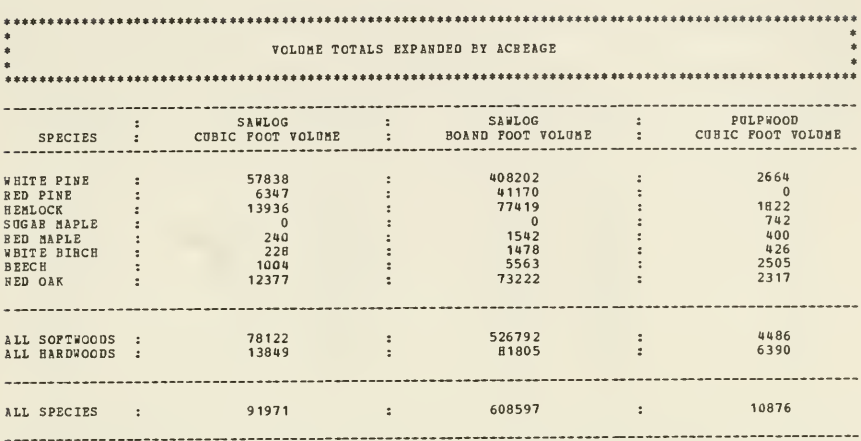

TABLE 9. VOLUME SUMMARY FOR ALL SPECIES EXPANDED BY ACREAGE

TABLE 10. JOB CONTROL INFORMATION (STRATIFIED TOTAL)

INVENT VER. 3 11/1/78 I.N.E.R. 0.N.B. DATE OF RON: 7-Dec-78 DIABETER CLASS SIZE = 2<br>
TOTAL ACREAGE SAMPLED = 105.0<br>
TOTAL POIRTS SAMPLED = 56 CONFIDENCE LEVEL =  $.95$ 

 $\tilde{a}$ 

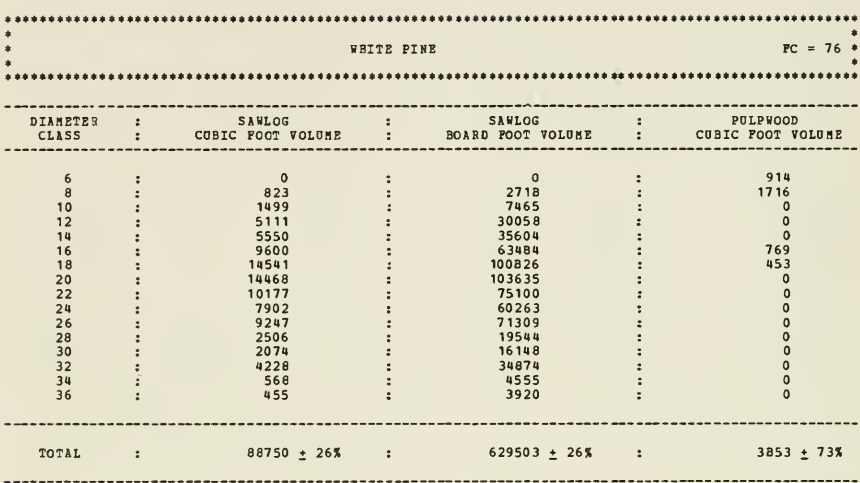

TABLE 11. SPECIES VOLUME TABLE (STRATIFIED TOTAL)

TABLE 12. SPECIES VOLUME TABLE (STRATIFIED TOTAL)

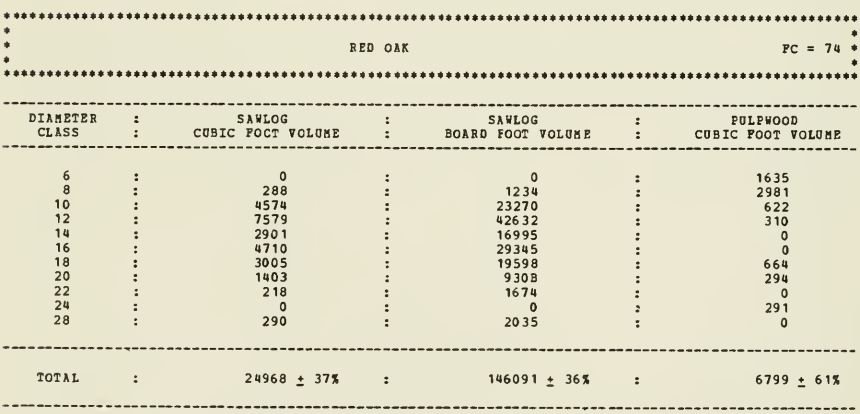

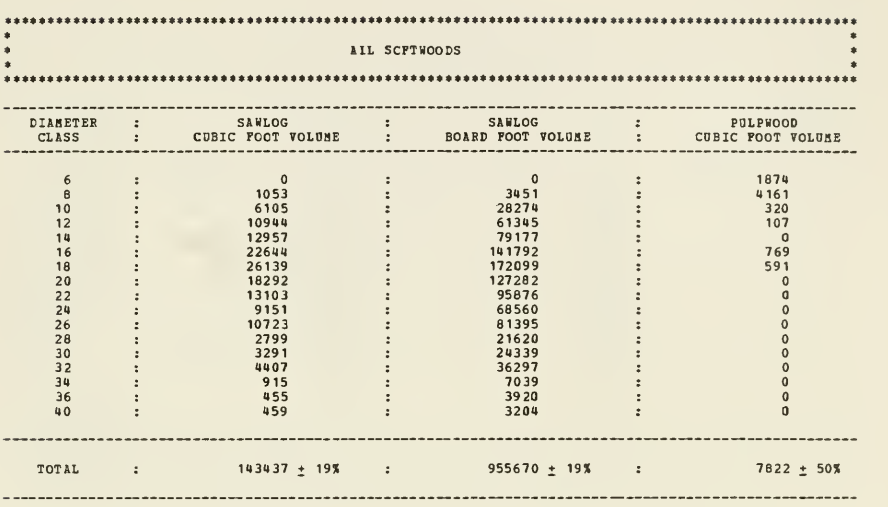

Table 13. Softwood Summary Volume Table (Stratified Total)

Table 14. Hardwood Summary Volume Table (Stratified Total)

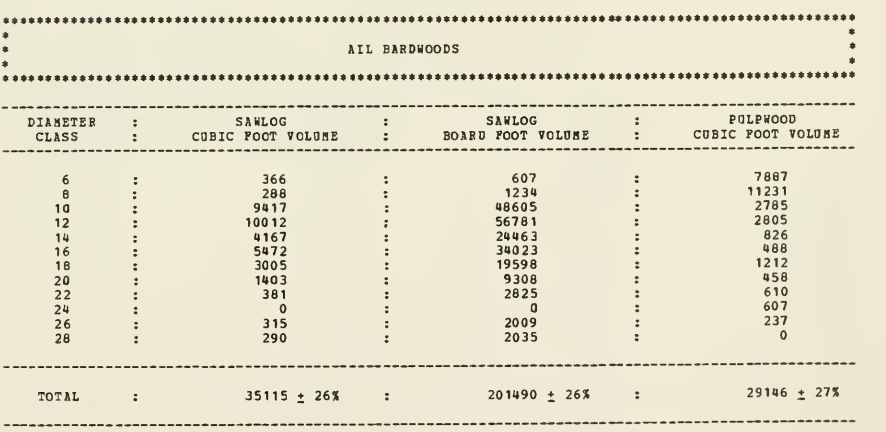

 $\mathbb{Z}$ 

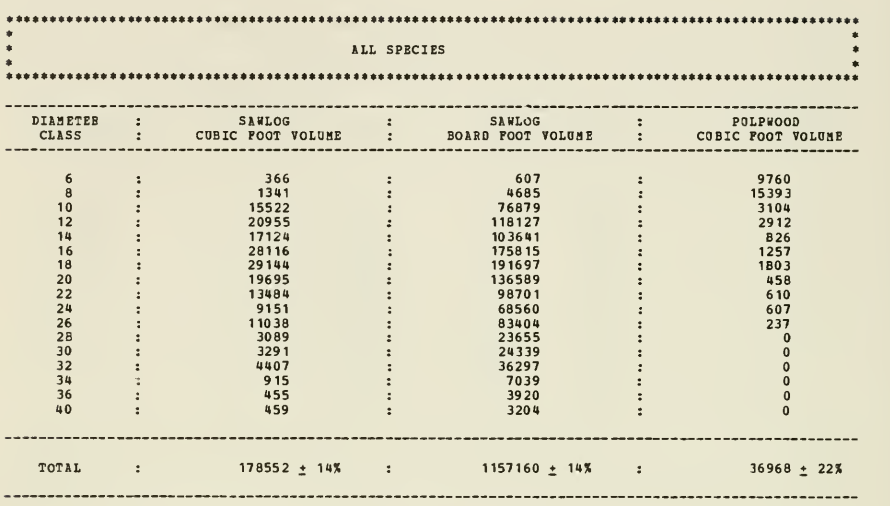

Table 15, All Species Summary Volume Table (Stratified Total)

Table 16. Volume Summary for All Species (Stratified Total)

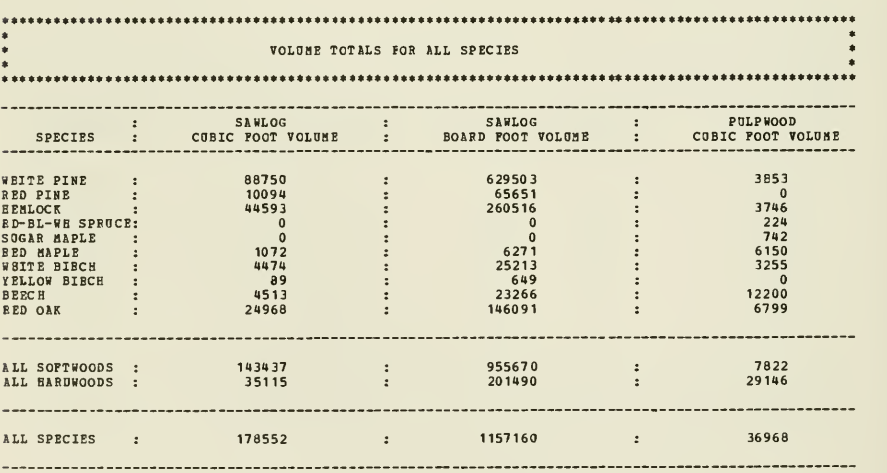

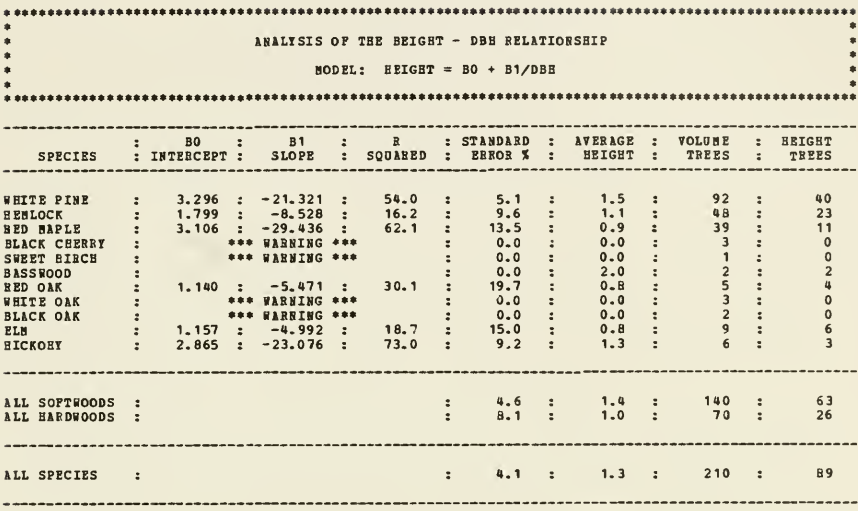

TABLE 17. REGRESSION SUMMARY (IF OPTION USED)

\*\*\* WARNING \*\*\* INSUFFICIENT NUMBER OF HEIGHT THEES MEASURED FOR THIS SPECIES!

 $\sim 10^{-1}$ 

#### SECTION 2, DATA CODING AND PROGRAM EXECUTION

#### Program Operating Environment

INVENT was developed on the DEC-10 system at the University of New Hampshire. INVENT is an interactive system acquiring all of its job control related information from the user through a dialogue. Unit <sup>5</sup> (TTY on DEC-10) is used as the input and output device for all of INVENT 's interactive dialogue.

For each stratum the plot and tree data must reside on a disk file with <sup>a</sup> unique name. The name of the file is specified by the user at execution time as INVENT processes each stratum. Unit 21 is used to input each disk file. The file uses a fixed format as described below.

If the user wishes to use alternate form classes, these must reside on a disk file also. The user specifies the name of this file at execution time and unit 1 is used to input this file. The file uses a fixed format as described on page 18.

All output is written to unit <sup>3</sup> (LPT on DEC-10) to a file named INVENT. LPT.

#### Data File Format and Coding

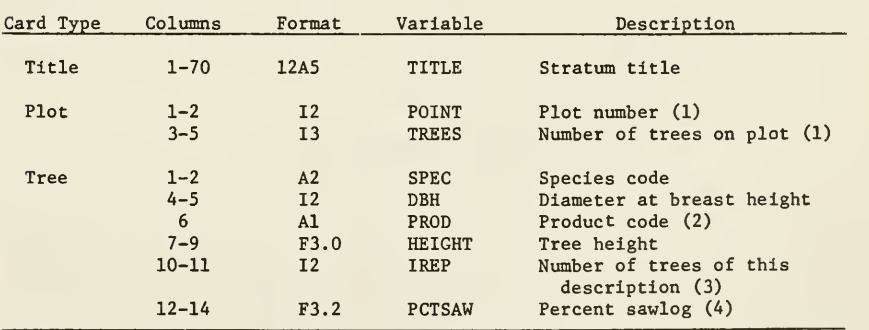

An individual data file must exist for each stratum. The file consists of card images coded as follows:

(1) When using the summary option where trees are not tallied by Individual plots, only one plot card is used and it is coded as follows: POINT =-9, TREES <sup>=</sup> number of plots sampled .

(2) Product codes: Sawlog (S or blank); Pulpwood (P); Percent Sawlog (%).

(3) If IREP is coded as 0 or blank, the program assumes IREP = 1.

(4) PCTSAW is ignored unless PROD <sup>=</sup> %. PCTSAW is coded as <sup>a</sup> percent (0-100) and the F3.2 format reads it as a decimal (0-1.00).

#### -17-

Examples of various tree card codings may be found in Appendix A, page 44. The species code list is found in Appendix A, page 45.

The data file is constructed by combining the title, plot, and tree cards as follows. The first card in the file is the title card. This is followed by the plot card for plot number 1. The plot card is then followed by all the tree cards for that plot. Next, the plot card for plot number <sup>2</sup> is included followed by its tree cards; and so on for the remaining plots. The actual value of POINT (plot number) need not be consecutive.

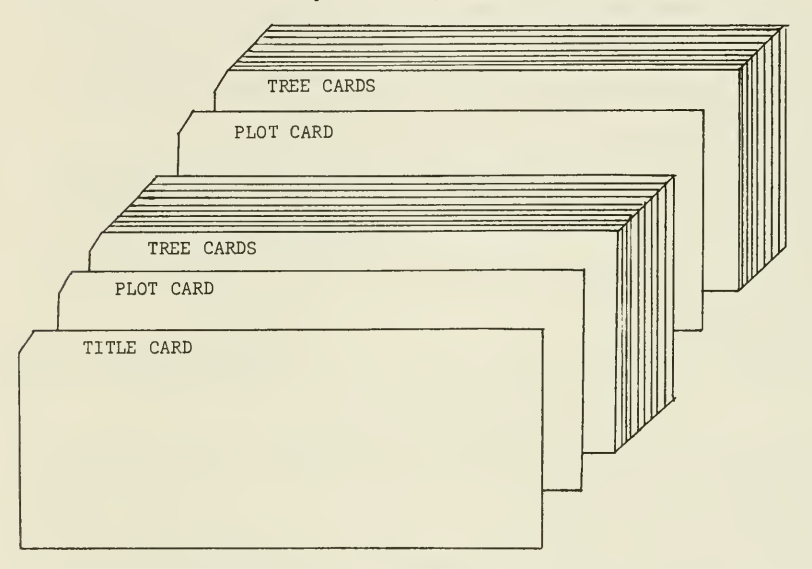

An example of an INVENT tally sheet and the resulting data file listing may be found in Appendix A, pages 46 and 47.

#### Alternate Form Class File Coding

The user has the option to specify a set of alternate form classes. Form class only affects volume when tree heights are measured to a merchantable top (see page 3). A file containing these alternate form classes must reside on a disk file. This file consists of four rows and eight columns organized as follows:

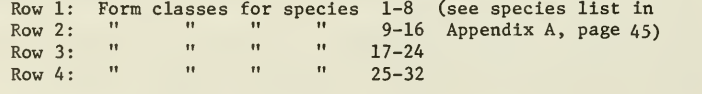

Each row is formatted  $8(I2, X)$ .

As an example, assume the following form classes were desired:

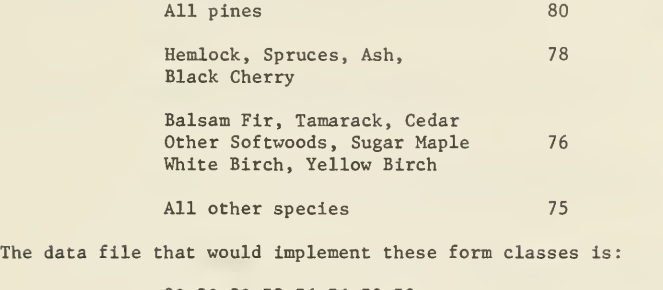

 80 80 78 76 76 78 78 76 76 76 75 78 75 75 78 76 76 75 75 75 75 75 75 75 75 75 75 75

#### Running the Program

Running INVENT consists of interactively supplying the program all job control information. This information includes: alternate form class specification (if desired), diameter class size, number of strata, confidence level, input file name for each strata, sampling method (point or plot), basal area factor or plot size, method of height measurement, acreage of each stratum, and title of combined strata output (if more than one stratum sampled) .

This interactive portion of the program is self-explanatory. The program asks the user certain questions while listing the possible answers. The number of questions asked depends on the options used and the number of strata sampled. The questions are asked as each data file is read and processed. Under conditions of heavy computer usage there may be <sup>a</sup> time lapse of as much as two minutes between certain questions. This process is best explained by example.

Tables 1-16 are part of <sup>a</sup> <sup>59</sup> page inventory report based on a <sup>3</sup> compartment cruise of Whitaker Woods in North Conway, N.H. Listed below is the entire user-program dialogue that produced that output. Each of the questions asked has been numbered for reference and user responses are underlined. Most questions are totally self-explanatory and therefore only <sup>a</sup> few will be discussed.

RUN INUENT

- 1, DO YOU WANT TO READ IN ALTERNATE FORM CLASSES FROM DISK? NO
- 2. ENTER DIAMETER CLASS SIZE 2
- 3. ENTER NUMBER OF STRATA 3
- INVENT USES THE 95% CONFIDENCE LEVEL AS A DEFAULT. 4. DO YOU WISH TO USE A DIFFERENT LEVEL?<br>NO

 $\epsilon$ 

5. ENTER INPUT FILE NAME FOR STRATUM  $\pm$  1 CONWIT.C1

WHITAKER WOODS 1978 COMP. <sup>1</sup>

- 6. SPECIFY SAMPLING METHOD TYPE POINT OR PLOT POINT
- 7. ENTER B.A.F. 10
- 8. ARE HEIGHTS IN FEET OR SIXTEEN FT. LOGS? TYPE FEET OR LOGS LOGS
- 9. ARE HEIGHTS TOTAL OR MERCHANTABLE? TYPE TOTAL, MERCH, OR MIXED **MERCH**
- 10. WERE THE HEIGHTS OF ALL VOLUME TREES MEASURED?<br>YES
- 11. ENTER ACREAGE OF TRACT. 42
- 12. ENTER INPUT FILE NAME FOR STRATUM  $\bullet$  2 C0NWIT.C2

WHITAKER WOODS 1978 COMP. 2

- 13. SPECIFY SAMPLING METHOD TYPE POINT OR PLOT OR SAME SAME
- 14. ENTER ACREAGE OF TRACT. 42
- 15. ENTER INPUT FILE NAME FOR STRATUM  $\pm$  3 C0NUIT.C3

UHITAKER WOODS 1978 COMP. 3

- 16. SPECIFY SAMPLING METHOD TYPE POINT OR PLOT OR SAME SAME
- 17. ENTER ACREAGE OF TRACT.
- 18. WHAT DO YOU WANT TO TITLE THE COMBINED STRATA OUTPUT?<br>WHITAKER WOODS 1978 STRATIFIED TOTAL COMPS. 1 3 WHITAKER WOODS 1978 STRATIFIED TOTAL END OF EXECUTION CPU TIME:  $4.32$  ELAPSED TIME:  $5:31.23$ EXIT

Answering NO to questions <sup>1</sup> and <sup>4</sup> indicates the user will use the default form classes and the default confidence level of 95 percent.

Question <sup>9</sup> asks the user if heights are total or merchantable and offers three responses: TOTAL, MERCH, or MIXED. The response MIXED would have indicated that softwoods were measured by total height while hardwoods were measured by merchantable height. In this case, however, MERCH was answered indicating merchantable height was used on all trees.

There would be a pause of about thirty seconds between questions 11 and 12 as the program processes stratum 1.

Question 13 asks the user to specify the sampling method as did question 6. However, question 13 offers an additional response: SAME. Answering SAME indicates that in stratum <sup>2</sup> the sampling method, basal area factor, and method of height measurement are identical to those in the previous stratum. Therefore questions 7-10 are not repeated.

Once again there would be <sup>a</sup> pause of about thirty seconds between questions 14 and 15 and between questions 16 and 17.

Question <sup>18</sup> asks for <sup>a</sup> title for the combined strata output. This title may be up to <sup>70</sup> characters in length and is printed at the top of each table in the combined strata output section.

After an additional pause of about thirty seconds the end of execution message appears and the output is sent to the line printer queue.

The following example is Included to Illustrate the alternate form class option and the alternate confidence level option.

RUN INVENT

- 1. DO YOU WANT TO READ IN ALTERNATE FORM CLASSES FROM DISK? YES
- lA. ENTER FORM CLASS FILE NAME<br>WHIT.FRM
- $1B.$ DO YOU WANT A LIST OF THE FORM CLASSES JUST READ? YES

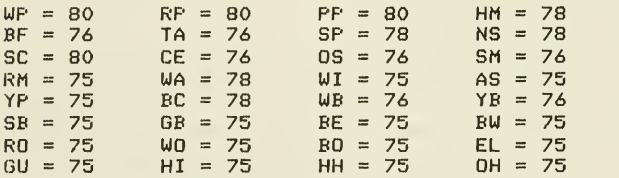

- 2. ENTER DIAMETER CLASS SIZE
- 3. ENTER NUMBER OF STRATA 3
- 4. INVENT USES THE 95% CONFIDENCE LEVEL AS A DEFAULT. DO YOU WISH TO USE A DIFFERENT LEVEL? YES
- $4A.$ ENTER CONFIDENCE LEVEL AS A DECIMAL IN THE RANGE .65 TO .99 .90

Answering YES to question <sup>1</sup> envokes the alternate form class option. Question la asks for the file name while question lb gives the user the option to list the new form classes. These form classes are the ones described on page 19. Answering YES to question <sup>4</sup> allows the user to specify an alternate confidence level.

#### SECTION 3. PROGRAM DOCUMENTATION

The FORTRAN program consists of the main program: INVENT; nine subprograms: FRMCLS, LINREG, GUTS, VOLMER, VOLTOT, STRAT, OUTP1, MDSTI, and MDNRIS; and five named common storage areas: COMUNE, FORMCL, REG, OUTl, and STOUT. A description of each along with <sup>a</sup> variable dictionary are presented below. The program listings are found in Appendix E.

#### Common Area COMUNE

COMUNE transfers job control information from the main program to the subroutines.

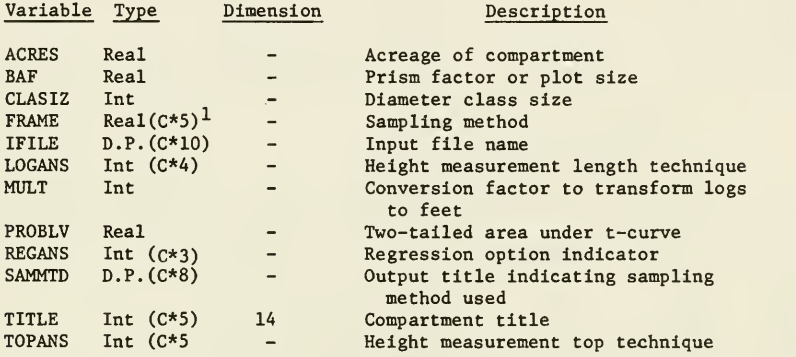

#### Common Area FORMCL

FORMCL transfers the form class array.

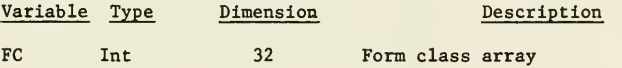

#### Common Area REG

REG transfers information to and from the regression subroutine.

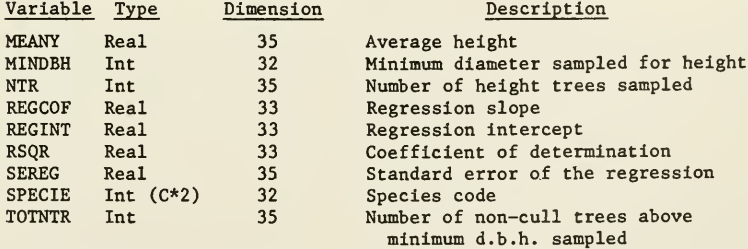

 $\frac{1}{1}$ ( $C*5$ ) indicates the variable is used to store 5 characters.

#### Common Area OUTl

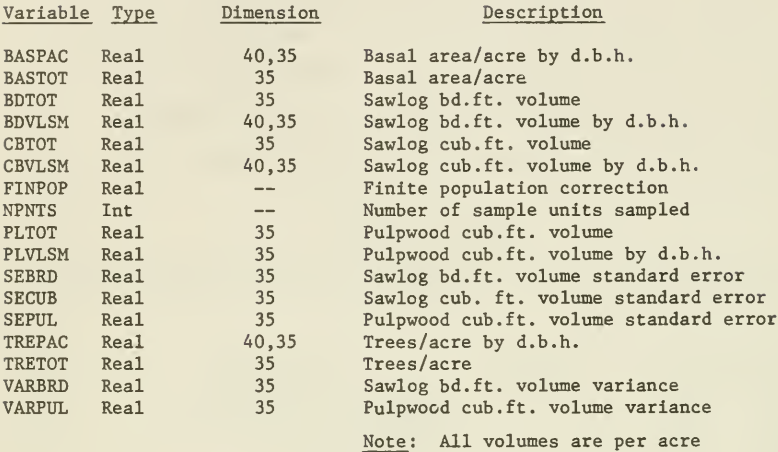

OUTl transfers processed data to the output subroutine.

#### Common Area STOUT

STOUT transfers combined strata information to the output subroutine.

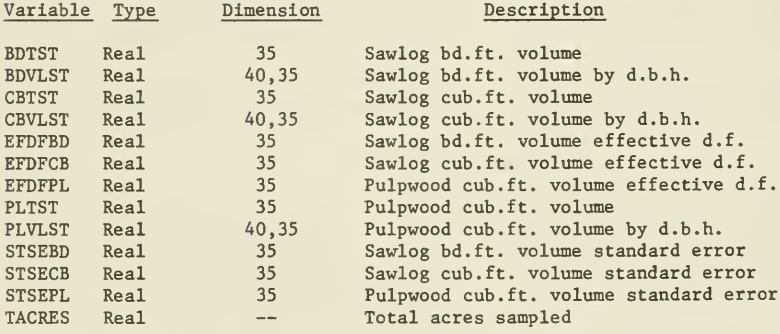

Note: All volumes are total

#### Main Program INVENT

INVENT provides interactive user communication and subroutine control. Input and output are to unit 5 which is the user's TTY on the DEC-10. The following job control information is acquired interactively from the user:

- (1) Alternate form class specification.
- (2) Diameter class size.
- (3) Number of strata.
- (4) Confidence level.
- (5) Input file name.
- (6) Sampling method and sampling frame.
- (7) Method of height measurement.
- (8) Acreage of strata.

(9) Title of combined strata output (if more than one strata) .

INVENT opens the output file on unit <sup>3</sup> (LPT on DEC-10) naming it INVENT. LPT. INVENT also sets the default confidence level to 95 percent.

The following subroutine calls are made in INVENT: FRMCLS, LINREG, GUTS, OUTPl, 0UTP2, STRAT, and STRAT2.

Common Area Used: COMUNE.

Other

Other

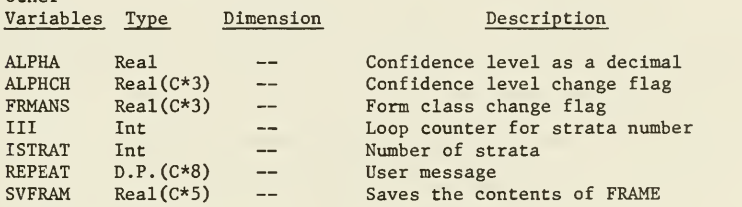

#### Subroutine FRMCLS

FRMCLS is called by INVENT if the user specifies that he wishes to use alternate form classes. FRMCLS interactively asks the user to specify the name of the file where the alternate form classes are stored. This file is read from unit <sup>1</sup> (disk on DEC-10). As in INVENT, unit <sup>5</sup> is used to communicate with the user. The user is given the option to list the new form classes after they are read from the file.

Common Areas Used: FORMCL and REG.

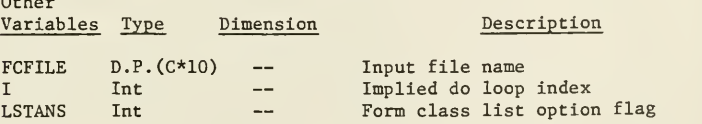

#### Subroutine LINREG

LINREG is called by INVENT if the user specifies that only the heights of <sup>a</sup> subsample of the volume trees were measured. LINREG then reads through
the data file specified by the variable IFILE and located on unit 21 (disk on DEC-10) . For every species with three or more height trees measured, LINREG fits the following regression model: HEIGHT =  $B_0 + B_1 \times 1/DBH$ . The following statistics are calculated and stored in common area REG:

- (1) Regression intercept.
- (2) Regression slope.
- (3) Standard error of the regression.
- (4) Number of height trees measured.
- (5) Total number of merchantable trees sampled.
- (6) Average height.
- (7) Coefficient of determination  $(R^2)$ .

(8) Minimum diameter of all height trees sampled if less than 8 inches. LINREG ignores cull trees (HEIGHT <sup>=</sup> 999) . It also checks that input parameters are within the following ranges :

 $1 <$  DBH  $<$  40  $-$  0  $<$  HEIGHT  $<$  7 if height measured by logs.

0 < HEIGHT < 200 if height measured in feet.

If data is found outside these ranges, the value is set to the minimum or maximum of the range. If an illegal species code appears, the tree is ignored and an error message is written to unit 5.

LINREG also calculates certain statistics for the Softwood, Hardwood and All Species accumulations. These statistics include (3), (4), (5) and (6) above .

Common Area Used: REG.

Other

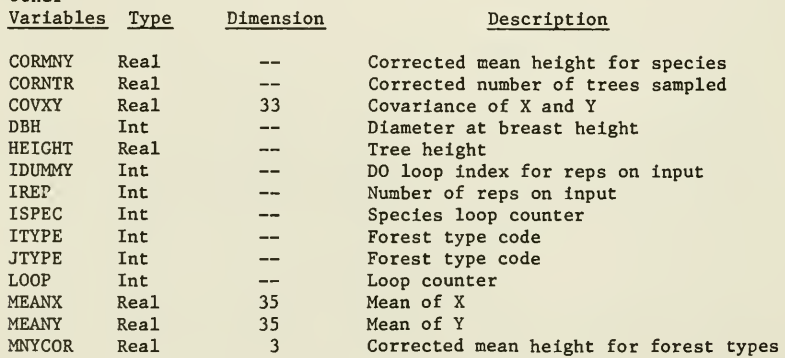

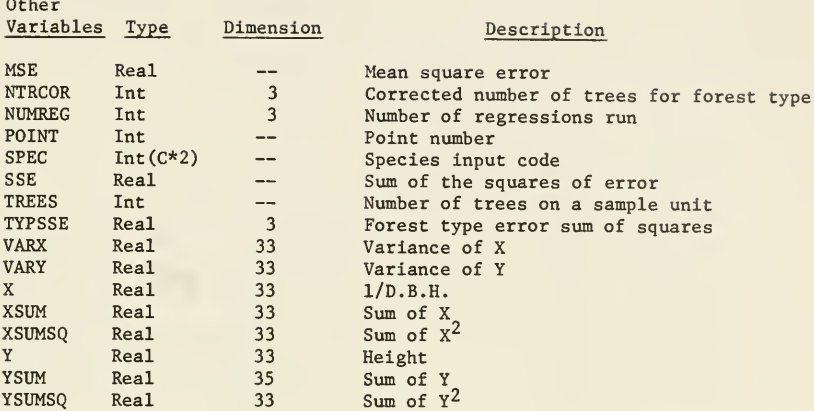

### Subroutine GUTS

GUTS is called by INVENT to read the input data and calculate the basal area per acre, trees per acre, and all of the volumes along with their standard errors. GUTS also calculates the number of units sampled and the percent cruise. Either subroutine VOLMER or VOLTOT is called by GUTS repeatedly to calculate tree volume.

GUTS reads the input file specified by the variable IFILE and located on unit 21 (disk on DEC-10). It checks the range of input data in the same way LINREG does except that the minimum allowed DBH is set at the value of CLASIZ instead of 1.

GUTS checks the value of POINT on the first plot to see if POINT =  $-9$ . Such a value indicates the data is presented in summary mode (not tallied by individual plot) and therefore no statistical analysis of the sampling error can be made. It also indicates that the value of TREES is the number of plots sampled.

GUTS reads all the data accumulating sums of basal areas, number of trees, sawlog board foot volume, sawlog cubic foot volume, and pulpwood cubic foot volume. After all the data is read, the accumulated sums are expanded into per acre estimates based on the sampling technique used (point or plot). The variances and standard errors of these volumes are also calculated. Before

attempting to calculate variances, GUTS checks to see if more than one plot has been sampled. If not, GUTS sets itself into summary mode and does not attempt to calculate any variances or standard errors.

Common Areas Used: COMUNE, REG, and OUTl.

 $O(t)$ 

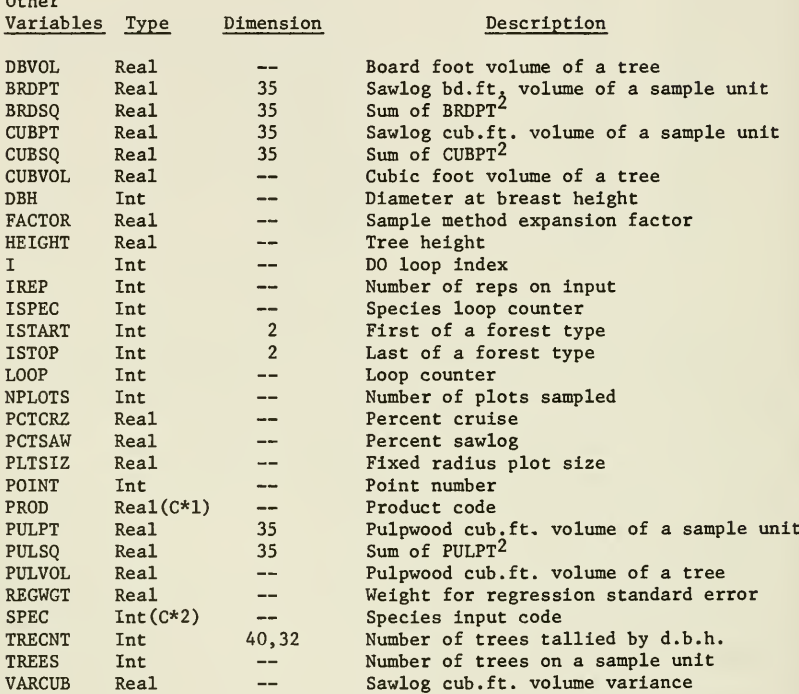

# Subroutine VOLMER

VOLMER is called by GUTS to calculate the merchantable cubic and board foot volume of individual trees when tree height is specified to a merchantable top. The input parameters are d.b.h., merchantable height, and species.

The cubic foot volume equations are from Barnard et al. (1969). To use these equations all species must be placed in one of seventeen groups. The species grouping is as follows:

-30-

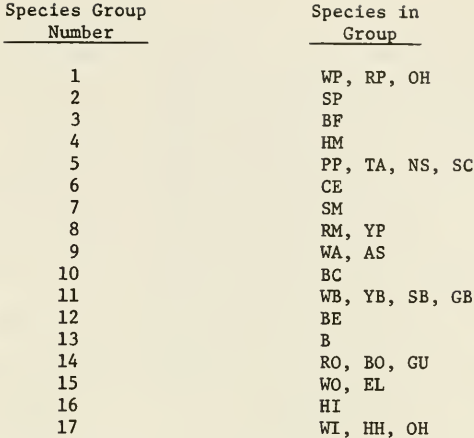

The board foot volume equation is from Wiant and Castenada (1977). This equation is a formulation of the Mesavage and Girard (1946) form class tables. A form class must be specified for each of the 32 species. VOLMER sets the form classes to the following defaults:

> Hemlock 70 All other softwoods 76 All hardwoods 74

The user can specify alternate form classes at execution time.

The cubic foot equations are based on a 4" merchantable top while the board foot equations are based on a 10" merchantable top. The equations are presented in full in Appendix C, pages 56 and 57.

Common Area Used: FORMCL.

Other

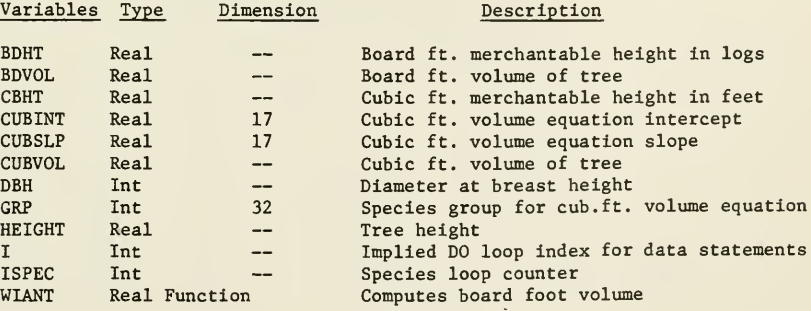

### Subroutine VOLTOT

VOLTOT is called by GUTS to calculate the merchantable cubic and board foot volume of individual trees when total tree height is measured. The input parameters are d.b.h., total height, and species.

Both the cubic and board foot equations are from Honer (1967). In applying these formulas, the gross cubic foot volume of the tree is first calculated. The merchantable cubic and board foot volumes are then derived from the gross volume. To use these equations it is necessary to place all species into one of 16 groups. The species grouping is as follows:

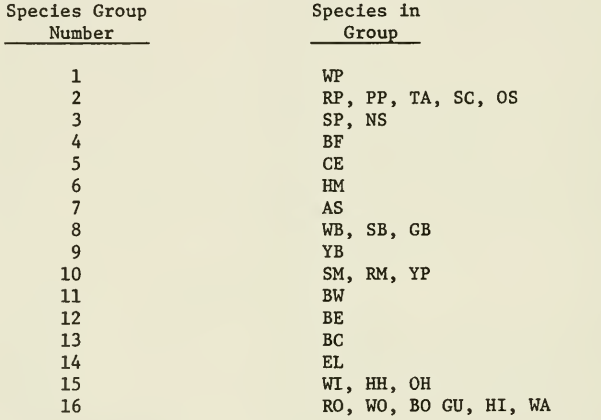

Stump height and merchantable top are variables in the equations. VOLTOT sets these to the following defaults:

> Stump Height 0.5 ft.<br>bic Foot Top 4 in. Cubic Foot Top 4 in.<br>Board Foot Top 6 in. Softwood Board Foot Top 6 in.<br>Hardwood Board Foot Top 8 in. Hardwood Board Foot Top

The equations are presented in full in Appendix C, page 58.

No common area used.

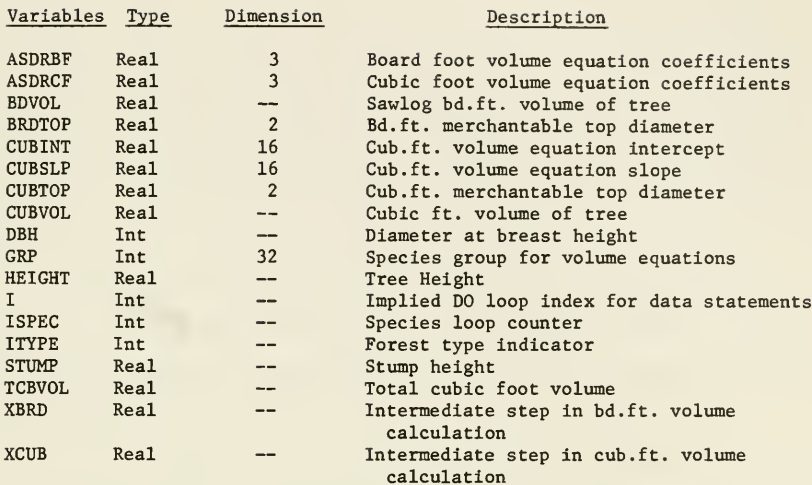

### Subroutine STRAT

STRAT is called by INVENT if more than one stratum are being processed. STRAT calculates combined strata statistics for sawlog cubic foot volumes, sawlog board foot volumes and pulpwood cubic foot volumes. These statistics include total volume over all strata along with their standard error and effective degrees of freedom. STRAT also calculates the total acreage of all the strata combined.

STRAT has two entry points, STRAT and STRAT2. STRAT is used as an entry point after each individual stratum is processed. Sums are accumulated for volumes, variances, and squared variances. STRAT2 is called after all of the strata have been processed. The previously accumulated sums are used to calculate total volumes, standard errors, and effective degrees of freedom.

Common Areas Used: OUT1 and STOUT.

Other

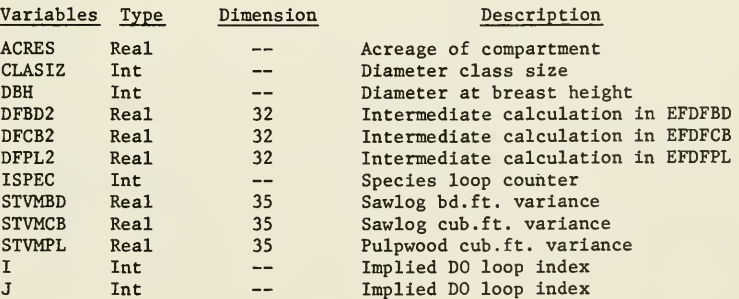

### Subroutine OUTPl

OUTPl is called by INVENT to produce all of the program's output. The subroutine has two entry points, OUTPl and 0UTP2. OUTPl is used to produce the individual stratum output while 0UTP2 is used to produce the stratified total output. All output is written to unit <sup>3</sup> (LPT on DEC-10) creating a file named INVENT. LPT.

OUTPl produces the following output tables for each stratum:

- 1. Summary of job control related information (Table 1).
- 2. Analysis of the height-dbh relationship if regression option used (Table 17) .
- 3. Individual stand and stock table for each species sampled (Tables 2, 3).
- 4. Stand and stock tables for Softwood summary. Hardwood summary, and All Species summary (Tables 4, 5, 6).
- 5. Table of species composition by percent (Table 7).
- 6. Table of volume totals for all species (Table 8).
- 7. Table of volume totals for all species expanded by acreage (Table 9).

The stand and stock tables include basal area/acre, trees/acre, sawlog cubic and board foot volumes per acre, and pulpwood cubic foot volume per acre, all presented by diameter class as well as <sup>a</sup> total over all diameters. A confidence interval expressed as a percent is given for each volume total. Also listed are mean stand diameter, merchantable m.s.d. (mean stand diameter of trees with dbh greater than or equal to <sup>8</sup> inches), percent cruise, sawlog board foot coefficient of variation, and pulpwood cubic foot coefficient of variation. Furthermore, the title of each compartment is printed on the top of each page and the pages are consecutively numbered.

0UTP2 is used as an entry point to produce the following stratified total output if more than one stratum were sampled:

- 1. Summary of job control related information (Table 10).
- 2. Volume tables for each species sampled (Table 11, 12).
- 3. Volume tables for Softwood summary. Hardwood summary, and All Species summary (Tables 13-15).
- 4. Table of volume totals for all species (Table 16).

All volume figures from 0UTP2 are total volumes expanded over the entire acreage of all the strata combined. The individual species tables and the three summary tables list volumes by diameter class as well as giving <sup>a</sup> total over all diameters. A confidence interval expressed as <sup>a</sup> percent is given for each volume total. Each page of the output is consecutively numbered and <sup>a</sup> specified title is printed at the top of each page.

Both OUTPl and 0UTP2, when producing individual species tables, will print the form class used to calculate board foot volume next to the species title if the trees were measured to a merchantable top. Otherwise, no form class information is printed.

Common Areas Used: COMUNE, FORMCL, OUTl, REG, and STOUT.

 $Othor$ 

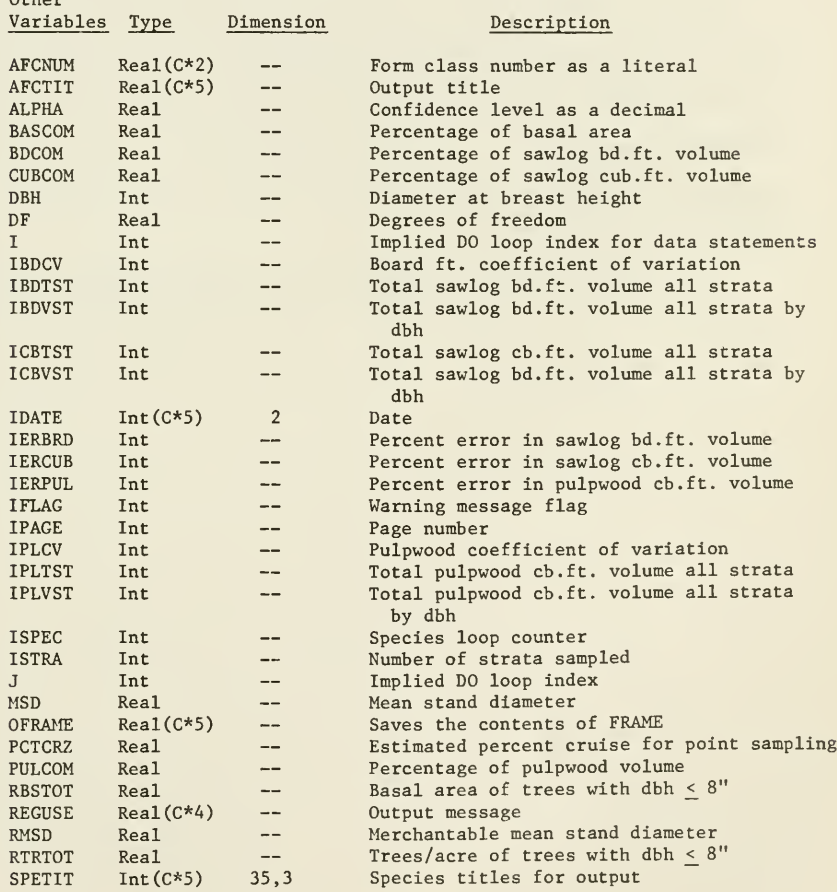

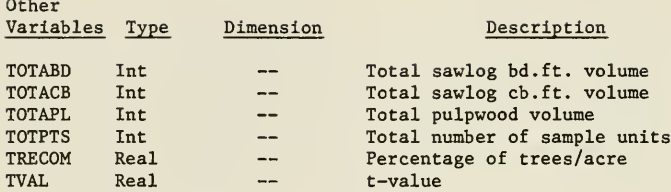

### Subroutines MDSTI and MDNRIS

MDSTI and MDNRIS are adapted from the International Mathematical and Statistical Libraries, Inc. (IMSL). Both subroutines have been edited removing capabilities not needed in this application. The remaining code is reproduced in Appendix E in accordance with the IMSL policy on research work as stated on page INTRO-22 of the July, 1977 IMSL library manual.

MDSTI is called by OUTP1 to calculate the percentage point of the Student's t distribution. MDNRIS is called by MDSTI and is used to evaluate the inverse normal probability distribution function. MDSTI gives 5 significant digit accuracy (IMSL 1977). Furthermore, table 26.10, p. 999 of the Handbook of Mathematical Functions edited by Abramowitz and Stegun was duplicated by MDSTI (IMSL 1977).

No variable dictionary is presented. The interested reader may refer to pages MDSTI-1, MERFI/MERFCI/MDNRIS-1, and MERFI/MERFCI/MDNRIS-2 of the 1977 IMSL Library manual.

### SECTION 4. STATISTICAL ANALYSIS

## Overview

The purpose of INVENT's statistical analysis is to indicate the reliability of the volume estimates. This is accomplished by computing a confidence interval for all volume estimates that are summed across the diameter classes. This confidence interval is specified as a percent of the respective volume estimate. The user specifies the confidence level as a decimal in the range .65 to .99. All statistical analysis assumes <sup>a</sup> stratified random sample where each sample unit is a cluster. There is an option to double sample for height within the clusters.

INVENT calculates confidence intervals for sawlog cubic foot volume, sawlog board foot volume, and pulpwood cubic foot volume. The analysis for each volume is carried out independently of the other volumes. Since the method is exactly the same for each volume, the calculation of error for an arbitrary volume V is presented. Throughout the discussion we will assume the reader is familiar with the techniques for calculating the mean volume per acre when the heights of all volume trees are measured. (Cf. Barrett and Nutt, 1975; Avery, 1975; Husch, Miller, and Beers, 1972; Dillworth and Bell, 1976.)

The statistical analysis is presented in the same sequence as the program performs it. For each individual stratum the standard error of the volume must be calculated. If the height subsampling option is used, the program first calculates the standard error due to height estimation. Next the percent cruise of the stratum is calculated. This is used to refine the standard error due to the variation between clusters which is calculated next. This standard error is then combined with the height estimation standard error to give the volume standard error of the stratum. Finally, the volume standard errors of all the strata are combined to yield the standard error of the stratified volume estimate along with the effective degrees of freedom of that estimate.

#### -37-

# Standard Error of Height Estimation

INVENT allows the user to double sample within each cluster for tree height. For each species where three or more height trees are measured within the stratum, a regression relationship between height and the inverse of d.b.h. is analysed. When calculating volume for a tree whose height was not measured, the regression equation is used to generate a height for that tree. If the user were required to measure the heights of all trees on some of the clusters while measuring no heights on the remaining clusters, the volume standard error could be calculated using techniques developed by Donald Bruce (1961) and Floyd A. Johnson (1958). Bruce 's method is outlined in Appendix B, page 53. Johnson's method is an application of double sampling with ratio of means estimation and this method is presented in Appendix B, page 52. Neither method Is applicable if the user is free to subsample <sup>a</sup> portion of the trees within each cluster. A new statistical technique was developed to approximate the standard error of the resulting volume estimate.

The authors believe that this new technique is far more efficient in field application. It allows the user to sample heights more intensely on the more valuable species. It provides far more flexibility than the traditional approach.

 $H = \text{height}$   $D = d.b.h.$   $T = \#$  trees sampled  $t = \#$  height trees sampled <u>Regression Model</u>:  $H = B_0 + B_1 \left( \frac{A}{D} \right) + \varepsilon$ 

Variance (H) =  $S_{\text{u}}^2$  =  $\frac{MSE}{t}$ 

where MSE <sup>=</sup> mean square error of the regression (for computational formula see Neter and Wasserman, 1974, p. 45).

Standard Error (H) = 
$$
SE_H = \frac{S_H}{\overline{H}}
$$
 (100)

 $SE_H$  is calculated for every species where three or more height trees are measured. It is also necessary to calculate  $SE<sub>H</sub>$  for the Softwood, Hardwood and All Species summary volumes. The method used is from Neter and

 $-38-$ 

Wasserman pp. 163-4 (1974). It is equivalent to fitting <sup>a</sup> regression for each of the three groups using pooled data from each species in the group. However the method used is far more efficient. We simply define  $\overline{T}$ ,  $\overline{t}$ , and  $MSE^*$  for each summary group as a function of T, t, and MSE for every species in that group. For instance, suppose we want  $\texttt{sE}_{\rm H}$  for hardwoods where the hardwood group in this stratum consists of three species. Then,

$$
T^* = T_1 + T_2 + T_3
$$
  
\n
$$
t^* = t_1 + t_2 + t_3
$$
  
\n
$$
MSE^* = \frac{MSE_1(t_1 - 2) + MSE_2(t_2 - 2) + MSE_3(t_3 - 2)}{(t_1 - 2) + (t_2 - 2) + (t_3 - 2)}
$$

Using these new values, SE is calculated as before. H

# Percent Cruise

Percent cruise is simply the percent of the population actually sampled. When sampling with fixed-radius plots, percent cruise is easily calculated as follows:

> Let  $P = percent$  cruise PLT <sup>=</sup> plot size in acres n <sup>=</sup> number of plots sampled  $AC = tract size in acres$ Then,  $P = \frac{n \cdot PLT}{AC}$  (100)

When sampling with variable-radius plots (point sampling) the true value of <sup>P</sup> is unknown. However, based on our sample estimate of MSD we can estimate the value of P (Cunia, 1959).

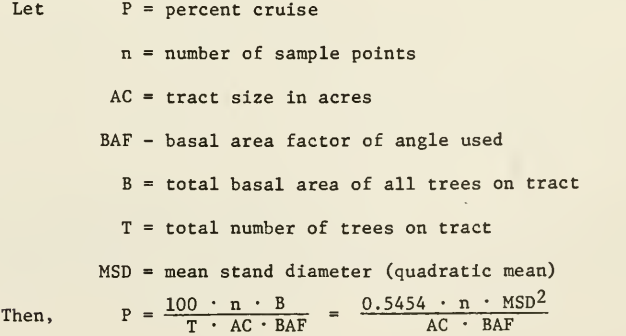

It should be noted that in a variable-radius cruise, the percent cruise may be different for each species. See tables <sup>2</sup> and 3.

In forest sampling, we deal with finite populations. The formula we use to estimate the variance of the mean volume per acre for each stratum includes a term known as the finite population correction (FPC) . The FPC reduces the variance of the mean when a significant (usually <sup>&</sup>gt; <sup>5</sup> percent) portion of the population has been sampled.

Let  $N =$  number of sample units in population

n <sup>=</sup> number of units actually sampled

Then, FPC = 
$$
\frac{N - n}{N}
$$

In plot sampling  $N = \frac{AC}{PLT}$  and  $n =$  number of plots sampled. However, in point sampling there is no easy was to calculate N. Therefore, mensurationists have traditionally ignored the FPC when analysing point cruises. This can be quite inefficient when tract sizes are small as is often the case in New Hampshire. This problem can be easily overcome using the previous result permitting the calculation of percent cruise when point sampling. It can easily be shown that the FPC is simply a function of P (percent cruise) .

FPC = 
$$
\frac{N-n}{N}
$$
 =  $\frac{N}{N}$  -  $\frac{n}{N}$  = 1 -  $\frac{n}{N}$  = 1 -  $\frac{P}{100}$ 

INVENT uses this relationship to refine the variance estimates when point sampling as well as plot sampling. INVENT calculates FPC as  $1 - \frac{P}{100}$ .

The standard error due to the variation in volume between clusters,  $SE_{\overline{V}}$ , is calculated as follows:

$$
\overline{Y} = \text{mean volume/acre of stratum}
$$
\n
$$
S^2 = \text{sample variance of volume}
$$
\n
$$
n = \text{number of sample units}
$$
\n
$$
\text{then, } SE_{\overline{Y}} = \sqrt{\frac{S^2}{n}} \left[ \frac{1}{\overline{Y}} \right] (100) \quad (\text{FPC})
$$

If the height of all volume trees was measured, then  $SE_{\overline{Y}}$  is the standard error of the volume estimate for the stratum,  $SE_{VOL}$ . If, however, the

height double sampling option was used,  $SE_{VOL}$  must reflect both  $SE_{\overline{Y}}$  and  $SE_{H}$ , the standard error due to height estimation. In this case,  $SE<sub>VOT</sub>$  is calculated as follows :

$$
SE_{VOL} = \sqrt{SE_{\overline{Y}}^2 + \frac{(T - t)}{T} (SE_{\overline{H}}^2)}
$$

## Combined Strata Statistics

We have seen how INVENT calculates the mean volume/acre with its standard error for each stratum in the sample. The final step in the statistical analysis is to use the individual stratum statistics to calculate the total volume across all strata along with the standard error.

Let   
\n
$$
L =
$$
 number of strata sampled  
\n $AC_i =$  size of stratum i in acres  
\n $N_i =$  number of sample units in stratum i  
\n $n_i =$  number of units sampled in stratum i  
\n $\overline{Y}_i =$  mean volume per acre of stratum i  
\n $VOL_i =$  total volume of stratum i =  $AC_i \cdot \overline{Y}_i$   
\n $SE_{VOL_i} =$  volume standard error of stratum i as a percent  
\n $S_{VOL_i}^2 = (SE_{VOL_i}^2 \cdot VOL_i^2) / 100^2 =$  variance of total volume

then we calculate the stratified total statistics as follows:

$$
AC = \sum_{i=1}^{L} AC_i = total \, arc \, sampled
$$
\n
$$
VOL = \sum_{i=1}^{L} VOL_i = stratified \, total \, volume
$$
\n
$$
SE_{VOL} = \frac{\sqrt{\sum_{i=1}^{L} S_{VOL_i}^2}}{VOL}}
$$
\n(100)

Having calculated VOL and  $SE<sub>VOT</sub>$ , all that remains in calculating the confidence interval is determining the appropriate percentage point of the Student's <sup>t</sup> distribution. In order to do this we must calculate the degrees of freedom associated with  $s_{\text{vort}}^2$ . Satterthwaite (1946) states that the exact distribution of the complex estimate  $s_{\text{VOL}}^2$  is too involved for everyday use. He suggests approximating the true distribution with a Chisquare distribution of equal variance. Cochran (1977 p. 96) uses this approach and defines the degrees of freedom of the approximating Chi-square  $as:$ 

$$
DF_{eff} = \frac{\left[\begin{array}{c} L \\ \frac{r}{2} & g_1 s_1^2 \end{array}\right]^2}{\frac{L}{s} \frac{g_1^2 s_1^4}{n_1 - 1}}
$$
 where  $g_i = \frac{N_i (N_i - n_i)}{n_i}$   
 $s_i^2 = \text{sample variance}$ 

A more appropriate form for our purposes is given by

$$
DF_{eff} = \frac{\left[\begin{array}{c} L \\ \Sigma & S_{VOL} \\ \frac{1}{1} = 1 \end{array}\right]^{2}}{\sum_{i=1}^{L} \frac{S_{VOL}^{4}}{n_{i} - 1}}
$$

The equivalence of the two formulas is shown in Appendix B, page 54.

Using this result the appropriate value <sup>t</sup> is derived from the Student's <sup>t</sup> distribution and the confidence interval is given by:

$$
\text{vol}_{\pm} \text{t} \cdot \text{SE}_{\text{VOL}}
$$

APPENDIX A

DATA CODING INFORMATION

 $\sim$ 

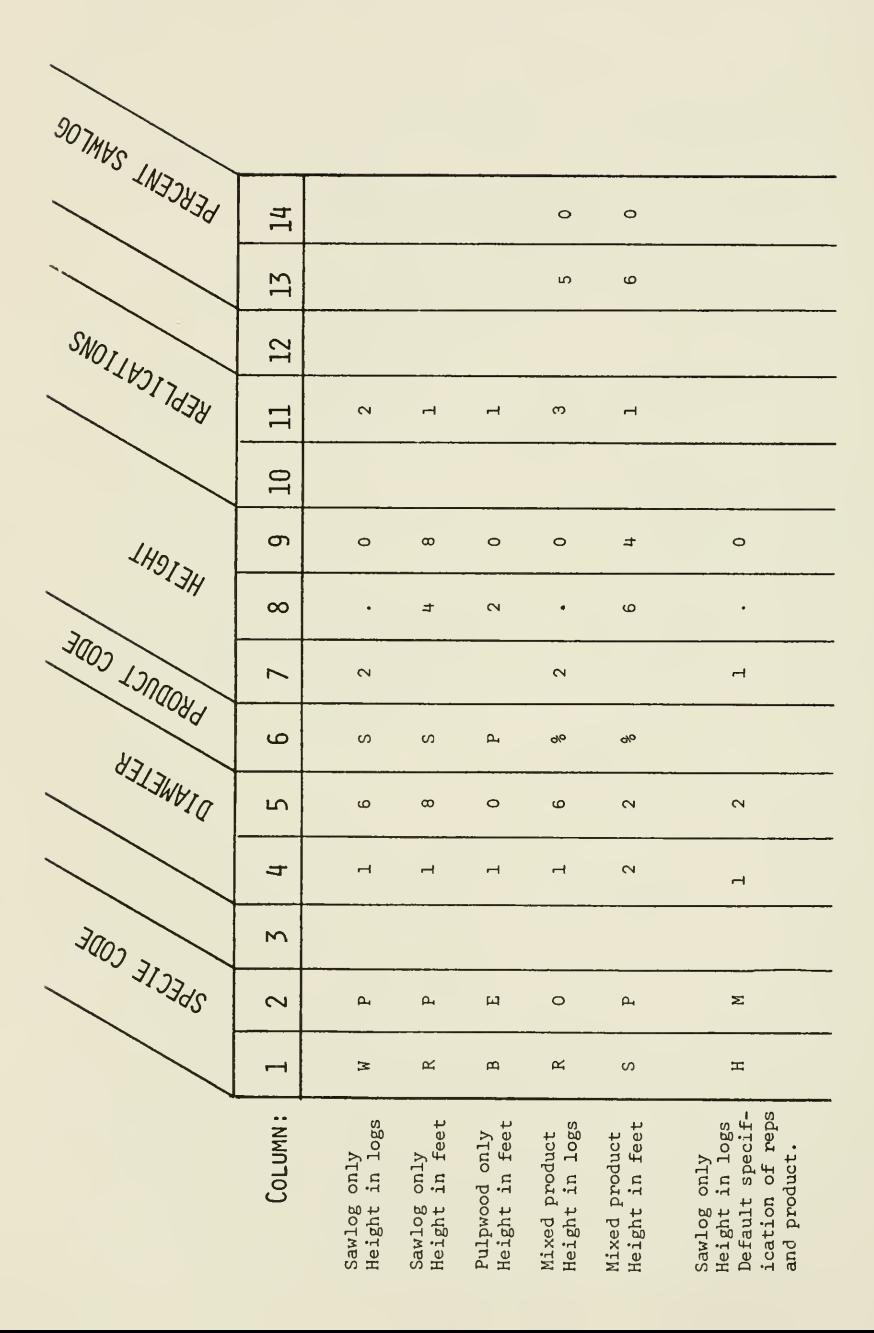

# INVENT Species List

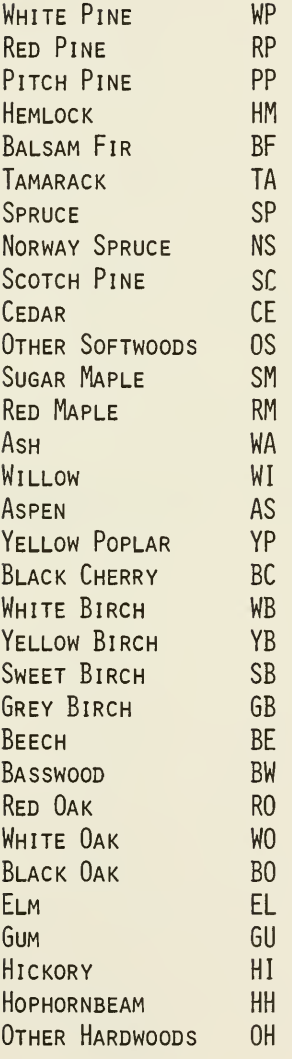

 $\sim$ 

# INVENT TALLY SHEET

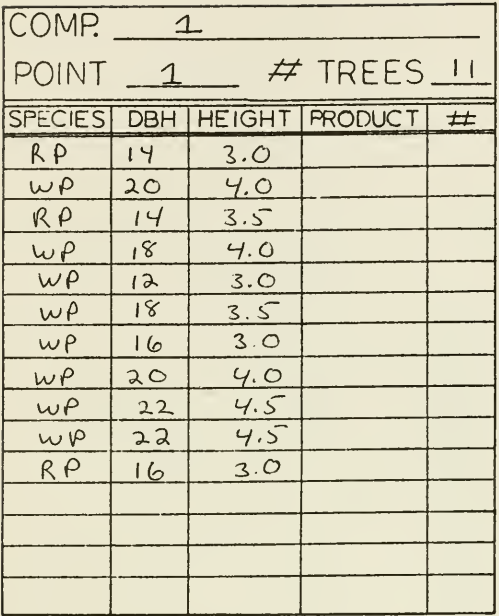

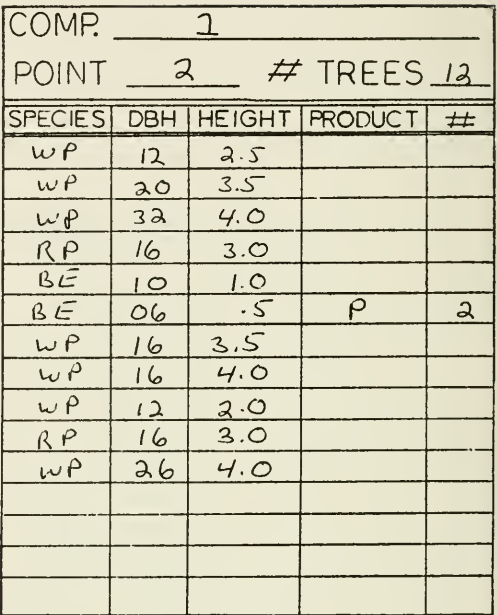

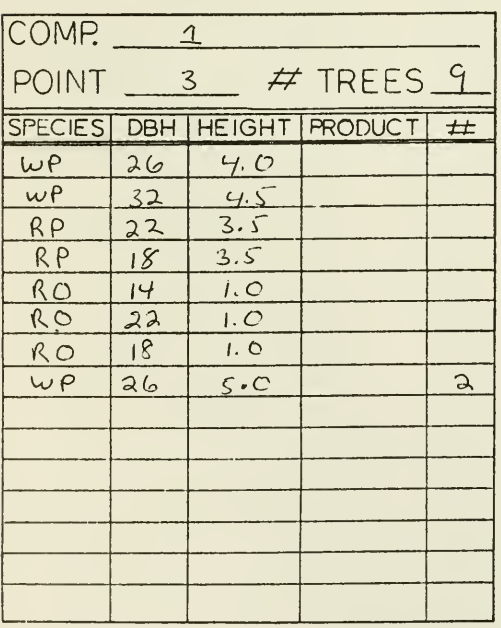

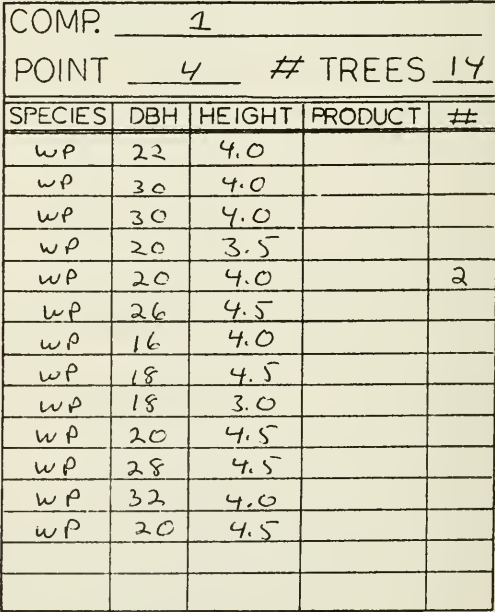

# INVENT DATA FILE

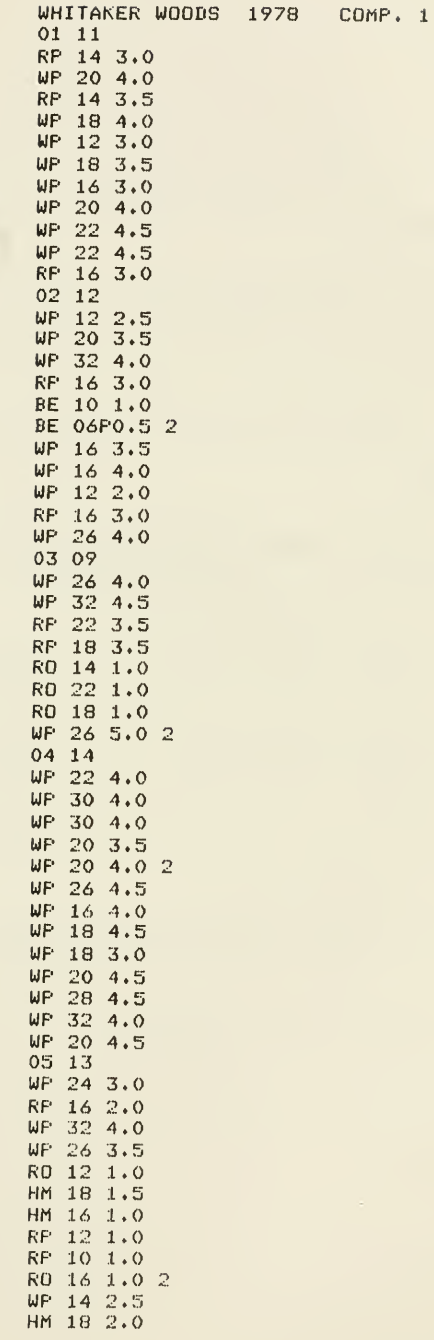

 $\ddot{\phantom{a}}$ 

INVENT Processing Request Form

Forester Information: Name: Firm Name;\_ Address: <u>Address:</u> Address: Address: Address: Address: Address: Address: Address: Address: Address: Address: Address: Address: Address: Address: Address: Address: Address: Address: Address: Address: Address: Address: Addr Tract Information: Number of compartments: Do you wish to use alternate form classes? ( yes or no ) If yes enter form classes below. WP RP PP HM BF TA SP NS  $SC$   $CE$   $OS$   $SM$   $RM$   $WA$   $VI$   $AS$  $YP$  BC WB  $YB$   $SB$   $GB$   $BE$   $BW$ Diameter class size INVENT uses the 95% confidence level as a default. If you wish to use a different level, please specify \_\_\_\_\_\_\_\_  $(65 - 99)$ Tract Description (up to 70 characters) 

IKVENT Compartment Information Form

Compartment Name and/or Description (up to TO characters)

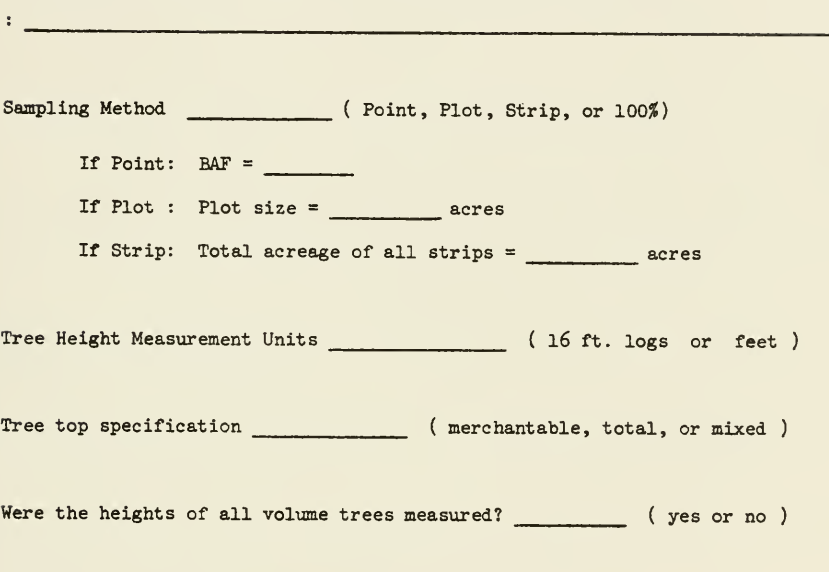

Acreage of compartment : acres

 $\label{eq:2} \mathcal{L}=\left\{ \begin{array}{ll} \mathcal{L}^{\prime}(\mathcal{L})=\mathcal{L}^{\prime}(\mathcal{L})\left(\mathcal{L}^{\prime}\right) \geq 0 \end{array} \right.$ 

APPENDIX B

STATISTICAL FORMULAS AND DERIVATIONS

 $\sim$ 

DOUBLE SAMPLING WITH RATIO OF MEANS EXPANSION

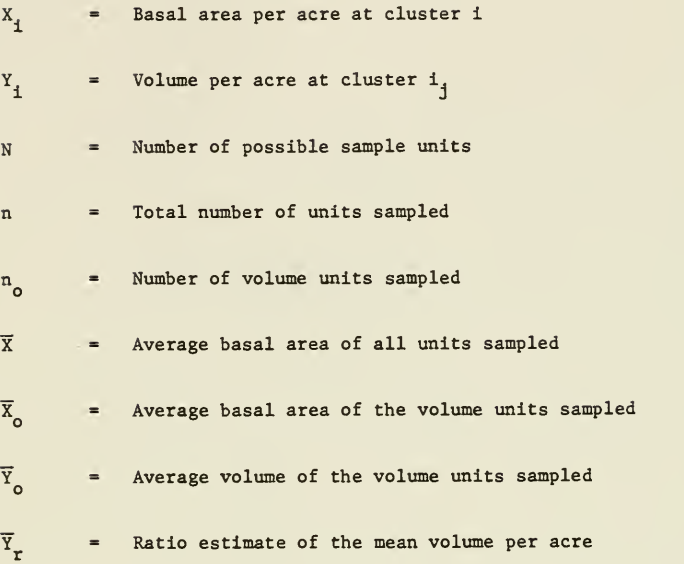

$$
B = \frac{\overline{Y}_o}{\overline{X}_o}
$$

$$
\overline{Y}_r = B \cdot \overline{X}
$$

$$
S_{\overline{Y}_{r}}^{2} = \left(\frac{n_o - n}{n_o}\right)\left(\frac{\overline{X}_{o}}{\overline{X}}\right)^{2} \left(\frac{S_{\overline{Y}}^{2} + B^{2}S_{\overline{X}}^{2} - 2BS_{\overline{XY}}}{n}\right) + \frac{S_{\overline{Y}}^{2}}{n_o}\left(\frac{N - n_o}{N}\right)
$$

# STATISTICAL ANALYSIS OF A VARIABLE PLOT CRUISE USING BRUCE 'S METHOD (Bruce 1961)

# Notation

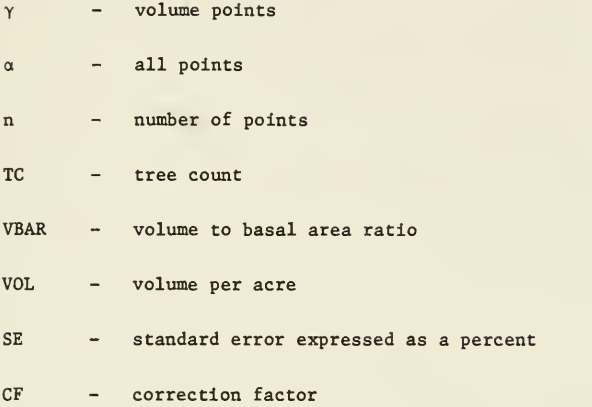

# Example of Notation:

 ${}^{SE}$ TC<sub> $\alpha$ </sub> – standard error of the tree count on all points expressed as a

$$
\text{Estimated volume} = \text{Vol}_{\gamma} \cdot \left[ \frac{\text{TC}_{\alpha}/n_{\alpha}}{\text{TC}_{\gamma}/n_{\gamma}} \right] = (\text{Vol}_{\gamma} \cdot \text{TC}_{\alpha} \cdot n_{\gamma}) / (\text{TC}_{\gamma} \cdot n_{\alpha})
$$

Uncorrected standard error  $=\int SE_{VBAR}_{\gamma}^{2} + SE_{TC_{\alpha}}^{2}$ 

Corrected standard error = CF- (uncorrected standard error)

where CF = 
$$
\frac{SE_{VOL}}{\sqrt{SE_{VBAR_{\gamma}}^2 + SE_{TC_{\gamma}}^2}}
$$

# FORMULA FOR EFFECTIVE DEGREES OF FREEDOM

$$
DF_{eff} = \frac{\begin{pmatrix} L & 0.2 \\ \frac{1}{2} & 0.5 \\ \frac{1}{2} & \frac{1}{2} \end{pmatrix}^{2}}{\begin{pmatrix} L & 0.2 \\ \frac{1}{2} & \frac{1}{2} \end{pmatrix}^{2}} = \frac{1}{2} \frac{1}{2} \frac{1}{2
$$

where 
$$
g_i = \frac{N_i (N_i - n_i)}{n_i}
$$

$$
= \frac{\left(\sum_{i=1}^{L} \frac{N_i (N_i - n_i)}{n_i} s_i^2\right)^2}{\sum_{i=1}^{L} \frac{\left(\frac{N_i (N_i - n_i)}{n_i}\right)^2 s_i^4}{n_i - 1}}
$$

$$
= \frac{\left(\frac{L}{\Sigma} \frac{S_1^2}{n_1} \cdot \frac{(N_1 - n_1)}{N_1} \right)^2}{\frac{S_1^2}{\Sigma} \frac{(N_1 - n_1)}{N_1}\right)^2 N_1^4}{\frac{L}{\Sigma} \frac{(n_1 - N_1)}{n_1 - 1}}
$$

$$
= \frac{\left(\begin{array}{ccc} L & S_{\overline{Y}_1} & N_1^2 \end{array}\right)^2}{\frac{L}{L} \sum_{i=1}^{K} \frac{S_{\overline{Y}_1}^2 \cdot N_1^2}{N_1}} = \frac{\left(\begin{array}{ccc} L & S_{VOL}^2 \end{array}\right)^2}{\frac{L}{L} \sum_{i=1}^{K} \frac{S_{VOL}}{N_1}} = \frac{\left(\begin{array}{ccc} L & S_{VOL}^2 \end{array}\right)^2}{\frac{L}{L} \sum_{i=1}^{K} \frac{S_{VOL}}{N_1}} = \frac{\left(\begin{array}{ccc} L & S_{VOL}^2 \end{array}\right)^2}{\frac{L}{L} \sum_{i=1}^{K} \frac{S_{VOL}}{N_1}} = \frac{\left(\begin{array}{ccc} L & S_{VOL}^2 \end{array}\right)^2}{\frac{L}{L} \sum_{i=1}^{K} \frac{S_{VOL}}{N_1}} = \frac{\left(\begin{array}{ccc} L & S_{VOL}^2 \end{array}\right)^2}{\frac{L}{L} \sum_{i=1}^{K} \frac{S_{VOL}}{N_1}} = \frac{\left(\begin{array}{ccc} L & S_{VOL}^2 \end{array}\right)^2}{\frac{L}{L} \sum_{i=1}^{K} \frac{S_{VOL}}{N_1}} = \frac{\left(\begin{array}{ccc} L & S_{VOL}^2 \end{array}\right)^2}{\frac{L}{L} \sum_{i=1}^{K} \frac{S_{VOL}}{N_1}} = \frac{\left(\begin{array}{ccc} L & S_{VOL}^2 \end{array}\right)^2}{\frac{L}{L} \sum_{i=1}^{K} \frac{S_{VOL}}{N_1}} = \frac{\left(\begin{array}{ccc} L & S_{VOL}^2 \end{array}\right)^2}{\frac{L}{L} \sum_{i=1}^{K} \frac{S_{VOL}}{N_1}} = \frac{\left(\begin{array}{ccc} L & S_{VOL}^2 \end{array}\right)^2}{\frac{L}{L} \sum_{i=1}^{K} \frac{S_{VOL}}{N_1}} = \frac{\left(\begin{array}{ccc} L & S_{VOL}^2 \end{array}\right)^2}{\frac{L}{L} \sum_{i=1}^{K} \frac{S_{VOL}}{N_1}} = \frac{\left(\begin{array}{ccc} L & S_{
$$

APPENDIX C

VOLUME FORMULAS

 $\bar{\gamma}$ 

CUBIC FOOT VOLUME EQUATIONS BASED ON MERCHANTABLE HEIGHT

(Barnard et al. 1973)

General form of equation: VOLUME =  $a + b$  (DBH<sup>2</sup>.HEIGHT)

where height is measured to a 4" top in ft.

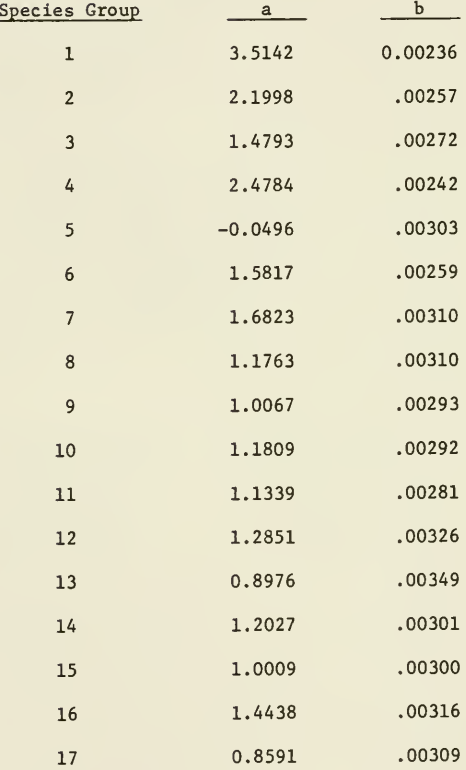

For the species composition of each group see page 31.

BOARD FOOT VOLUME EQUATION BASED ON MERCHANTABLE HEIGHT (Wlant and Castenada 1978) (INT. 1/4-lnch Rule)

<sup>D</sup> <sup>=</sup> diameter at breast height <sup>H</sup> <sup>=</sup> merchantable height to <sup>a</sup> 10" top in <sup>16</sup> foot logs FC = Girard form class

VOLUME = [(a<sub>0</sub>+a<sub>1</sub>H+a<sub>2</sub>H<sup>2</sup>) + (b<sub>0</sub>+b<sub>1</sub>H+b<sub>2</sub>H<sup>2</sup>)D + (c<sub>0</sub>+c<sub>1</sub>H+c<sub>2</sub>H<sup>2</sup>)D<sup>2</sup>] [(FC-78)(.03)+1]

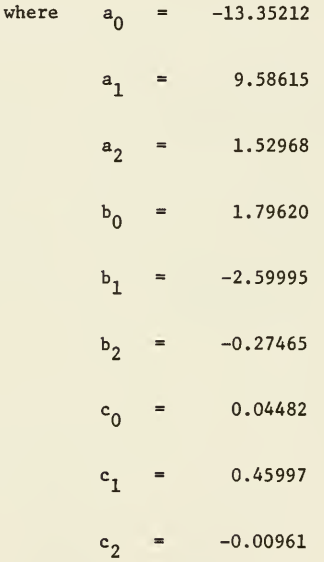

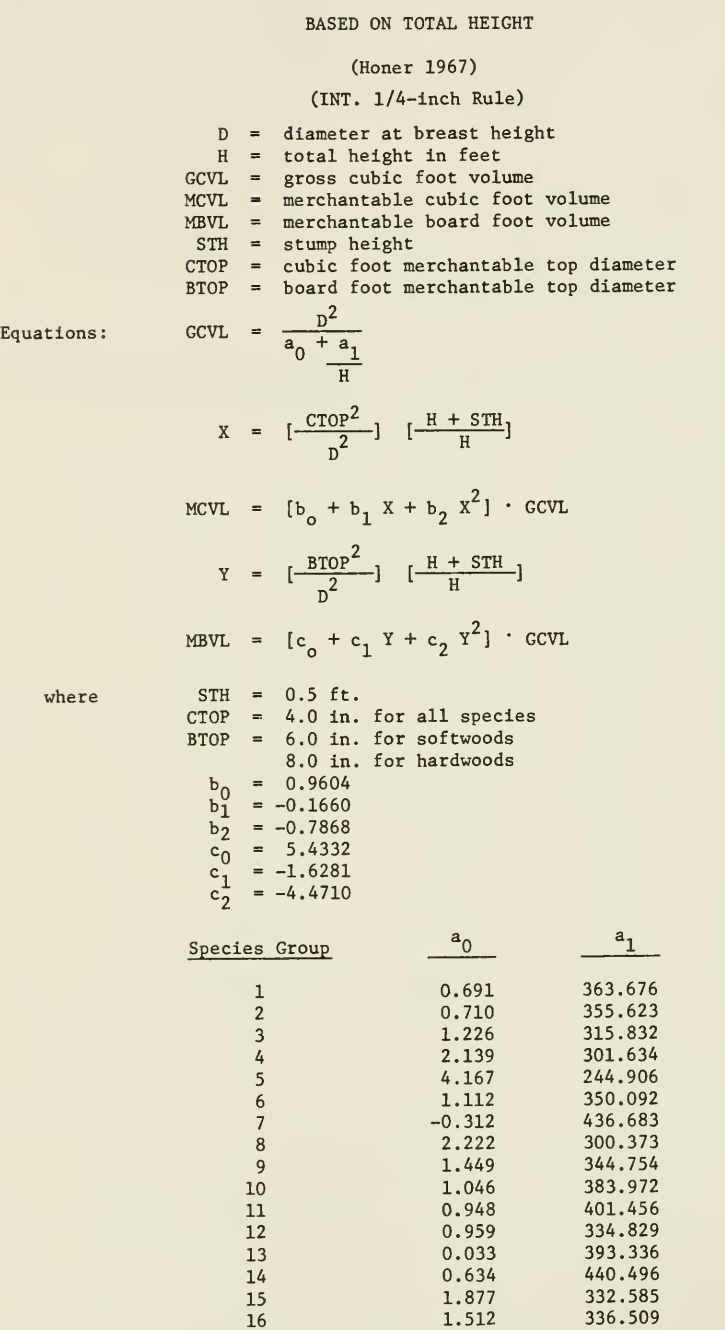

CUBIC AND BOARD FOOT VOLUME EQUATIONS

For the species composition of each group see page 32.

APPENDIX D

INVENTORY DESIGN AND SAMPLE SIZE ESTIMATION

### Inventory Design

INVENT analyzes data based on two sampling designs:

- (1) simple random sampling,
- (2) stratified random sampling with simple random sampling within each stratum.

Sampling is assumed without replacement--that is, sample units (plots or points) are far enough apart so that a tree is sampled on only one sample unit.

INVENT allows for the possibility of double sampling regression estimation of volume. The error associated with regression estimation is small relative to the error among sample units. Thus, it is ignored in the discussion given below on sample size approximation.

Foresters commonly use systematic sampling rather than simple random sampling. Generally, estimates from systematic sampling are somewhat more precise than from simple random sampling provided the systematic sample units are spread well over the tract sampled. Therefore, confidence intervals based on simple random equations provide somewhat conservative estimates for well-representative systematically collected data. For the same reason, sample size is usually overestimated.

# Sample Size

Sample size is treated briefly. More detailed explanations are given in Barrett and Nutt (1975), Cochran (1977), Freese (1962), and Dilworth and Bell (1976).

 $1$ If a tree is sampled on more than one sample unit, the estimated means are still unbiased but the variance is underestimated.

Slmple Random Sample

Sample size from simple random sampling is estimated by the following equation:  $2$ 

$$
n = \left[\frac{tCV}{E}\right]^2
$$
 Equation 1

where <sup>t</sup> is a t-value, CV is the coefficient of variation, and E is the allowable error in percent.

The t-value depends on the confidence level desired. The approximate t-values for the most widely used confidence levels are:

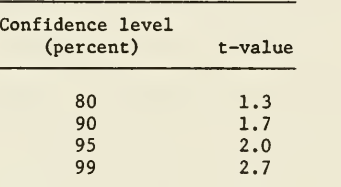

The coefficient of variation is <sup>a</sup> measure of the variability among volume estimates in a forest based on <sup>a</sup> particular technique of sampling.

Assume that from past experience a forester estimates that the coefficient of variation is 50 percent when he samples with a 10 B.A.F. prism. He wants to estimate the volume on a tract with an allowable error of 10 percent at the 95 percent confidence level. That is, he wants the chances to be <sup>95</sup> in 100 that his estimate after completing the inventory is within 10 percent of the actual volume.  $3$ 

The sample size by Equation 1 is estimated as follows:

$$
n = \left[\frac{tCV}{E}\right]^2 = \left[\frac{2(50)}{10}\right]^2 = 100 \text{ points}
$$

Thus, the forester must select 100 points.

2

The estimate of sample size using simple random and the subsequent estimates using stratified random sampling can be adjusted by the equation

$$
n_a = \frac{n}{1 + P/100}
$$

where P is the percent cruise. This additional refinement in estimating sample size is generally not necessary except on small tracts.

 $3$ To be within 10 percent of the actual volume implies that errors such as tree measurement errors, errors in estimating form class, and errors in volume equations are negligible.

### Stratified Random Sampling

Often a forester divides the area into compartments or stands before beginning the inventory. In other words he stratifies the area.

If the forester's primary interest is in the estimates within each stratum, then he can specify the allowable error for each stratum and apply Equation <sup>1</sup> to estimate sample size.

If his primary interest is in the mean volume per acre or total volume over all strata, then he can estimate sample size by one of two techniques. Each technique depends on how sample units are allocated to strata. The two techniques will be illustrated with an example.

First consider proportional allocation. By proportional allocation, the forester determines sample size and allocates sample units to strata in proportion to the acreage of each stratum. The equation for sample size is

$$
n = \left[\frac{t}{E}\right]^2 \sum_{i=1}^{L} W_i CV_i^2
$$
 Equation 2

where t is the t-value, E is the allowable error,  $W_i$  is the proportion of acreage in stratum i,  $CV<sub>i</sub>$  is the coefficient of variation in stratum i, and L is the total number of strata.

Assume a forester has the following information on an 80-acre tract he wishes to sample with <sup>a</sup> 10-B.A.F. prism.

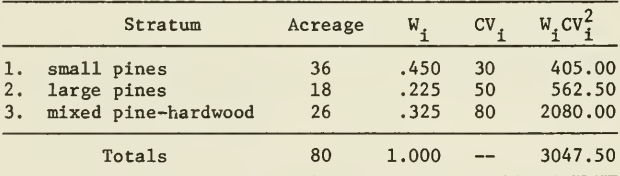

Suppose he wants to estimate the mean volume per acre within 10 percent with 95 percent confidence. Then, by applying equation 2, he estimates the number of points required.

$$
n = \left[\frac{t}{E}\right]^2 \sum_{i=1}^{L} W_i C V_i^2 = \left[\frac{2}{10}\right]^2 (3047.50) = 122 \text{ points}
$$

He would allocate points to strata as follows:

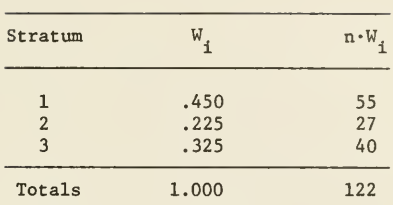

By the second technique of allocation, called Neyman allocation, the forester takes into account the coefficient of variation as well as the relative acreage in each stratum in assigning sample units to strata. Neyman allocation minimized the number of sample units required to achieve a specified precision. The equation for sample size is

$$
n = \left[\frac{t}{E}\right]^2 \cdot \left[\begin{matrix} L \\ \Sigma & W_1CV_1 \\ i=1 \end{matrix}\right]^2
$$
 Equation 3

To apply this equation to the data given above we require the following computations:

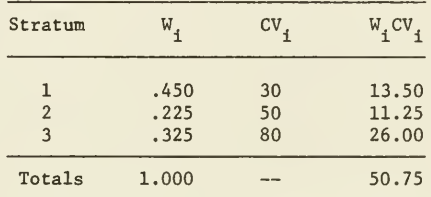

Assuming an allowable error of 10 percent with 95 percent confidence, the forester estimates the number of points required.

$$
n = \left[\frac{t}{E}\right]^2 \left[\begin{matrix} L \\ \Sigma \\ i=1 \end{matrix} W_1 CV_1\right]^2 = \left[\frac{2}{10}\right]^2 (50.75)^2 = 103 \text{ points}
$$

The points are allocated to strata as follows:

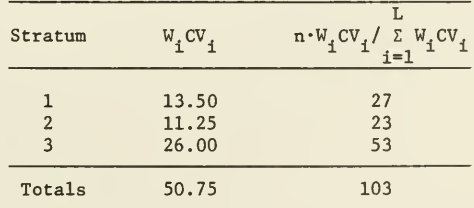

Proportional and Neyman allocation are two of the most common allocations. Other techniques of allocation are given in the references cited.
APPENDIX E

PROGRAM LISTING

 $\mathbf C$ *BAIB0010* PROGRAM INVENT **MAIN0020**  $\mathbf C$ **MATX0030**  $\mathbb{C}$ **MAIN0050**  $\mathbf{C}$ VER. 3 1/1/79 DAVID S. LINDEN I.N.E.R. U.N.H. INVENT **MAIN0060**  $\mathbf{C}$ MAIN0070  $\mathbf{C}$ **MAIN0080**  $\mathbb{C}$ THIS IS THE NAIN PROGRAM OF INVENT MAT NO090  $\mathbf{C}$ IT PROVIDES TWO WAY USER COMMUNICATION AND SUBBOUTINE CONTROL MAIN0100  $\mathbf{C}$ **NAINO110** DOUBLE PRECISION IFILE, SAMMTD, REPEAT **NATNO130** INTEGER LOGANS, TOPANS, CLASIZ, REGANS, TITLE (14) MAIN0140 COMMON/COMUNE/CLASIZ, TITLE, MULT, PROBLY, BAP, TOPANS, REGANS, ACRES **MAIN0150** 1, FRAME, SAMMTD, LOGANS, IFILE **MAIN0160** DATA PROBLV/.05/ **MAT NO 170** C OPEN OUTPUT FILE MATNO180 **MAINO 190** OPEN(UNIT=3, ACCESS='SEQOUT', FILE='INVENT.LPT')  $\mathbb{C}$ MAIN0230 \*\*\*\*\*\*\*\*\*\*\*\*\*\*\*\*\*\*\*\*\*\*\*\*\*\*\*\*\*\*\*\*  $\mathbb{C}$ **MAIN0210** C USER COMMUNICATION PORTION **MAIN0220**  $\mathbf{C}$ \*\*\*\*\*\*\*\*\*\*\*\*\*\*\*\*\*\*\*\*\*\*\*\*\*\*\*\*\*\*\* **MAIN0230**  $\mathbf{C}$ MAIN0240 C ASK USER IF HE WANTS TO USE ALTERNATE F.C. 'S **MAIN0250** 10 WRITE (5,20) **MAIN0260** 20 FORMAT('ODO YOU WANT TO READ IN ALTERNATE FORM CLASSES '. **MAI NO 270** 1'FROM DISK?') **MAIN0280** READ(5,270) FRMANS **MAIN0290** IF(FRMANS.EQ.'YES') CALL FRMCLS<br>IF(FRMANS.EQ.'YES') CALL FRMCLS<br>IF(FRMANS.HE.'NO'-AND.FRMANS.NE.'YES') GOTO 10 MAIN0300 **MATN0310** C HAVE USER SPECIFY DBH CLASS SIZE **MATNO320 WRITE (5,30) MATNO330** 30 FORMAT ('OENTER DIAMETER CLASS SIZE') MATNO340 READ(5,\*) CLASIZ **MATNO350** C HAVE USER SPECIFY NUMBER OF STRATA MAIN0360 **WRITE (5,40)** MAIN0370 40 FORMAT ('OENTER NOMBER OF STRATA') MAINO380 READ(5,\*) ISTRAT **MAT NO390** C ASK USER FOR NEW VALUE OF ALPHA IF DESIRED **MATNO400** 50 WRITE (5,60) MAIN0410 60 FORMAT('OINVENT GSES THE 95% CONFIDENCE LEVEL AS A DEFAULT.'/ **MAIN0420** 1' DO YOU WISH TO USE A DIFFERENT LEVEL?') **MAIN0430** READ(5,270) ALPHCH MATNO440 IF (ALPHCH.NE. 'YES'. AND. ALPHCH.NE. 'NO') GOTO 50 **MATNO450** IF (ALPHCH.EQ.'NO') GOTO 90 MAIN0450 TO WEITE (5,80)<br>
80 FORMAT (' ENTER CONFIDENCE LEVEL AS A DECIMAL IN THE BANGE ',<br>
1'-65 TO -99') MATNO470 MAIN0430 **MAIN0490** READ(5,\*) ALPHA **MAIN0500** IF (ALPHA. GT. 0.99. OR. ALPHA.LT. 0.65) GOTO 70 **MAIN0510** PROBLV=1.0-ALPHA MAIN0520 **MAIN0530** 90 CONTINUE **MAIN0540**  $\mathbb{C}$  $C-$ ------------BEGIN PROGRAM CONTROL LOOP-----------------------**MAIN0550**  $\mathbf{C}$ **MAIN0560** DO 310 III=1, ISTRAT MAIN0570  $\mathbf C$ **MAIN0580** C HAVE USER SPECIFY INPUT FILE **MAIN0590** MATN0600 WRITE (5,100) III 100 FORMAT ('O ENTER INPUT PILE NAME FOR STRATUM # ', I3) **MAIN0610 MAIN0620** READ(5,110) IFILE 110 FORMAT (A10) **MAIN0630** C OPEN INPUT FILE **MAIN0640** OPEN(UNIT=21, ACCESS='SEQIN', FILE=IFILE) **MAIN0650** C READ INVENTORY TITLE FROM FILE **MATNO660** READ(21, 120) TITLE MAIN0670 120 FORMAT (14A5) **MAIN0680** C WRITE TITLE ON TERMINAL MAIN0690 WRITE (5,130) TITLE **MAIN0700** 130 FORMAT ('0', 14A5/) MAIN0710 **MAIN0720** SVFRAM=FRAME C HAVE USER SPECIFY SAMPLING METHOD MAIN0730 IF(III.GT.1) REPEAT=' OR SAME' MAIN0740 MAIN0750 150 FORMAT ('OSPECIFY SAMPLING METHOD'/' TYPE POINT OR PLOT', A8) **MAIN0760** MAIN0770 READ (5,240) FRAME IF (FRAME. EQ. 'SAME'. AND. III. GT. 1) 160, 170 MAIN0780

160 FRAME=SVFRAM MAIN0790 GOTO 280 **MAIN0800** 170 IF (FRAME. NE. 'POINT'. AND. FRAME. NE. 'PLOT') GOTO 140 **MAIN0810** IP (FRAME. EQ. 'POINT') SAMMTD='B.A.F.'<br>IF (FRAME. EQ. 'PLOT') SAMMTD='B.A.F.' MAIN0820 MAINOR30 C HAVE USER SPECIFY BAF OR PLOT SIZE MAIN0840 WRITE(5,180) SAMMTD MAIN0850 180 FORMAT ('OENTER ', A9) MATNORSO READ  $(5, *)$  BAF MAIN0870 C ASK USER IF HEIGHTS ARE IN LOGS **MAIN0880** 190 WRITE (5,200) MAIN0890 200 FORMAT('OARE HEIGHTS IN FEET OR SIXTEEN FT. LOGS?'/ MAIN0900 TYPE FEET OR LOGS')  $1^{\circ}$ **MAIN0910** READ(5,210) LOGANS **MAIN0920** 210 FORMAT(A4) **MAIN0930** IF(LOGANS.NE.'FEET'.AND.LOGANS.NE.'LOGS') GOTO 190 MAIN0940 ASK USER IF HEIGHTS ARE MERCHANTABLE OR TOTAL  $\mathbb{C}$ **MAIN0950** 220 WRITE (5,230) **MAIN0960** 230 FORMAT ('OARE HEIGHTS TOTAL OR MERCHANTABLE?'/ MAIN0970  $\mathbf{1}$ TYPE TOTAL, MERCH, OR MIXED') **MAIN0980** READ(5, 240) TOPANS **MAIN0990** 240 FORMAT(A5) **MAIN1000** IF(LOGANS. EQ. 'FEET') NULT=1<br>IF(LOGANS. EQ. 'LOGS') NULT=16 **MATN1010 MAIN1020** IF (TOPANS. NE. 'IOTAL'. AND. TOPANS. NE. 'MERCH'. AND. TOPANS. NE. 'MIXED'; MAIN1030 GOTO 220 **MAIN1040**  $\mathbf{1}$ ASK USER IF REGRESSION ROUTINE IS NEEDED  $\mathbf{C}$ **MAIN1050** 250 WRITE (5,260) **MAIN1050** 260 FORMAT('OWERE THE HEIGHTS OF ALL VOLUME TREES MEASURED?') *MAIN1070* READ(5,270) REGANS **MAIN1080** 270 FORMAT(A3) **MATN1090** IF(REGANS.NE. 'YES'.AND.REGANS.NE. 'NO') GOTO 250 **MAIN1100** C ASK USER FOR ACREAGE **MAIN1110** 280 WRITE (5,290) **MATN1120** 290 FORMAT ('OENTER ACREAGE OF TRACT.') **MAIN1130** READ(5,\*) ACRES MATN1140  $\mathbf{C}$ **MAIN1150 MAIN1160**  $\mathbf{C}$ IF NEEDED RUN THE HEIGHT REGRESSION ROUTINE **MATN1170**  $\mathbf{C}$ **MAIN1180**  $\mathbf{C}$ **MAIN1190** IF(REGANS. EQ. 'NO') CALL LINREG (IFILE, TOPANS) **MAIN1200**  $\mathbf{C}$ **MAIN1210**  $\mathtt{C}$ **MAIN1220** READ IN TREE DATA AND PROCESS c **MATN1230**  $\mathtt{C}$ **MATN1240** 300 CALL GUTS MAIN1250  $\mathbf{C}$ **MAIN1260**  $\mathbf C$ \*\*\*\*\*\*\*\*\*\*\*\*\*\*\*\*\*\*\*\*\*\*\*\*\*\*\*\*\*\*\*\*\*\*\* **MAIN1270** C CALL THE OUTPUT ROUTINE **MATN1280**  $\mathbf{C}$ \*\*\*\*\*\*\*\*\*\*\*\*\*\*\*\*\*\*\*\*\*\*\*\*\*\*\*\*\*\*\*\*\*\* *MAIN1290*  $\mathbf{C}$ **MAIN1300** CALL OUTP1 **MAIN1310**  $\mathbf{C}$ **MATN1320 MAIN1330**  $\mathbf c$ ACCUMULATE TOTALS FROM EACH STRATA **MAIN1340**  $\mathbf{C}$ **MAIN1350**  $\mathsf{C}$ **MAIN1360** IF (ISTRAT. GT. 1) CALL STRAT (ACRES, CLASIZ) **MAIN1370**  $\mathbf c$ **MAIN1380** 310 CONTINUE **MAIN1390**  $\mathbf C$ MAIN1400 C----------------END PROGRAM CONTROL LOOP-------------------------**MAIN1410** C **MAIN1420 MAIN1430** C CALCULATE COMBINED STRATA STATISTICS **MAIN1440**  $\mathsf{C}$ \*\*\*\*\*\*\*\*\*\*\*\*\*\*\*\*\*\*\*\*\*\*\*\*\*\*\*\*\*\*\*\*\*\*\*\*\* **MATN1450** c **MATN1460** IF (ISTRAT. GT. 1) CALL STRAT2 **MAIN1470**  $\mathsf{C}$ **MAIN1480**  $\mathbf c$ **MAIN1490**  $C$  \*\*\*\*\*\*\*\*\*\*\*\*\*\*\*\*\*\*\*\*\*\*\*\*\*\*\*\*\*\*\*\*\* **MATN1500** C OUTPUT STRATA CONBINED TOTALS **MAIN1510**  $\mathbb{C}$ \*\*\*\*\*\*\*\*\*\*\*\*\*\*\*\*\*\*\*\*\*\*\*\*\*\*\*\*\*\*\*\* **MAIN1520**  $\mathbf{C}$ **MAIN1530** IF (ISTRAT. GT. 1) CALL OUTP2 **MAIN1540**  $\mathbf C$ **MAIN1550 MAIN1560** 

```
END
```
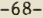

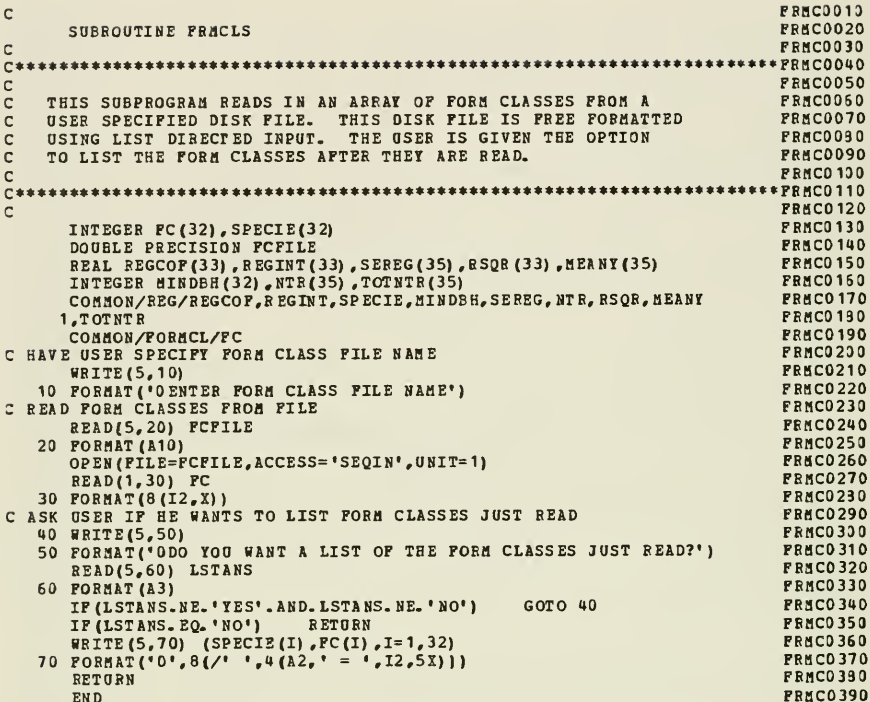

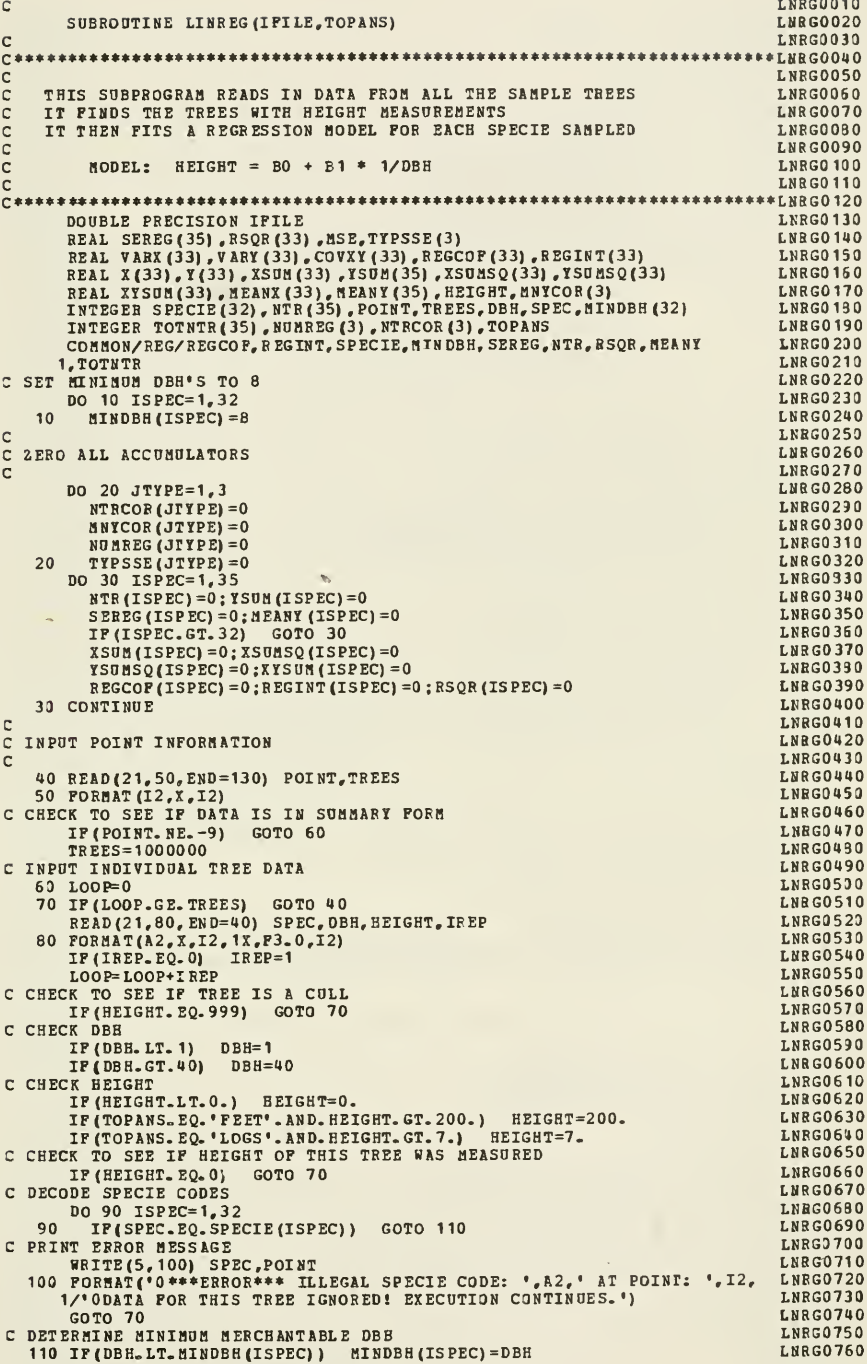

C COMPUTE ACCUMULATED SUMS FOR INDIVIDUAL SPECIE LNRG0770 **LNRG0780** ITYPE=33 **LNRG0790** IF(ISPEC. GE. 12) ITYPE=34 DO 120 IDUMNY=1, IREP **LNRG0800**  $X (ISPEC) = 1.0 / DBH$ LERG0810 Y (ISPEC) = REIGHT **LNRG0820 LNBG0630** NTR(ISPEC)=NTR(ISPEC)+1 NTR (ITYPE) =NTR (ITYPE) +1 LNRG0840 NTR(  $35$  ) = NTR(  $35$  ) +1 LNRGOR50 LNRG0860 XSUM (ISPEC) = XSUM (ISPEC) + X (ISPEC) YSUM (ISPEC) = YSUM (ISPEC) +Y (ISPEC) LNRG0870 YSUM (ITYPE) = YSUM (ITYPE) + Y (ISPEC) LNRG0880 YSUM(35) = YSUM(35) + Y(ISPEC) **LNRG0890** XSUNSQ(ISPEC)=XSUNSQ(ISPEC)+X(ISPEC)\*\*2 **LNRG0900** YSUMSQ(ISPEC)=YSUMSQ(ISPEC)+Y(ISPEC)\*\*2 LNRG0910 XYSUM(ISPEC)=XYSUM(ISPEC)+X(ISPEC)\*Y(ISPEC) LNRG0920 120 CONTINUE **LNRG0930** GOTO 70 **LNRG0940** 130 CONTINUE **LNRG0950** C **LNRG0960** LNRG0970  $\mathsf{C}$ COMPUTE REGRESSION PARAMETERS FOR ALL SPECIES LNRG0980  $\mathbf{C}$ DO 170 ISPEC=1,32 **LNRG0990**  $J T V P E = 1$ **LNRG1000** IF(ISPEC.GE.12) JTYPE=2<br>IF(NTR(ISPEC).LT.1) GOTO 170 **LNRG1010 LNRG1020** MEANY (ISPEC) = YSUM (ISPEC) /NTR (ISPEC) **LNRG1030** C CHECK TO SEE IF ENOUGH TREES EXIST FOR REGRESSION **LNRG1040** IF(NTR(ISPEC).GE.3) GOTO 140<br>C CALULATE CORRECTION SUMS FOR SPECIES WHERE NO REGRESSION WAS RUN **LNRG1050 LNRG1060** MNYCOR (JIYPE) = MNYCOR (JTYPE) +YSUM (ISPEC) **LNRG1070** NTRCOR (JTYPE) = NTRCOR (JTYPE) + NTR (ISPEC) **LNRG1080** GOTO 170 **LNRG1090** NUMREG (JTYPE) = NUMREG (JTYPE) +1 **LNRG1100** 140 MEANX (ISPEC) = XSUM (ISPEC) /NTR (ISPEC) **LNRG1110** VARX (ISPEC) = (XSUMSQ (ISPEC) -LNRG1120  $\mathbf{1}$  $(XSUM(ISPEC) **2/NTR(ISPEC))) / (NTR(ISPEC) - 1)$ **LNRG1130** VARY (ISPEC) = (YSUMSQ (ISPEC) -LNRG1140  $(YSUM(ISPEC) **2/NTR(ISPEC)))/(NTR(ISPEC) - 1)$ **LNRG1150** 1 COVXY (ISPEC) = (XYSUM (ISPEC) -**LNRG1160** XSUM(ISPEC) \*YSUM(ISPEC)/NTR(ISPEC))/(NTR(ISPEC)-1) **LNRG1170 LNRG1130** C CHECK TO SEE IF VARIANCE IS ZERO IP(VARX(ISPEC).GT.0.000001.AND. VARY(ISPEC).GI.0.000001) **LNRG1190 LNRG1200**  $\mathbf{1}$ GOTO 150 REGINT (ISPEC) = MEANY (ISPEC) **LNRG1210** GOTO 160 **LNRG1220** REGCOF (ISPEC) = COVXY (ISPEC) /VARX (ISPEC) LNRG1230 150 REGINT (ISPEC) = MEANY (ISPEC) - REGCOF (ISPEC) \* MEANX (ISPEC) **LNRG1240** 160 IP(VARY (ISPEC).LT.0.0000001) GOTO 170 **LNRG1250** SSE=YSUMSQ(ISPEC)-REGINT(ISPEC)\*YSUM(ISPEC)-**LNRG1260 LNRG1270** REGCOF(ISPEC) \*XYSUM(ISPEC)  $\mathbf{1}$ TYPSSE (JTYPE) =TYPSSE (JTYPE) +SSE **LNRG1280** MSE=SSE/(NTR(ISPEC)-2) **LNRG1290** SEREG(ISPEC)=SQRT(MSE/NTR(ISPEC))\*100/MEANY(ISPEC) **LNRG1300** RSQR (ISPEC) =  $100*$  (COVXY (ISPEC) \*\*2) / (VARX (ISPEC) \*VARY (ISPEC)) **LNRG1310** 170 CONTINUE **LNRG1320** b. **LNRG1330** C COMPUTE STANDARD ERROR FOR SOFTWOOD, HARDWOOD, ALL SPECIES **LNRG1340**  $\mathbf c$ **LNRG1350 NTRCOR(3)=NTRCOR(1)+NTRCOR(2) LNRG1360 T.NRG1370**  $MAYCOR(3) = MAYCOR(1) + MNYCOR(2)$ TYPSSE (3) = TYPSSE (1) + TYPSSE (2) **LNRG1380 LNRG1390** NUMREG (3) = NUMREG (1) +NUMREG (2) DO 180 JTYPE=1.3 **LNRG1400** ISPEC=JTYPE+32 **LNRG1410 LNRG1420** IF (NTR (ISPEC). LE. 0) GOTO 180 **LNRG1430** MEANY (ISPEC) = YSUM (ISPEC) /NTR (ISPEC) CORNTR=NTR (ISPEC) -NTRCOR (JTYPE) **LNRG1440** IF(CORNTR.LE.0) GOTO 180 **LNRG1450** CORNNY=(YSUN(ISPEC)-NNYCOR(JTYPE))/CORNTR<br>MSE=TYPSSE(JTYPE)/(CORNTR-2\*NUMREG(JTYPE)) **LNRG1460 LNRG1470** SEREG (ISPEC) = SORT (MSE/CORNTE) \*100/CORMNY **LNRG1480 LNRG1490** 180 CONTINUE CLOSE (UNIT=21) **LNRG1500** OPEN (UNIT=21, ACCESS=' SEQIN', FILE=IFILE) **LNRG1510 LNRG1520** SKIP RECORD 21 **LNRG1530 RETURN LNRG1540** END

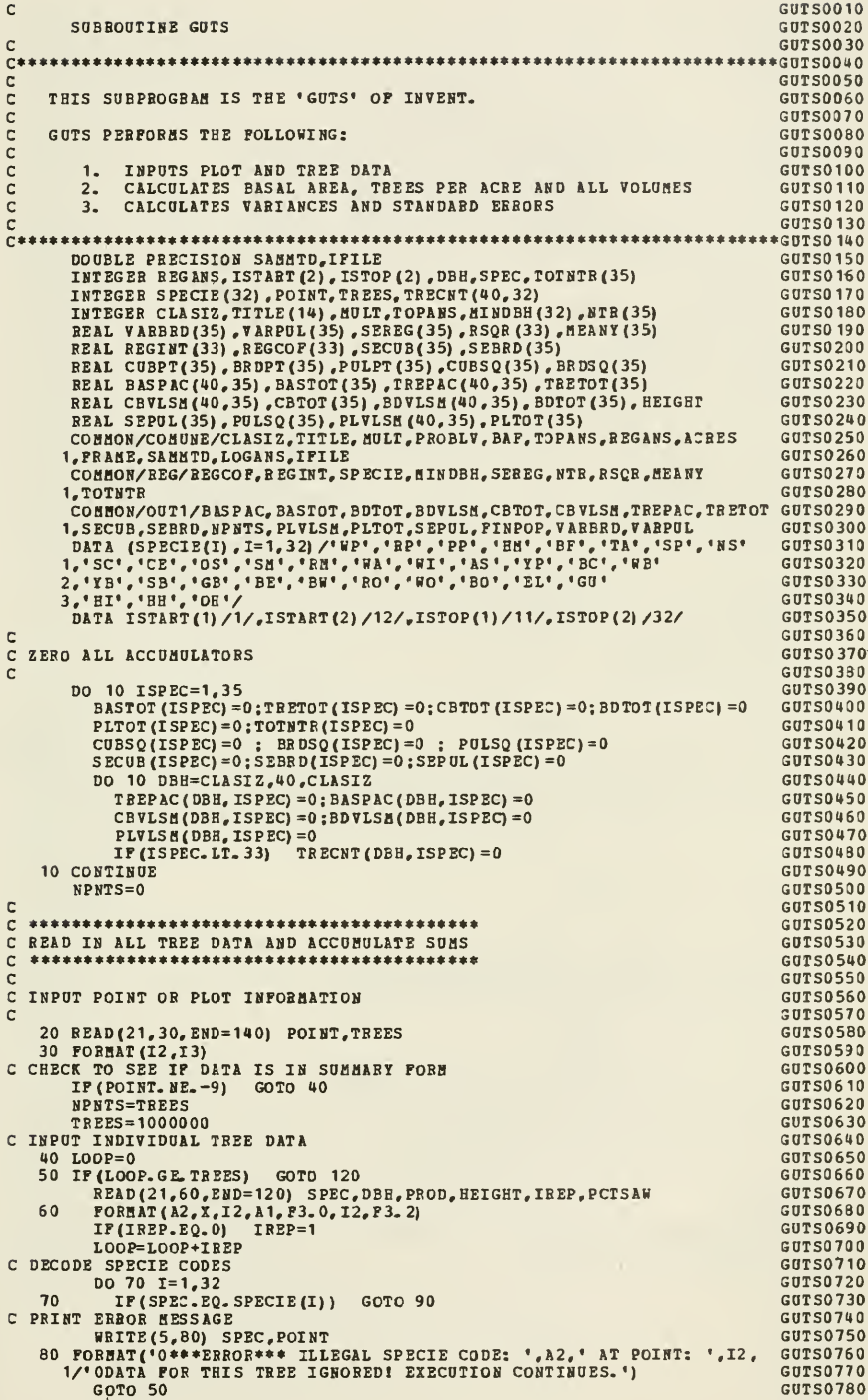

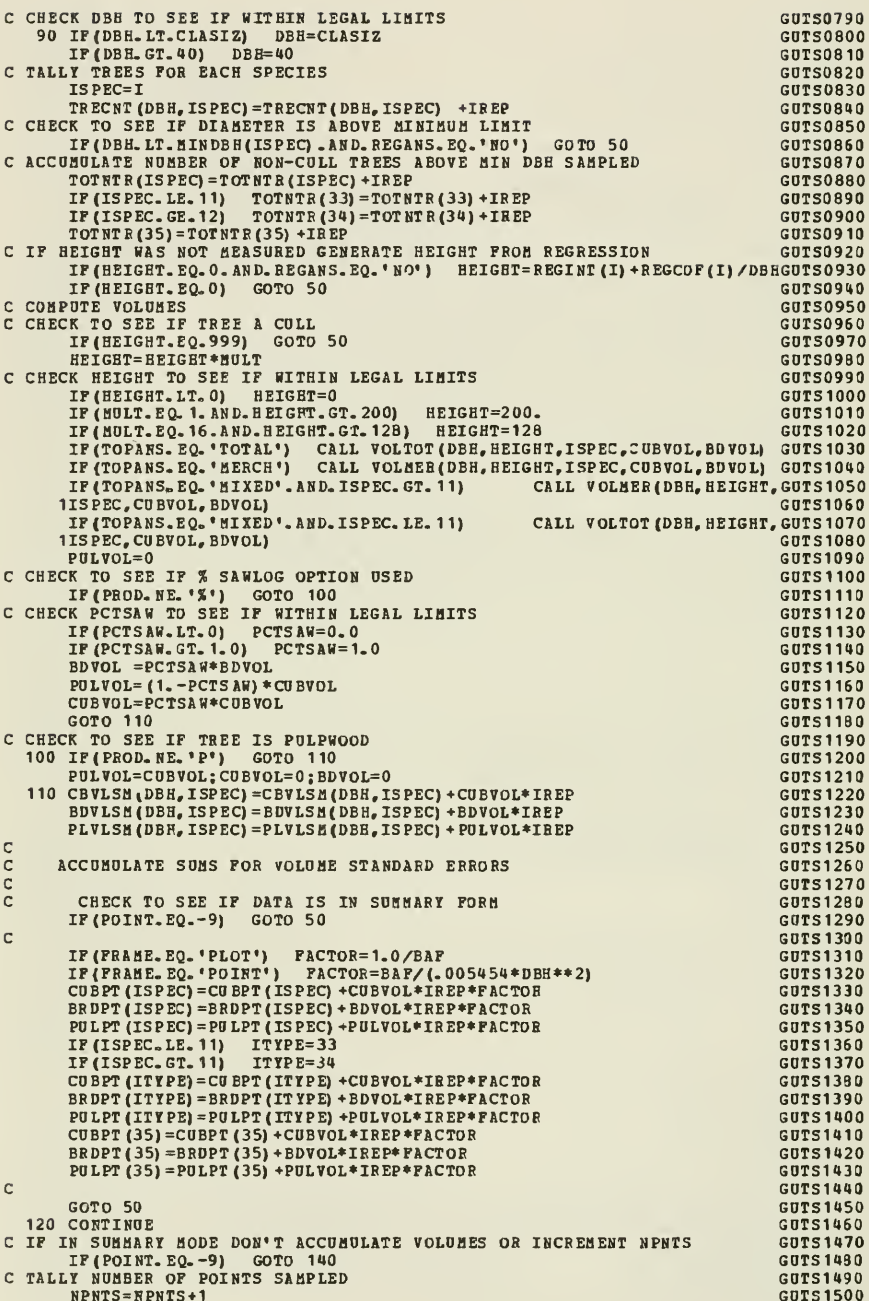

```
C ACCUMULATE SUMS OF SQUARES FOR VOLUMES
                                                                            GUTS1510
      DO 130 ISPEC=1,35
                                                                            GUTS1520
        CUBSQ (ISPEC) = CD BSQ (ISPEC) + CUBPT (ISPEC) **2GUTS1530
        BRDSQ(ISPEC)=BRDSQ(ISPEC)+BRDPT(ISPEC)**2
                                                                            GUTS1540
        POLSQ (ISPEC) = PULSQ (ISPEC) + PULPT (ISPEC) **2GUTS1550
        CUBPT (ISPEC) = 0GUTS1560
        PULPT (ISPEC) = 0GUTS1570
  130
        BRDPT (ISPEC) = 0
                                                                            GUTS1580
      GOTO 20
                                                                            GUTS1590
  140 CONTINUE
                                                                            GUTS1600
C IF ONLY ONE POINT SAMPLED, SET IN SUMMARY MODE
                                                                            GHTS1610
      IF (NPNTS. EQ. 1) POINT=-9
                                                                            GUTS1620
\mathbf{c}GUTS1630
\mathbf{C}******************************
                                                                            GUTS1640
C DETERMINE SAMPLING METHOD
                                                                            GUTS1650
\mathbf{c}******************************
                                                                            GUTS1660
                                                                            GUTS1670
\mathbf cIF (FRAME_EQ.'PLOT') GOTO 170
                                                                            GUTS1680
\mathbf{c}GUTS1690
C
 GUTS1700
\ddot{c}POINT SAMPLING
                                                                            GUTS1710
                                                                            GUTS1720
\mathbf{c}CALCULATE PER ACRE ESTIMATES FOR INDIVIDUAL SPECIES
\mathbf cGUTS1730
 GUIS1740
\mathbf{C}C
                                                                            GUTS1750
      DO 160 ISPEC=1,32
                                                                            GUTS1760
        DO 150 DBH=CLASIZ, 40, CLASIZ
                                                                            GUTS1770
C CHECK TO SEE IF ANY TREES TALLIED
                                                                            GUTS1780
          IF (TBECNT (DBH, ISPEC) . EQ. 0) GOTO 150
                                                                            GUTS1790
C BASAL AREA CALCULATIONS
                                                                            GUTS1800
          BASPAC(DBH, ISPEC) = TRECNT (DBH, ISPEC) *BAF/NPNTS
                                                                            GUTS1810
          BASTOT (ISPEC) = BASTOT (ISPEC) + BASPAC (DB H, ISPEC)
                                                                            GUTS1820
C TREES PER ACRE CALCULATIONS
                                                                            GUTS1830
          TREPAC(DBH, ISPEC) = BASPAC(DBH, ISPEC) /(.005454*DBH**2)
                                                                            GUTS1840
          TRETOT (ISPEC) = TRETOT (ISPEC) + TREPAC (DBH, ISPEC)
                                                                            GUTS1850
C CUBIC VOLUME CALCULATIONS
                                                                            GUTS1860
          CBVLSM(DBH, ISPEC)=CBVLSM(DBH, ISPEC)*BAF/<br>(NPNTS*.005454*DBH**2)
                                                                            GUTS1870
                                                                            GUTS1880
          CBTOT (ISPEC) = CBTOT (ISPEC) + CBVLSM (DBB, ISPEC)
                                                                            GUT51890
C BOARD FOOT VOLUME CALCULATIONS
                                                                            GUTS1900
          BDVLSM(DBH, ISPEC) = BDVLSM(DBH, ISPEC) *BAP/
                                                                            GUTS1910
           (NPNTS*.005454*DBH**2)
                                                                            GUTS1920
      BDTOT (ISPEC) = BDTOT (ISPEC) + BDVLSN (DBH, ISPEC)
                                                                            GUTS1930
C PULPWOOD CALCULATIONS
                                                                            GUTS1940
          PLVLSM(DBH, ISPEC) = PLVLSM(DBH, ISPEC) *BAF/
                                                                            GUTS1950
          (NPNTS * 005454 * DBH * * 2)\mathbf{1}GUTS 1960
          PLTOT (ISPEC) = PLTOT (ISPEC) + PLVLSM (DBH, ISPEC)
                                                                            GUTS1970
       CONTINUE
  150
                                                                            GUTS1980
  160 CONTINUE
                                                                            GUTS1990
      GOTO 200
                                                                            GUTS2000
\mathbf CGUTS2010
 \mathbb CGUTS2020
C
       PLOT SAMPLING
                                                                            GUTS2030
\mathbf cGUTS2040
\mathbf{C}CALCULATE PER ACRE ESTIMATES FOR INDIVIDUAL SPECIES
                                                                            GUTS2050
c
  GUTS2060
\overline{c}GUTS2070
  170 PLTSIZ=BAF
                                                                            GUTS2080
      NPLOTS=NPNTS
                                                                            GUTS2090
      DO 190 ISPEC=1,32
                                                                            GUTS2100
        DO 180 DBH=CLASIZ, 40, CLASIZ
                                                                            GUTS2110
C CHECK TO SEE IF ANY TREES TALLIED
                                                                            GUTS2120
          IF (TRECNT (DBH, ISPEC) . EQ. 0) GOTO 180
                                                                            GUTS2130
C TREES PER ACRE CALCULATIONS
                                                                            GUTS2140
          TREPAC(DBH, ISPEC) = TRECNT (DBH, ISPEC) /PLTSIZ/NPLOTS
                                                                            GUTS2150
          TRETOT (ISPEC) = TRETOT (ISPEC) + TREPAC (DBH, ISPEC)
                                                                            GUTS2160
C BASAL AREA CALCULATIONS
                                                                            GUTS2170
          BASPAC(DBH, ISPEC)=TREPAC(DBH, ISPEC) *. 005454 *DBH ** 2
                                                                            GUTS2180
          BASTOT (ISPEC) = BASTOT (ISPEC) + BASPAC (DBH, ISPEC)
                                                                            GUTS2190
C CUBIC VOLUME CALCULATIONS
                                                                            GUTS2200
          CBVLSM(DBH, ISPEC) = CBVLSM(DBH, ISPEC) /PLTSIZ/NPLOTS
                                                                            GUTS2210
                                                                            GUTS2220
          CBTOT (ISPEC) = CBTOT (ISPEC) + CBVLSM (DBH, ISPEC)
                                                                            GUTS2230
C BOARD FOOT VOLUME CALCULATIONS
          BOVLSM(DBH, ISPEC)=BDVLSM(DBH, ISPEC)/PLTSIZ/NPLOTS
                                                                            GUTS2240
          BDTOT (ISPEC) = BDTOT (ISPEC) + BDVLSM (DBH, ISPEC)
                                                                            GUTS2250
C PULPWOOD CALCULATIONS
                                                                            GUTS2260
          PLVLSM(DBH, ISPEC)=PLVLSM(DBH, ISPEC)/PLTSIZ/NPLOTS<br>PLTOT(ISPEC)=PLTOT(ISPEC)+PLVLSM(DBH, ISPEC)
                                                                            GUTS2270
                                                                            GUIS2280
  180
        CONTINUE
                                                                             GUTS2290
```
**GUTS2300** 

190 CONTINUE

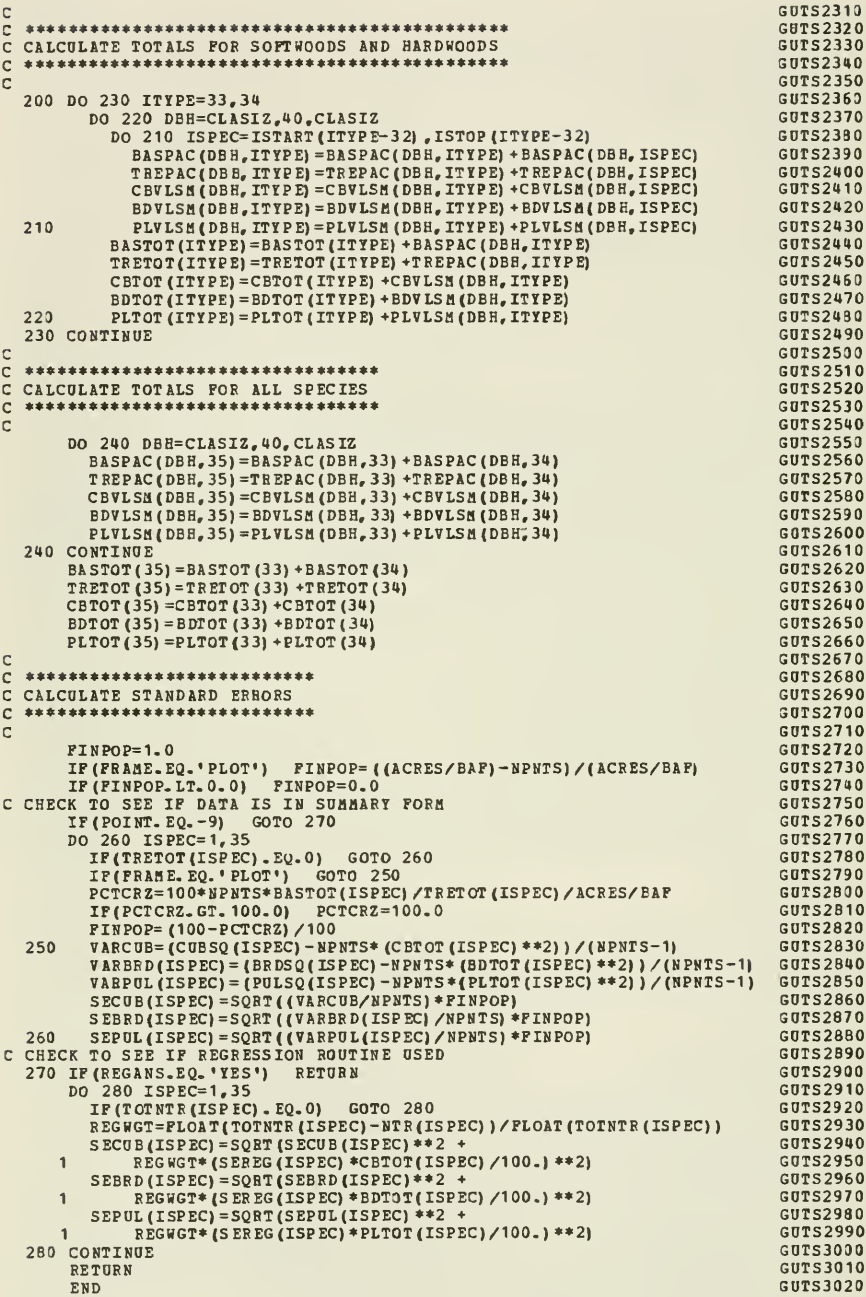

VLMR0010  $\mathbb{C}$ SUBROUTINE VOLMER (DBH, HEIGHT, ISPEC, CUBVOL, BDVOL) VLMR0020 VLNR0030  $\mathbf{C}$ VIMRO050  $\mathbb{C}$ THIS SUBPROGRAM COMPUTES THE MERCHANTABLE CUBIC AND BOARD FOOT **VLNB0060** c VOLUMES OF INDIVIDUAL TREES. THE INPUT PARAMETERS ARE DBH, VIMRO070  $\mathbf c$ VLMR0080 MERCHANTABLE HEIGHT, AND SPECIES.  $\mathbf{C}$ VLMR0090  $\mathbb{C}$ THE CUBIC FOOT EQUATIONS ARE FROM BARNARD, JOSEPH E. ET AL. 1973. FOREST SURVEY CUBIC-FOOT VOLUME EQUATIONS. USDA FOREST SERV. **VLMR0100**  $\mathtt{C}$ VLMR0110  $\mathbf{C}$ NE. FOREST EXP. STA. RESEARCH NOTE NE-66. **VLMR0120**  $\mathcal{C}$ **VLMR0130**  $\mathbf{C}$ THE BOARD FOOT EQUATIONS ARE FROM WIANT, H.V. AND CASTENADA, P. 1977 VLMRO140  $\mathbb C$ MESAVAGE AND GIRARD'S VOLUME TABLES FORMULATED. RESOURCE INVENTORY VLMR0150 C NOTES, USDI, BLM, DENVER, COLO. **VLMR0160**  $\mathbf{C}$  $\Gamma$ VLMR0170 VLMR0190  $\mathbf{C}$ REAL BEIGHT, CUBINT(17), CUBSLP(17), BDHT<br>INTEGER DBH, GRP(32), D, FC(32) VLMR0200 VLMR0210 VLMR0220 COMMON/FORMCL/FC **VI.MR0230**  $\mathbb{C}$ DEFINE FORM CLASS FOR THE SPECIES **VIMRO243**  $\mathbf{C}$ VLMR0250  $\mathbf{C}$ DATA  $\{FC(I), I=1, 32\}$ /3\*76,70,7\*76,21\*74/ **VLMR0260 VI.MRO270**  $\mathbb{C}$ **VI.MR0280** DEFINE VOLUME EQUATION GROUPING FOR THE SPECIES  $\mathbf{C}$ VLMR0290  $\mathbb{C}$ DATA (GRP(I), I=1,32)/1,1,5,4,3,5,2,5,5,6,1,7,8,9,17,9,8,10 **VLMR0300** 1,4\*11, 12, 13, 14, 15, 14, 15, 14, 16, 2\*17/ VLMR0310 VLMR0320  $\mathbb{C}$ **VLNR0330** C DEFINE THE INTERCEPTS FOR THE CUBIC VOLUME EQUATIONS **VLMR0340**  $\Gamma$ (CUBINT(I), I=1,17)/3.5142, 2.1998, 1.4793, 2.4784, -. 0496, 1.5817 VLMR0350 DATA 1, 1, 6823, 1, 1763, 1, 0067, 1, 1809, 1, 1339, 1, 2851, . 8976, 1, 2027, 1, 0009 **VLMR0360 VI.KR0370**  $2, 1.4438, .8591/$ VLMR0380  $\mathbb{C}$ DEFINE THE SLOPES FOR THE CUBIC VOLUME EQUATIONS VLMR0390  $\mathbf{C}$ **VIMR0433**  $\mathbb{C}$ DATA (CUBSLP(I), I=1,17)/236, 257, 272, 242, 303, 259, 310, 310, 293, 292<br>1, 281, 326, 349, 301, 300, 316, 309/ VIMR0410 **YLMR0420 VIMB0430**  $\mathbf C$ FUNCTION TO COMPUTE BOARD FOOT VOLUMES FOR G. F.C. 78 **VIMRO440**  $\mathbb{C}$ VLMR0450  $\Gamma$ WIANT (DBH, 8DHT) = (-13.35212+9.58615\*BDHT+1.52968\*BDHT\*\*2) + **VLMR0460**  $(1.79620 - 2.59995 * BDRT - .27465 * BDRT ** 2) * DBH*$ VLMR0470  $\mathbf{1}$  $(.04482+, 45997*BDHT-.00961*BDHT**2)*DBH**2$ VIMRO480  $\overline{ }$ VLMR0490  $\mathbb{C}$ **VIMRO530**  $\mathbf{C}$ DETERMINE BOARD FOOT HEIGHT TO THE HALF-LOG VLMR0510  $\mathbf{C}$ VLMR0520 BDHT=HEIGHT/16.0 VLMR0530 CBHT=HEIGHT **VI.MRO540**  $\mathsf{C}$ **VI.NR0550**  $\mathbf{C}$ CALCULATE CUBIC AND BOARD FOOT VOLUME VLMR0560  $\mathbb{C}$ COBVOL=CUBINT (GRP (ISPEC)) +.00001\*CUBSLP (GRP (ISPEC)) \*CBHT\*DBH\*\*2 VLMR0570 VLMR0580 BDVOL=WIANT (DBH, BDHT) \* (((FC (ISPEC) -78) \*.03) +1) VLMR0590  $BDVOL=0$ IF  $(BDHT, LT, 0, 5)$ VLMR0600 IF(CUBVOL.LT.0) CUBVOL=0  $RDY OI = 0$ VLMR0610  $IF(BDVOL_LT_0)$ 

RETURN

END

**VLMR0620** 

**VI.MR0630** 

**VI.TT0010** C SUBROUTINE VOLTOT (DBE, BEIGHT, ISPEC, CUBVOL, BDVOL) **VLTT0020** VLTT0030  $\mathbf{C}$  $C****************************************************************************1770040$ VLTT0050 r  $\mathbb C$ THIS SUBPROGRAM COMPUTES THE MERCHANTABLE CUBIC AND BOARD POOT VLTT0060  $\mathbf{c}$ VOLUMES OF INDIVIDUAL TREES. THE INPUT PARAMETERS ARE DBE, TOTAL HEIGHT, AND SPECIES. **VLTT0070**  $\bar{c}$ VLTT0080  $\mathbf{C}$ VLTT0090 ALL OF THE EQUATIONS USED ARE FROM HONER, T.G. 1967. STANDARD VOLUME VLTTO100 TABLES AND MERCHANTABLE CONVERSION FACTORS FOR THE COMMERCIAL TREE VLTTO110  $\mathbf C$ Ċ SPECIES OF CENTRAL AND EASTERN CANADA. PHR-X-5, PHI, OTTAWA, CANADA  $\mathbf{c}$ **VLTT0120 VLTT0130** Ċ **VLTT0150**  $\mathbf c$ INTEGER GRP(32), DBH **VLTT0160** REAL CUBINT (16), CUBSLP(16), ASDRCP(3), ASDRBP(3), BRDTOP(2), CUBTOP(2)VLTT0170 **VLTTO180**  $\mathsf{C}$ DEFINE VOLUME EQUATION GROUPING FOR THE TREE SPECIES **VI.TTO 190** VLTT0200  $\mathbf{C}$ DATA (GRP(I), I=1,32)/1,2,2,6,4,2,3,3,2,5,2,10,10,16,15,7,10,13<br>1,8,9,8,8,12,11,3\*16,14,16,16,15,15/ **VLTT0210** VLTT0220 VLTT0230  $\mathsf{c}$ DEFINE THE INTERCEPTS FOR THE TOTAL CUBIC FT VOL EQUATION **VLTT0240**  $\overline{C}$ VLTT0250 DATA (CUBINT(I), I=1, 16)/.691,.710, 1.226, 2.139, 4.167, 1.112, -.312 **VLTT0260** 1,2.222,1.449,1.046,.948,.959,.033,.634,1.877,1.512/ VLTT0270 Ċ **VLTT0280** DEFINE THE SLOPES FOR THE TOTAL CUBIC FT VOL EQUATION  $\mathbf{C}$ **VLTT0290** VLTT0300  $\mathbf{C}$ DATA (CUBSLP(I), I=1, 16)/363.676, 355.623, 315.832, 301.634, 244.906 **VLTT0310** 1,350.092,436.683,300.373,344.754,383.972,401.456,334.829 VLTT0320 2,393.366,440.496,332.585,336.509/ VLTT0330 VLTT0340  $\mathbf{C}$ DEFINE STUMP HEIGHT AND MERCH TOPS **VLTTO350**  $\mathbf{C}$ **VLTTO 360** DATA STUMP/0.5/ **VITTO370** DATA (CUBTOP(I), I=1,2)/4.0,4.0/ **VLTTO380** DATA (BRDTOP(I), I=1,2)/6.0,8.0/ **VLTT0390 VLTT0400** C  $\mathbf{C}$ DEFINE ADJUSTED SORD DIA RATIO CUBIC FT VOL CONVERSION COEFFICIENTS **VLTT0410** C VITTO420 **VLTT0430** DATA (ASDRCF(I),  $I=1,3$ )/. 9604.-. 1660.-. 7868/ VLTT0440  $\mathbf{C}$ c DEFINE ADJUSTED SORD DIA RATIO BOARD FT VOL CONVERSION COEFFICIENTS **VLTT0450**  $\mathbf{C}$ **VLTT0460** DATA (ASDRBF(I),  $I=1,3$ )/5.4332, -1.6281, -4.4710/ VLTT0470  $\overline{C}$ VLTTO480 **VLTT0490**  $\mathbf{C}$ DETERMINE SW OR BW TYPE Ċ VLTT0500 IF(ISPEC.LE.11)  $ITYPE=1$ **VLTT0510** IP (ISPEC. GE. 12) ITYPE= $2$ VLTT0520 VLTT0530  $\mathbf C$ **VLTT0540**  $\mathbf{C}$ COMPUTE TOTAL CUBIC FOOT VOLUME  $\mathbf{c}$ **VLTT0550 VLTT0560** TCBVOL=DBB\*\*2/(CUBINT(GRP(ISPEC)) +CUBSLP(GRP(ISPEC))/HEIGHT) C VLTT0570  $\mathbf{C}$ COMPUTE MERCH CUBIC AND BOARD FT VOLUMES **VLTT0580** VLTT0590  $\Gamma$ 

 $\mathsf{C}$ 

```
XCUB=((CUBTOP(ITYPE)/DBH)**2)*(1.0+STUMP/HEIGHT)
XBRD= ((BRDTOP (ITYPE)/DBH) **2) *(1.0+STDHP/HEISHT)
CUBVOL=TCBVOL*(ASDRCF(1)+ASDRCF(2)*XCUB+ASDRCF(3)*XCUB**2)
BDVOL = TCBVOL* (ASDRBF (1) + ASDRBF (2) * XBRD+ASDRBF (3) * XBRD ** 2)
IF (CUBVOL.LT.0)
                 CUBVOL=0
IF(BDVOL.LT.0)
                 BDVOL=0
RETURN
END
```
**VLTT0600** 

**VLTT0610** 

**VLTT0620** 

**VLTT0630** 

**VI.TT0640** 

**VLTT0650** 

**VLTT0660** 

**VLTT0670** 

 $-76-$ 

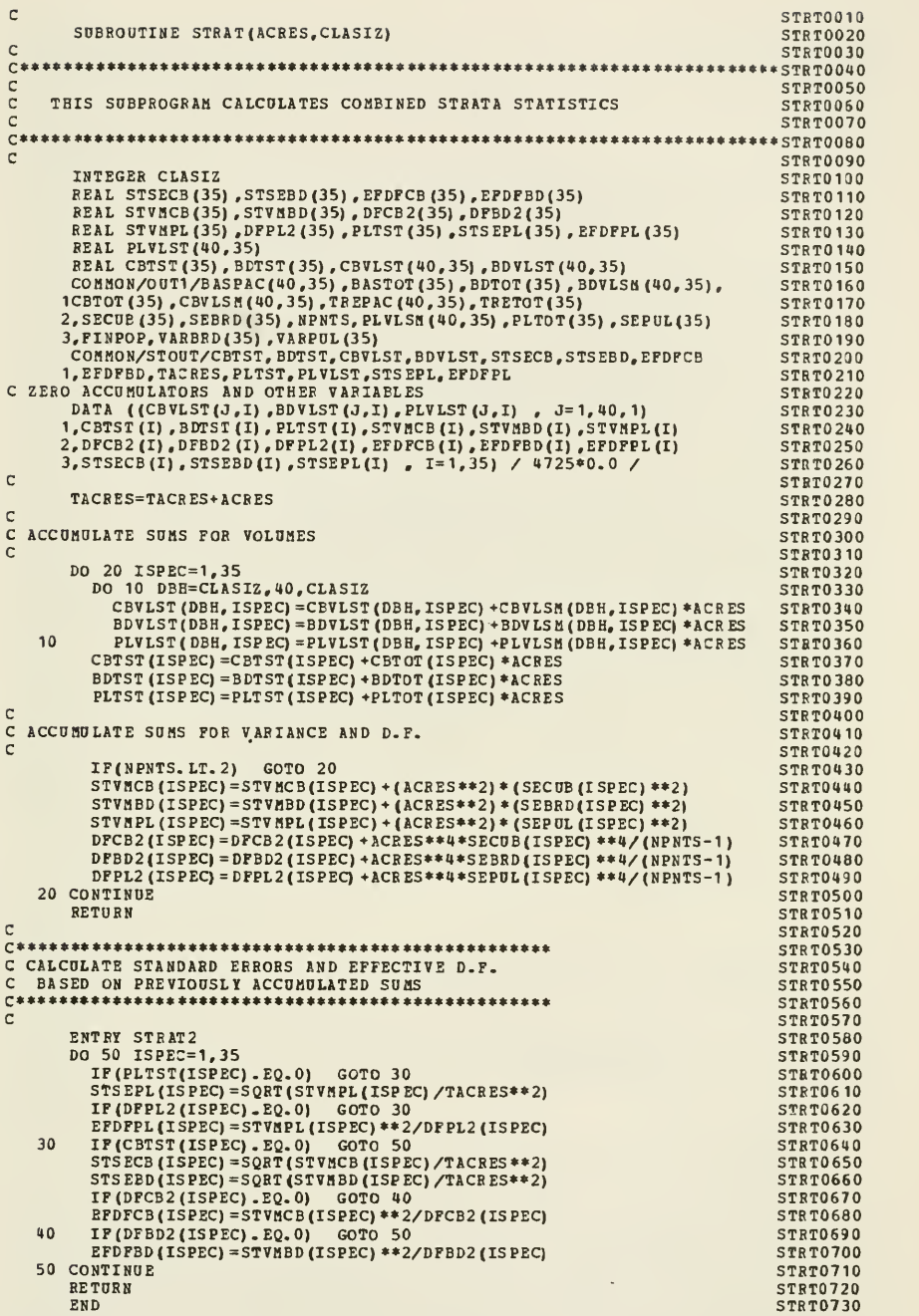

 $\hat{\phantom{a}}$ 

C Contract in the contract of the contract of the contract of the contract of the contract of the contract of the contract of the contract of the contract of the contract of the contract of the contract of the contract of SUBROUTINE OUTP1 CONTRACTED AND CONTRACTED AT A SUBROUTINE OTP 10020<br>COMPOSITION OF PROPERTY OF THE CONTRACTED AND CONTRACTED AT A SUBROUTING OF THE CONTRACTED AT A SUBROUTING OF C OTP10030 C\*\*\*\*\* \*\*\*\*\*\*\*\*\*\*\*\*\*\*\*\*\*\*\*\*\*\*\*\*\*\*\*\*\*\*\*\*\*\*\*\*\*\*\*\*\*\*\*\*\*\*\*\*\*\*\*\*\*\*\*\*\*\*\*\*\*\* \*\*\$i\*\*oip 10040 C OTP10050 C THIS SOBPROGRAH PRODOCES fiLL OF INVENTS TABLES AND SOHHAFIES OTP10060 C CONTROL CONTROL CONTROL CONTROL CONTROL CONTROL CONTROL CONTROL CONTROL CONTROL CONTROL CONTROL CONTROL CONTROL CONTROL CONTROL CONTROL CONTROL CONTROL CONTROL CONTROL CONTROL CONTROL CONTROL CONTROL CONTROL CONTROL CONT C THE SUBPROGRAM HAS TWO ENTRY POINTS: OUTP1 AND OUTP2 OTP10080<br>C OTP10090 C Contract in the contract of the contract of the contract of the contract of the contract of the contract of the contract of the contract of the contract of the contract of the contract of the contract of the contract of C OOTPI PRODOCES ALL OF THE INDIVIDOAL STRATA OOTPOT OTP10130 C OUTP2 PRODUCES THE STRATIFIED TOTAL OUTPUT CONTRAST ON THE OTP OF 10120 C 0TP10120 INTEGER TOTACB,TOTABD,TOTAPL,IDATE(2),TOTNTR(35),TOTPTS 0TP10140<br>INTEGER DBH,TOPANS,MULT,REGANS,FC(32) INTEGER DBH, TOPANS, MULT, REGANS, FC(32)<br>INTEGER SPETIT(35.3).TITLE(14).CLASIZ.SPECIE(32) OTP10160 INTEGER SPETIT(35,3),TITLE(14),CLASIZ,SPECIE(32) 0TP10160 0TP10160<br>INTEGER HINDBH(31),NTR(35) ,RTG(35) OTP10170<br>REAL VARBRD(35),VARPUL(35),REGCOF(33),REGINT(33),SEREG(35) 0TP10180 REAL VARBRD(35) ,VARP0L(35) ,REGC0F(33) ,REGINT(33) ,SEREG(35) OTP10180 REAL RSQR(33), MEANY(35)<br>REAL TREPAC(40,35), TRETOT(35), CBTOT(35), BDTOT(35), MSD 0TP10200 REAL TREPAC(40,35),TRETOT(35),CBTOT(35),BDTOT(35),MSD OTP10200<br>REAL SECUB(35),SEBRD(35),SEPUL(35),PLVLSH(40,35),PLTOT(35) OTP10210 REAL SECUB(35), SEBRD(35), SEPUL(35), PLVLSB(40, 35), PLTOT(35) OTP10210<br>REAL CBVLSB(40, 35), BDVLSB(40, 35), BASPAC(40, 35), BASTOT(35) OTP10220 REAL CREAL CORPORATION (40 ,35) ,BDVLSH (40 ,35) DOOBLE PRECISION IFILE,SAMMING (35) (35) OTP 10230 COMHON, DO<br>COMHON/REG/REGCOF,REGINT,SPECIE, MINDBH,SEREG, NT R,RSQR,MEANY OTP 10 240<br>T,TOT NT R,RSQR,HEADR, SPECIE, MINDBH 1,TOTNTR CONTROL CONTROL CONTROL CONTROL CONTROL CONTROL CONTROL CONTROL CONTROL CONTROL CONTROL CONTROL CONTR<br>CONTROL CONTROL CONTROL CONTROL CONTROL CONTROL CONTROL CONTROL CONTROL CONTROL CONTROL CONTROL CONTROL CONTRO COHHON/FORflCL/FC OTP <sup>10260</sup> COHHON/STO0T/CBTST(35) ,BDTST(35) , CBVLST (40,35) , BD VLST(40,35( OTP10270 1,STSECB(35) ,STSEBD(35) ,EFDFCB(35) ,EFDFBD(35) ,TACRES OTP10280

```
COMMON/COMUNE/CLASIZ,TITLE, MULT, PBOBLV, BAF, TOPA NS, REGANS, ACRES OTP10300<br>OTP 10310 COENS, IFILE
        1,FRAME,SAMMTD,LOGANS,IFILE the protest of production of the 10310<br>Common/out1/baspac,bastot,bdtot,bdvlsm,cbt0t,cbvlsm,trepac,tretor otp10320
        1,SECUB,SEBRD,NPNTS,PLVLSN,PLTOT,SEPUL,FINPOP,VARBRD,VARPUL OTP 10330<br>
DATA ((SPETIT (I,J) ,J=1,3) ,I=1,35) /'WHITE PINE RED PINE ',OTP10340<br>
1'PITCH PINE HEMLOCK BALSAM FIR ', OTP10350<br>
2'TAMARACK ',
        2«TAHARACK •, OTP10360
3'BD-BL-HH SPROCEHORHAY SPROCE SCOTCH PINE CEDAR ', OTP10370 4'OTHER SOFTWOODSSOGAR HAPLE RED MAPLE WHITE ASH «, OTP 10380 5'HILLOB ASPEN YELLOW POPLAR •, OTP10390 6«BLACK CHERRY WHITE BIRCH YELLOW BIRCH SWEEP BIRCH ', 0TP10400
        verby the series and the series of the series of the series of the original original product of the series of t<br>award on the series of the series of the original product of the series of the series of the series of the ser
        8«RED OAK WHITE OAK BLACK OAK •, OTP 10420 9«ELH GOH HICKORY HOPfiOENBEAM ', OTP10430
        1'OTHER HARDWOODSALL SOFTWOODS ', OTP 10440<br>2'ALL HARDWOODS ALL SPECIES '/ OTP 10450
        2'ALL HARDWOODS ALL SPECIES '/ OTP10450
C ACCUMULATE NUMBER OF STRATA SAMPLED CONSULATE CONSULTER OF STRATA SAMPLED CONSULTER AND CONSULTER OTP 10470
         ISTRA=ISTRA*1 OTP 10470
C ACCOMOLATE TOTAL NUBBER OF POINTS SAHPLED IN ALL STRATA OTP10480 TOTPTS=TOTPTS + BPNTS OTP 10490
\sim 0.1 \sim 0.1 \sim 0.1 \sim 0.1 \sim 0.1 \sim 0.1 \sim 0.1 \sim 0.1 \sim 0.1 \sim 0.1 \sim 0.1 \sim 0.1 \sim 0.1 \sim 0.1 \sim 0.1 \sim 0.1 \sim 0.1 \sim 0.1 \sim 0.1 \sim 0.1 \sim 0.1 \sim 0.1 \sim 0.1 \sim 0.1 \sim 
C CALCULATE T-VALUE FOR THIS STRATA ONE AREA CONSTRATA OTP 10510
C Contract the contract of the contract of the contract of the contract of the contract of the contract of the contract of the contract of the contract of the contract of the contract of the contract of the contract of the
          TVAL=0 OTP10530 DF=NPNTS-1 OTP 10540<br>
IF (DF. GE. 1) CALL MDSTI(PROBLY, DF, TVAL) COMPUTER CONTRACT OF PROPERTY
          IF{DF. GE. 1) CALL MDSTI (PROBLV, DF.TVAL) OTP10550 IPAGE=IPAGE+1 OTP 10560
C Contract the contract of the contract of the contract of the contract of the contract of the contract of the contract of the contract of the contract of the contract of the contract of the contract of the contract of the
C******************lf ************** OTP 10580
C PRINT HEADING ON OOTPOT FILE OTP 10590 C********************************* OTP 106 00
\mathsf C of the contract of the contract of the contract of the contract of the contract of the contract of the contract of the contract of the contract of the contract of the contract of the contract of the contract of the
         CALL DATE(IDATE) OTP10620<br>
REGUSE='ALL' OTP10630
         REGUSE='ALL' (CONSTRUCT) ARE ANNO 1999 EN ENGLISHED AND THE CONSTRUCT OF PLANE OF PLANE AND A STRING OF PLANE AND A STRING OF PLANE AND A STRING OF PLANE AND A STRING OF PLANE AND A STRING OF PLANE AND A STRING OF PLANE AN
         IF(BEGANS.EQ.'NO') REGUSE='SOME' CHECAMO OTP 10640<br>
WRITE(3,100) TITLE, IPAGE CHECAMO OTP 10650
         WRITE(3,100) TITLE,IPAGE OTP10650<br>OFRAME=FRAME OTP10660<br>IF(FRAME.EQ.*PLOT*) OFRAME=* PLOT* OTP10600 OTP10660
         IF (FRAME. EQ. 'PLOT') OFRAME=' PLOT' OTP10670<br>
ALPHA=1.0-PROBLY OTP10680<br>
WRITE (3,10) IDATE, SAMMTD, BAP, OFBAME, NPNTS, CLASIZ, TOPANS, LOSANS, OTP10690
     WRITE(3,10) IDATE, SAMMTD, BAF, OFBANE, NPNTS, CLASIZ, TOPANS, LOSANS, OTP10690<br>1REGUSE, ISTRA, IFILE, ACRES, ALPHA I. N. E. R. U.N. H.'/ OTP10700<br>1/0 PORMAT(// INVENT VER. 3 11/1/78 I.N. E.R. U.N. H.'/ OTP10710<br>1/0 DATE O
        4'0HEIGHTS OF '.A4,' VOLUME TREES MEASURED', 8X, 'STRATUM $', I3/ 0TP10750<br>5'0INPUT FILE NAME: ',A10,18X, 'ACREAGE OF TRACT =',F7.1/ 0TP10760<br>6'0CONFIDENCE LEVEL = ', F3.2) 0TP10770
```
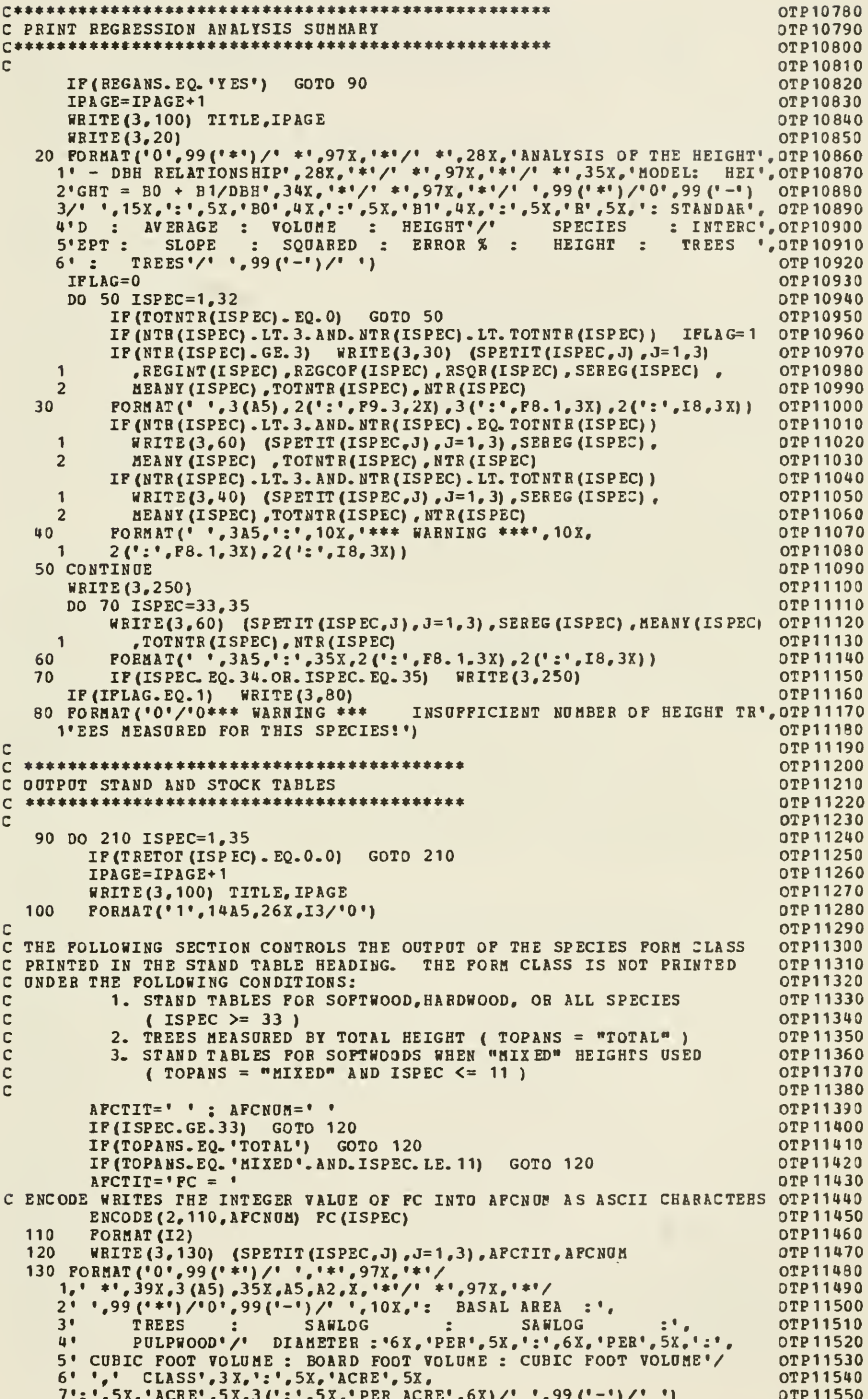

DO 150 DBH=CLASIZ, 40, CLASIZ OTP11560 IP(TREPAC(DBH, ISPEC).EQ.0.0) GOTO 150 OTP 11570 WRITE (3, 140) DBH, BASPAC (DBH, ISPEC), TREPAC (DBH, ISPEC) OTP11580 CBVLSM(DBH, ISPEC), BDVLSM(DBH, ISPEC), PLVLSM(DBH, ISPEC), PORMAT(' ', 4X, I2, 4X, ': ', F10. 1, 4X, ': ', F10. 1, 4X, ': ', F10. 1, OTP11590 1 140 OTP11600  $2(9X, 1:1, 10.1)$ OTP11610  $\overline{\mathbf{1}}$ 150 CONTINUE OTP 11620 IF (PLTOT (ISPEC). EQ. 0) IERPUL=0 OTP11630 IF (PLTOT (ISPEC) . NE. 0) IERPUL= (SEPUL (ISPEC) \*TVAL\*100/PLTOT (ISPEC) ) + 0TP11640  $1.5$ OTP 11650 IF (CBTOT (ISPEC). EQ. 0) IERCUB=0 0TP11660 IF (CBTOT(ISPEC). NE. 0) IERCUB= (SECUB (ISPEC) \*TVAL\*100/CBTOT(ISPEC) ) + OTP 11670  $1 - 5$ OTP11680 IF(BDTOT(ISPEC).EQ.0) IERBRD=0<br>IF(BDTOT(ISPEC).NE.0)IERBRD=(SEBRD(ISPEC)\*TVAL\*100/BDTOT(ISPEC))+ OTP11700 OTP11710  $1 - 5$ WRITE(3,160) BASTOT(ISPEC), TRETOT(ISPEC), CBIOT(ISPEC), IERCUB, 0TP11720 1BDTOT (ISPEC), IERBRD, PLTOT (ISPEC), IERPUL OTP11730 160 FORMAT('0', 99('-')/'0', 3X, 'TOTAL', 2X, ':', 3X, F7. 1, 4X, ':', 3X, F7. 1<br>
1, 4X, ':', F10. 1, ' +', 13, '%', 2(3X, ':', F10. 1, ' +', 13, '%')/<br>
2'+', 52X, '\_', 2(19X, '\_')/'0', 99('-')) OTP11740 **OTP11750** OTP11760 C CALCULATE AND OUTPUT MSD AND C.V. OTP 11770 MSD=SQRT(BASTOT(ISPEC)/TRETOT(ISPEC)/.005454) 0TP11780  $IBDCV=0$ ;  $IPLCV=0$ OTP 11790 IF (BDTOT (ISPEC).NE.O) IBDCV=SQRT (VARBRD (ISPEC) ) \*100/BDTOT (ISPEC) + OTP11800  $1.5$ OTP11810 IF (PLTOT (ISPEC).NE.0) IPLCV=SQRT (VARPUL (ISPEC))\*100/PLTOT (ISPEC)+0TP 11820 OTP11830  $1.5$ WRITE (3,170) MSD, IBDCV<br>170 FORMAT ('0'/'0', 5X, 'MEAN STAND DIAMETER = ', F4.1 0TP11840 OTP11850 1,9X, BOARD FOOT COEFFICIENT OF VARIATION = 1, 14, '%') OTP11860 C CALCULATE AND OUTPUT MERCHANTABLE MSD OTP 11870 **RBSTOT=BASTOT (ISPEC)** OTP11880 RTRTOT=TRETOT(ISPEC) **OTP11890** DO 180 DBH=CLASIZ, 7, CLASIZ OTP11930 RBSTOT=RBSTOT-BASPAC(DBH, ISPEC) OTP 11910 180 RTRTOT=RTRTOT-TREPAC(DBH, ISPEC) OTP11920 IF (RTRTOT.LT.0.01) DTP11930 RMSD=0 RMSD=SQRT(RBSTOT/RTRTOT/.005454) IF (RTRIOT.GE.O.01) OTP11940 WRITE (3, 190) RMSD, IPLCV 0TP11950 190 FORMAT ( $0'/0'$ , 5X, 'MERCHANTABLE M.S.D. = ', F4.1 QTP 11960 1,9X, 'PULP-WOOD COEFFICIENT OF VARIATION = ', I4, '%') OTP11970 OTP 11980 C C CALCULATE AND OUTPUT (ESTIMATED) % CRUISE OTP11990 IP(FRAME.EQ.'PLOT') PCTCRZ=100\*(1.0-FINPOP) OTP12000 IP (FRAME. EQ. ' POINT') OTP 12010 PCTCRZ=.5454\*NPNTS\*MSD\*MSD/ACRES/BAF WRITE(3,200) PCTCRZ OTP12020 200 FORMAT('0'/'0',5X,'PERCENT CRUISE =', F5.1,'%') DTP 12030 210 CONTINUE OTP12040 OTP12050  $\mathbb{C}$ **OTP 12060**  $\mathbf{c}$ CALCULATE AND OUTPUT SPECIES COMPOSITION PERCENTAGES OTP12070 C OTP 12080 c OTP12090 OTP 12100  $TPA$  $GE = TPAGE + 1$ WRITE(3,100) TITLE, IPAGE OTP12110 WRITE(3,220)<br>220 FORMAT(101,99(1\*1)/1 \*1,97%,1\*1/<br>1,1 \*1,30%,1SPECIES COMPOSITION BY PERCENT',37%,1\*1/ OTP12120 OTP12130 OTP12140  $2^{i}$  \*\*, 97X, \*\*\*/\* \*, 99 (\*\*\*) /\*0\*, 99 (\*-\*) / OTP12150 3' '.3(15x,':'), 2(5x,' SAWLOG', 6x,':'), 4x, 'PULPROOD'/<br>4' '.3(15x,':'), 3x, 'CUBIC POOT', 4x,':',' BOARD FOOT<br>5.4x,':', 3x, 'CUBIC POOT'/ OTP 12160 BOARD FOOT' OTP12170 GTP 12180 6' ',4X,'SPECIES',4X,':',' BASAL ARE<br>73(':',5X,'VOLUME',6X)/' ',99('-')/' BASAL AREA  $:$   $,5X$ , TREES OTP12190  $\mathbf{H}$ OTP12200 IF(CBTOT(35). EQ. 0) CBTOT(35)=-999<br>IF(BDTOT(35). EQ. 0) BDTOT(35)=-999 OTP 12210 OTP12220 IF (PLTOT(35).EQ.0) PLTOT(35) =-999 **ОТР 12230** DO 240 ISPEC=1,34 OTP12240 OTP12250 IF (TRETOT (ISPEC)  $EQ = 0.0$ ) GOTO 240 BASCOM=BASTOT (ISPEC) \*100/BASTOT (35) 0TP12260 TRECOM=TRETOT (ISPEC) \*100/TRETOT (35) OTP12270 CUBCOM=CBTOT(ISPEC) \*100/CBTOT(35) OTP 12280 OTP12290 BDCOM=BDTOT (ISPEC) \* 100/BDTOT (35) PULCOM=PLTOT (ISPEC) \*100/PLTOT (35) OTP12300

```
WRITE(3,230) (SPETIT(ISPEC,J), J=1,3), BASCOM , TRECOM,
                                                                                         OTP12310
            CUBCOM, BDCOM, PULCOM
      \mathbf{1}OTP12320
  230
          FORMAT(' ',3(A5),':',2(3X,F7.2,5X,':'),2(4X,F7.2,6X,':')
                                                                                         OTP 12330
          (4X, F7.2)\mathbf{1}OTP12340
  240
          IF (ISPEC.EQ.32)WRITE (3, 250)
                                                                                         OTP12350
       WRITE (3,250)
                                                                                         0TP12360
  250 FORMAT ('0', 99 ('-')/' ')
                                                                                         OTP12370
                                   CBTOT(35) = 0IF (CBTOT(35).EQ. -999)
                                                                                         OTP12380
       IF (BDTOT (35). EQ. - 999)
                                   BDTOT (35) = 00TP12390
       IF (PLTOT (35). EQ - 999)
                                  PLTOT(35) = 0OTP12400
\mathsf{C}0TP12410OTP12420
C OUTPUT VOLUME TOTALS FOR ALL SPECIES
                                                                                         OTP12430
OTP12440
\mathbf cOTP12450
                                                                                         OTP12460
       IPAGE=IPAGE+1
       WRITE (3, 100) TITLE, IPAGE
                                                                                         0TP120170WRITE(3,260)<br>260 FORMAT('0',99('*')/' *',97X,'*'/
                                                                                         OTP 12480
                                                                                         072120901' *', 30X, 'VOLUME TOTALS FOR ALL SPECIES', 38X, '*'/
                                                                                         OTP12500
     1 \frac{1}{2} \frac{1}{2} \frac{1}{2} \frac{1}{2} \frac{1}{2} \frac{1}{2} \frac{1}{2} \frac{1}{2} \frac{1}{2} \frac{1}{2} \frac{1}{2} \frac{1}{2} \frac{1}{2} \frac{1}{2} \frac{1}{2} \frac{1}{2} \frac{1}{2} \frac{1}{2} \frac{1}{2} \frac{1}{2} \frac{1}{2} \frac{1}{2}0TP12510
                                                                                         OTP12520
                                                                                         OTP 12530
                                                                                         0TP125406' ', 15X, 2(': ', 10X, 'PER ACRE', 10X, ':', 10X, 'PER ACRE'/<br>7' ', 299('-')/' ')
                                                                                         OTP12550
                                                                                         OTP 12560
       DO 290 ISPEC=1,35
                                                                                         0TP12570
         IF (CBTOT(ISPEC).EQ.O.AND. PLTOT(ISPEC).EQ.O.AND. ISPEC.LT.33)
                                                                                         OTP 12580
                 GOTO 280
                                                                                         0TP12590
      \mathbf{1}WRITE(3,270) (SPETIT(ISPEC, J), J=1, 3), CBTOT(ISPEC), BDTOT(ISPEC), OTP12600
            PLTOT (ISPEC)
                                                                                         0TP12610
      \mathbf{1}270 FORMAT(' ', 3(A5), 3(': ', F17. 1, 11X))
                                                                                         OTP12620
        IF(ISPEC.EQ.32.OR.ISPEC.EQ.34.OR.ISPEC.EQ.35) WRITE(3,250)
  280
                                                                                         OTP 12630
  290 CONTINUE
                                                                                         OTP12640
\mathbf{c}OTP12650
  \mathbf{r}OTP 12660
C OUTPUT VOLUME TOTALS EXPANDED BY ACREAGE
                                                                                         OTP12670
  \mathcal{C}OTP 12680
\mathcal{C}OTP12690
       IPAGE = IPAGE + 1orp12700
       WRITE (3,100) TITLE, IPAGE
                                                                                         OTP12710
       WRITE (3,300)
                                                                                         OTP12720
  300 FORMAT('0', 99('*')/' *', 97X,'*'/<br>
1' *', 30X, 'VOLUME TOTALS EXPANDED BY ACREAGE', 34X, '*'/<br>
2' *', 97X, '*'/' ', 99('*')/'0', 99('-')/
                                                                                         OTP 12730
                                                                                         OTP12740
                                                                                         OTP12750
      3' ',15x, 2(':',11x, 'SAWLOG', 11x, ':',10x, 'PULPWOOD'/<br>"SPECIES :',6x, 'CUBIC FOOT VOLUME',5x, ':',6x, 'BOARO',
                                                                                         OTP 12760
                                                                                         OTP12770
     5' FOOT VOLUME', 5X,':', 6X,'COBIC FOOT VOLUME', 5X<br>6' ',99 ('-'),'' ')<br>DO 330 ISPEC=1, 35
                                                                                         OTP 12780
                                                                                         OTP12790
                                                                                         OTP12800
         IF (CBTOT(ISPEC). EQ. 0. AND. PLTOT(ISPEC). EQ. 0. AND. ISPEC. LT. 33)
                                                                                         OTP12810
      \mathbf{1}GOTO 320
                                                                                         OTP12820
         TOTACB=CBTOT(ISPEC) *ACRES+.5
                                                                                         OTP 12830
         TOTABD=BDTOT (ISPEC) *ACRES +. 5
                                                                                         OTP12840
         TOTAPL=PLTOT (ISPEC) *ACRES+.5
                                                                                         OTP 12850
         WRITE (3,310) (SPETIT (ISPEC, J), J=1, 3), TOTACE, TOTABD, TOTAPL<br>PORMAT(' ',3(A5), 3(':', I17, 11X))
                                                                                         OTP12860
  310
                                                                                         OTP 12870
  320
         IF(ISPEC. EQ. 32. OR. ISPEC. EQ. 34. OR. ISPEC. EQ. 35) WRITE (3, 250)
                                                                                         OTP12880
  330 CONTINUE
                                                                                         OTP12890
                                                                                         OTP 12900
       RETURN
```
 $\mathbf C$ OTP12910  $C******$ OTP12930  $\mathbf c$ OTP12940  $\mathbf c$ OUTPUT TABLES FOR STRATIFIED TOTAL OTP 12950  $\mathbf c$  $C**********************************************************************0TP12960$ OTP 12970  $\mathbf{C}$ OTP12980 ENTRY OUTP2 OTP 12990 WRITE (5, 340) 340 FORMAT ('OWHAT DO YOU WANT TO TITLE THE COMBINED STRATA OUTPUT?') OTP13000 READ(5,350) TITLE 0TP13010 OTP13020 350 FORMAT (14A5) OTP13030 IPAGE=IPAGE+1 WRITE(3,100) TITLE, IPAGE<br>C PRINT HEADING ON OUTPUT FILE OTP 13040 OTP13050 OFRAME=FRAME OTP13060 IF(FRAME.EQ.'PLOT') OFRAME=' PLOT'<br>WRITE(3,360) IDATE,CLASIZ,ISTRA,TACRES,OFRAME,TOTPTS,ALPHA OTP 13070 OTP13080 360 FORMAT(//' INVENT VER. 3 11/1/78 I.N.E.R. U.N.H.'// OTP13090 1'0DATE OF RUN: ', 2A5// OTP13100 PODIAMETER CLASS SIZE = ", I3, 21X, 'NOMBER OF STRATA SAMPLED ="<br>3, I3/'OTOTAL ACREAGE SAMPLED =", F9.1, 13X, "TOTAL ', A5<br>4, 'S SAMPLED =", I5/'OCONFIDENCE LEVEL = ", F3.2) OTP13110 OTP 13120 OTP13130 OTP13140  $\mathbf{C}$ OTP13150 C OUTPUT DIAMETER CLASS VOLUME TABLES 0TP13160 **OTP 13170** OTP13180  $\mathbf{C}$ OTP 13190 DO 450 ISPEC=1,35 IF(CBTST(ISPEC).EQ.O.AND.PLTST(ISPEC).EQ.O) GOTO 450 OTP13200 0TP 13210 IPAGE=IPAGE+1 WRITE (3, 100) TITLE, IPAGE 0TP13220 OTP 13230  $\mathbf{C}$ C THE FOLLOWING SECTION CONTROLS FORM CLASS PRINTING AS PREVIOUSLY C DESCRIBED. THE INPUTS OF THE LAST STRATUM ANALYSED CONTROLS WHAT OTP13240 0TP13250 C IS PRINTED IN THE STRATIFIED TOTAL OUTPUT. OTP 13260 OTP13270  $\mathbf{C}$ AFCTIT=' ' ; AFCNUM=' ' OTP 13280 IF (ISPEC. GE. 33) GOTO 370 OTP13290 IF(TOPANS.EQ. 'TOTAL') GOTO 370 OTP 13300 IF (TOPANS. EQ." MIXED'. AND. ISPEC. LE. 11) GOTO 370 OTP13310  $APCTIT="PC = 1$ OTP13320 C ENCODE WRITES THE INTEGER VALUE OF FC INTO AFCNUM AS ASCII CHARACTERS OTP13330 ENCODE (2, 110, AFCNOM) FC (ISPEC) **OTP13340** WRITE(3,380) (SPETIT(ISPEC,J),J=1,3),APCTIT,APCNUM<br>PORMAT('0',99('\*')/' \*',97X,'\*'/ 370 OTP 13350 OTP13360 380 OTP13370 OTP 13380 OTP13390 OTP 13400 OTP 13410  $6!$   $(99(1-1)/1)$ OTP13420 DO 400 DBH=CLASIZ,40, CLASIZ OTP 13430 IF(CBVLST(DBH, ISPEC). EQ. 0. AND. PLVLST(DBH, ISPEC). EQ.0) OTP13440 OTP 13450  $\mathbf{1}$ GOTO 400 ICBVST=CBVLST (DBH, ISPEC) +.5 OTP13460 IBDVST=BDVLST(DBH, ISPEC) +.5 OTP 13470 OTP13480 IPLVST=PLVLST (DBH, ISPEC) +.5 OTP 13490 WRITE (3,390) DBH, ICBVST, IBDVST, IPLVST FORMAT (\* ', IB, 7X, 3(':', I17, 11X)) OTP13500 390 CONTINUE OTP13510 400 OTP 13520 ICBTST=CBTST(ISPEC) +.5; IBDTST=BDTST(ISPEC) +.5 IPLTST=PLTST (ISPEC) +.5 0TP13530 OTP 13540 C CALCOLATE ERROR AS A PERCENT IERCUB=0; IERBBD=0; IERPUL=0; TVAL=0 OTP13550 IF (CBTST (ISPEC).  $EQ = 0$ ) GOTO 410 OTP13560 IF(EFDFCB(ISPEC). GE. 1) CALL MDSTI (PROBLV, EFDFCB(ISPEC), TVAL) OTP 13570 IERCUB= (STSECB(ISPEC) \*TVAL\*100\*TACRES/CBTST(ISPEC)) +.5 OTP13580 OTP 13590 IF(BDTST(ISPEC).EQ.0) GOTO 420 410 OTP13600  $TVAL=0$ IF(EFDFED(ISPEC).GE.1)CALL MDSTI(PROBLV, EFDFED(ISPEC),TVAL)<br>IERBRD=(STSEBD(ISPEC)\*TVAL\*100\*TACRES/BDTST(ISPEC))+.5<br>IF(PLTST(ISPEC).EQ.0) GOTO 430 OTP13610 OTP13620 OTP13630 420 OTP 13640  $TVAL=0$  $\begin{smallmatrix} \texttt{IF(PPPL (ISPEC) = GE. 1) CALL & IDSTI (PROBLV, EPDFPL (ISPEC) \texttt{ , TVAL} \end{smallmatrix} \\ \texttt{IERPUL = (STSEPL (ISPEC) * TVAL*100 * TACBES/PLIST (ISPEC) + .5 } \\ \end{smallmatrix}$ OTP13650 0TP13660 430 WRITE(3,440) ICBTST, IERCOB, IBDTST, IERBRD, IPLTST, IERPOL OTP13670 PORMAT ('0', 99 ('-') /'0', 4X, 'TOTAL', 6X<br>,3{':',I17,' +',I3,'%',5X)/'+',15X,3(19X,'\_',9X)/<br>'0',99 ('-')) OTP13680 440 OTP 13690  $\mathbf{1}$  $\overline{2}$ OTP13700 450 CONTINUE OTP13710

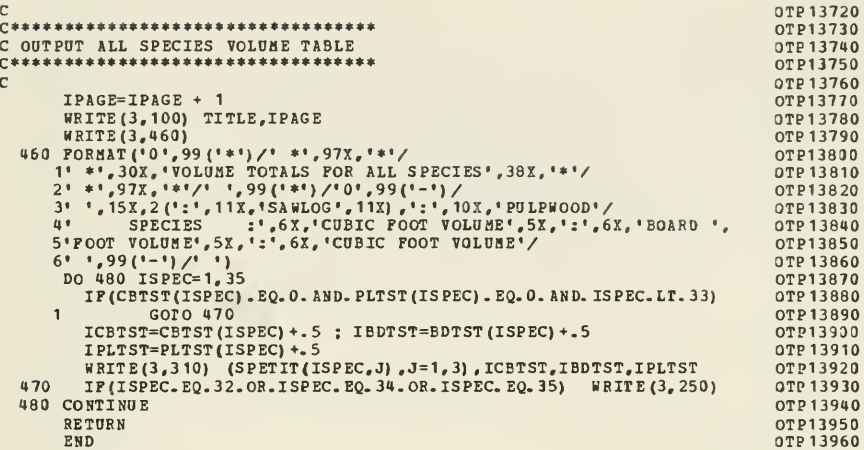

MDST0010  $\mathsf{C}$ SUBROUTINE MDSTI (Q, P, X) MDST0020  $\mathbb{C}$ MDST0030  $C****************************************************************pDST0040$ **MDST0050**  $\mathbb{C}$ THIS SUBPROGRAM IS COMPOSED OF TWO SUBROUTINES ADAPTED FROM THE  $\mathsf{C}$ **NDST0060**  $\mathbf{C}$ INTERNATIONAL MATHEMATICAL AND STATISTICAL LIBRARIES, INC. (INSL) MDST0070 MDSTI - INVERSE STUDENT'S T DISTRIBUTION  $\mathbf c$ MDST0080  $\mathsf{C}$ MDNRIS -INVERSE NORMAL PROBABILITY DISTRIBUTION FUNCTION MDST0090 BOTH SUBROUTINES HAVE BEEN EDITED REMOVING CAPABILITIES NOT NEEDED MDST0100  $\mathbf c$ IN THIS APPLICATION. THE REMAINING CODE IS REPRODUCED HERE IN MOSTO110 ACCORDANCE WITH THE IMSL POLICY ON RESEARCH WOPK AS STATED ON MOSTO120  $\mathbf c$  $\mathbf C$ PAGE INTRO-22 OF THE JOLY, 1977 LIBRARY MANUAL.  $\mathbf{c}$ MDST0130 **MDST0140**  $\mathsf{C}$  $\mathbb{C}$ **MDST0160**  $\mathsf{C}$ EXACT INTEGRAL FOR 2 O.P. MDST0170 IP  $(ABS(P-2.0) .GT. .000001)$ GO TO 10 **MDST0180**  $X = SQRT(2.0/(Q*(2.0-Q))-2.0)$ **NDST0190** GO TO 50 MDST0200  $10$  HPI = 1.570796 **MDST0210** EXACT INTEGRAL POR 1 D. F. **MDST0220**  $\Gamma$ IF (ABS(F-1.0) .GT. .000001) GO TO 20 MDST0230  $A = Q*HPI$ MDST0240  $X = COS(A)/SIM(A)$ **MDST0250** GO TO 50 MDST0260  $\mathbf{c}$ EXPANSION FOR N GREATER THAN 2 MDST0270 20  $A = 1.0/(P-0.5)$ **NDST0280**  $B = 48.0/(A*A)$ MDST0290  $C = (20700 \cdot *A/B-98 \cdot *A-16 \cdot *A+96 \cdot 36$ MDST0300  $D = ( (94.5 / (B+C) - 3.0) / B + 1.0)$  \*SQRT (A\*HPI) \*P MDST0310  $XX = D*Q$ MDST0320  $Y = XX** (2.0/P)$ <br>IP (Y .GT. A+.05) GO TO 40 MDST0330 MDSTO300  $Y = (1.0/(10^{5} + 6.0)/(P*Y) - 0.089*D-0.822)*(P*2.0)*3.0) +$ **MDST0350** 1 0.5/(P+4.0)) \*T-1.0) \*(P+1.0)/(P+2.0) +1.0/Y MDST0360 30  $X = \text{SQRT}(\text{P*Y})$ **MDST0370**  $GO TO 50$ **MDST0380** ASYMPTOTIC INVERSE EXPANSION ABOUT MDST0390  $\mathsf{C}$  $\mathbb{C}$ NORMAL MDST0400  $40 X = .5 * Q$ MDST0410 CALL MDNRIS (X, XX) **NDST0420**  $Y = XX * XX$ **MDST0430** IP (P.LT. 5.)  $C = C+0.3*(P-4.5)*(X+0.6)$ MOSTO440  $C =$  (((.05\*D\*XX-5.0)\*XX-7.0)\*XX-2.0)\*XX+B+C MDST0450  $Y = (((((0.4*Y+6.3)*Y+36.)*Y+94.5)/C-Y-3.0)/B+1.0)*XX$ **MDST0460**  $Y = A^*Y^*Y$ **MDST0470**  $\mathbf{y} = \mathbf{z}$ **MDST0480**  $Y = .05*Y*Y+Y$ MDST0490 IF (Y.GT..002)  $Y = EXP(D) - 1.0$ **MDST0500** GO TO 30 MDST0510 50 RETURN **MDST0520** END MDST0530

SORT2/1.4142136/ DATA MDNR0020 A1, A2, A3/ -- 57517029, -1.8965133, -. 054962605/ DATA **MDNR0030** BO, B1, B2, B3/-. 11377303, -3.2934740, -2.3749959, DATA MDNR0040  $-1.1875145/$ MDNR0050  $\blacksquare$ DATA  $CO_{6}C1_{6}C2_{6}C3/-.11466659_{6}-.13147744_{6}-.23682010_{6}$ MDNR0060  $\mathbf{1}$  $-050739749/$ **MDNR0070** DATA DO, D1, D2/-44.279769, 21.985462, -7.5861027/ MDNR0080 EO, E1, E2, E3/-.0566842208,.39370209,-.31665010, MDNR0090 **DATA**  $.062089629/$ MDNR0100 1 FO, F1, F2/-6.2667859, 4.6662627, -2.9628832/ DATA MDNR0110 DATA GO, G1, G2, G3/.00018511591, -.0020281520, **MDNR0120** -. 14983844,.010786386/  $\mathbf{1}$ **MDNR0130** DATA EO, E1, E2/.099529751, .52117329, -. 068883009/ MDNR0140 GO TO 40 **MDNR0150** 10 IF (X.LT. . 15)<br>IF (X.LT. 1.85) GO TO 30 **MDNR0160** GO TO 20 MDNR0170  $SIGMA = -1$ **MDNR0180**  $A = 2 - X$ *BDNR0190*  $B = X - 1$ . **MDNR0200** GO TO 50 **MDNR0210**  $20 \text{ Z} = 1 - \text{X}$ **NDNR0220** SIGMA = SIGN(1., Z) MDNR0230  $Z = ABS(Z)$ MDNR0240 GO TO 80 **NDNR0250**  $30$  SIGMA = 1. **MDNR0260** MDNR0270  $A = X$  $B = 1 - X$ MDNR0280 GO TO 50 **MDNR0290**  $\mathbf{C}$ IRVERSE GAUSSIAN ENTRY MDNR0300  $40$  INT = 3 **MDNR0310**  $X = 2. *P$ **MDNR0320** GO TO 10 MDNR0330  $\mathbf{C}$ REDUCED ARGUMENT IS IN (.85, 1.), MDNR0340  $\mathbf{c}$ OBTAIN THE TRANSFORMED VARIABLE MDNR0350 50 W = SQRT(-ALOG(A+A\*B))<br>IF (W.LT.2.5) GO TO 70<br>IF (W.LT.4.) GO TO 60 MDNR0360 **MDNR0370** MDNR0380 W GREATER THAN 4., APPROX. F BY A **MDNR0390** c Ċ RATIONAL FUNCTION IN 1./W MDNR0400  $WI = 1.7W$ **MDNR0410** SN =  $((G3*HT*G2)*W1*G1)*W1$ MDNR0420 SD =  $((\text{W1+H2}) * \text{W1+H1}) * \text{W1+H0}$ <br>  $P = \text{W} + \text{W*}(\text{G0+SN/SD})$ MDNR0430 **MDNR0440** GO TO 90 **MDNR0450**  $\mathbf c$ W BETWEEN 2.5 AND 4., APPROX. P MDNR0460  $\mathbf{c}$ BY A RATIONAL PUNCTION IN W MDNR0470 60 SN =  $((E3*W+E2)*W+E1)*W$ MDNR0480 SD =  $((W+P2)*W+P1)*W+P0$ <br>  $P = W + W*(E0+SN/SD)$ MDNR0490 MDNR0500 GO TO 90 **MDNR0510** W BETWEEN 1.13222 AND 2.5, APPROX. **MDNR0520**  $\mathbf c$  $\mathbf{C}$ F BY A RATIONAL FUNCTION IN W MDNR0530 70 SN =  $((C3*H+C2)*H+C1)*H$ MDNR0540 SD =  $((W+D2)*W+D1)*W+D0$ MDNR0550  $F = W + W * (CO + SN / SD)$ **NDNR0560** GO TO 90 MDNR0570 Z BETWEEN O. AND .85, APPROX. F<br>BY A RATIONAL FURCTION IN Z  $\mathbf{C}$ **NDNR0580 MDNR0590**  $\mathbf C$ MDNR0600  $80$   $22 = 2*2$  $P = Z+Z+ (B0+A1+Z2/(B1+Z2+A2/(B2+Z2+A3/(B3+Z2)))))$ **MDNR0610** FORM THE SOLUTION BY MULT. F BY  $\epsilon$ **MDNR0620**  $\mathbf{C}$ THE PROPER SIGN MDNR0630 90  $Y = SIGMA*F$ **MDNR0640 MDNR0650** IF  $(INT. NE. 3)$ GO TO 100  $Y = -Y*SQRT2$ **MDNR0660** 100 RETURN **MDNR0670 MDNR0680** END

MDNR0010

SUBBOUTINE HDNRIS (P,Y)

## LITERATURE CITED

- Abramowitz, Milton, and Irene Stegun. 1964. Handbook of Mathematical Functions. U.S. Dept. Int. Nat. Bureau Stnds, 1044 pp.
- Avery, T. Eugene. 1975. Natural Resource Measurements. New York: McGraw-Hill, 339 pp.
- Barnard, Joesph E. , et al. 1973. "Forest survey cubic-foot volume equations." U.S. Dept. Agr, Forest Service, Research Note NE-66, <sup>2</sup> pp.
- Barrett, James P., and Mary Nutt. 1975. Survey Sampling in the Environmental Sciences: A Computer Approach . Hanover, N.H.: Project COMPUTe, 319 pp.
- Bruce, Donald. 1961. "Prism cruising in the western United States and volume tables for use therewith." Mason, Bruce and Girard. Portland, Oregon.
- Cochran, William G. 1977. Sampling Techniques. New York: John Wiley & Sons, 428 pp.
- Cunia, Tiberius. 1959. "Notes on cruising intensity by the Bitterlich method." Journal of Forestry 57:849-851.
- Davis, Kenneth P. 1966. Forest Management: Regulation and Valuation. New York: McGraw-Hill Book Co., 519 pp.
- Dillworth, J.R., and J.F. Bell. 1976. Variable Probability Sampling. Corvallis, Oregon: O.S.U. Bookstores, Inc., 130 pp.
- Freese, Frank. 1962. Elementary Forest Sampling. U.S. Dept. Ag. Forest Service, Ag. Hndbk, No. 232, 91 pp.
- Freese, Frank. 1967. Elementary Statistical Methods for Foresters. U.S. Dept. Agr. Forest Service, Ag. Hndbk. No. 317, 87 pp.
- Honer, T.G. 1967. "Standard volume tables and merchantable conversion factors for the commercial tree species of central and eastern Canada." For. Mgt. Research and Services Inst., Ottawa, Ont. FMR-X-5, 154 pp.
- Husch, Bertram, Charles I. Miller, and Thomas W. Beers. 1972. Forest Mensuration. New York: John Wiley & Sons, 410 pp.
- IMSL. 1977. Library 2 Reference Manual. Houston: International Mathematical and Statistical Libraries, Inc.
- Johnson, Floyd A. 1958. "Standard error of estimated average timber volume per acre under point sampling when trees are measured for volume on <sup>a</sup> sub sample of all points." U.S. Dept. Ag. Forest Service, Research Note No. 201, Portland, Oregon.
- Mesavage, Clement, and James W. Girard. 1946. "Tables for estimating boardfoot volume of timber." U.S. Dept. Agr. Forest Service, 94 pp.
- Neter, John, and William Wasserman. 1974. Applied Linear Statistical Models. Homewood, 111.: Richard D. Irwin, Inc., 842 pp.
- Satterthwaite, F.E. 1946. "An approximate distribution of estimates of variance components." Biometrics, 2; 110-114.
- Wiant, Harry V., and Froylan Castaneda. 1977. "Mesavage and Girard's volume tables formulated." U.S. Dept. Int. B.L.M. Res. Inv. Nts. 4; <sup>4</sup> pp.

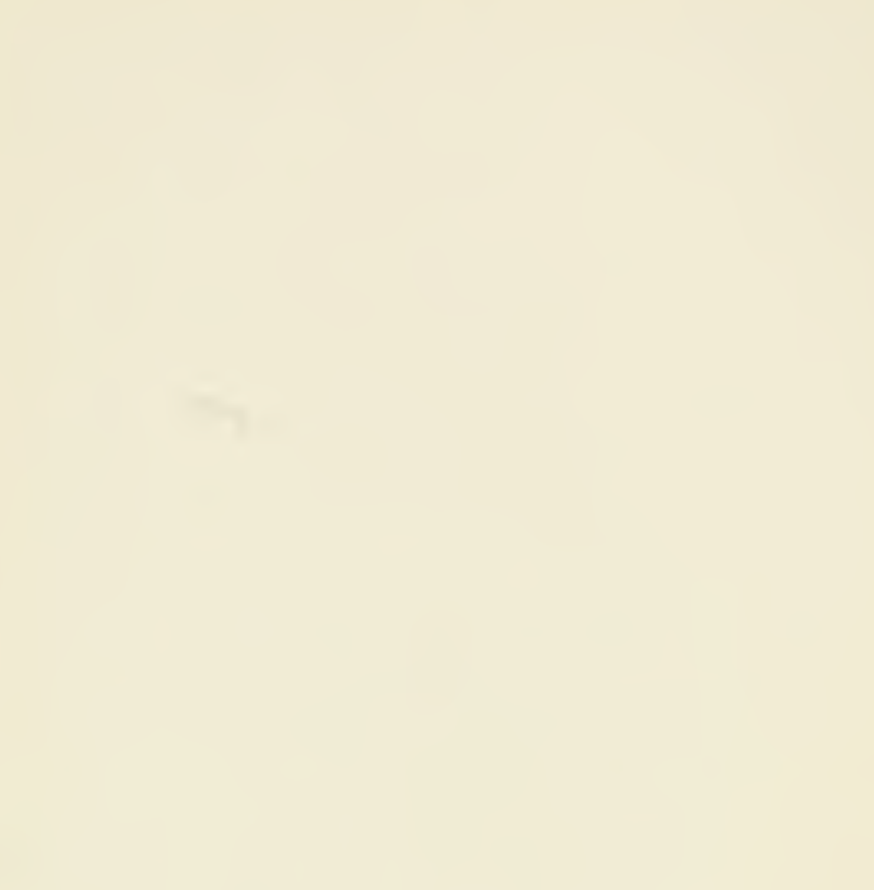

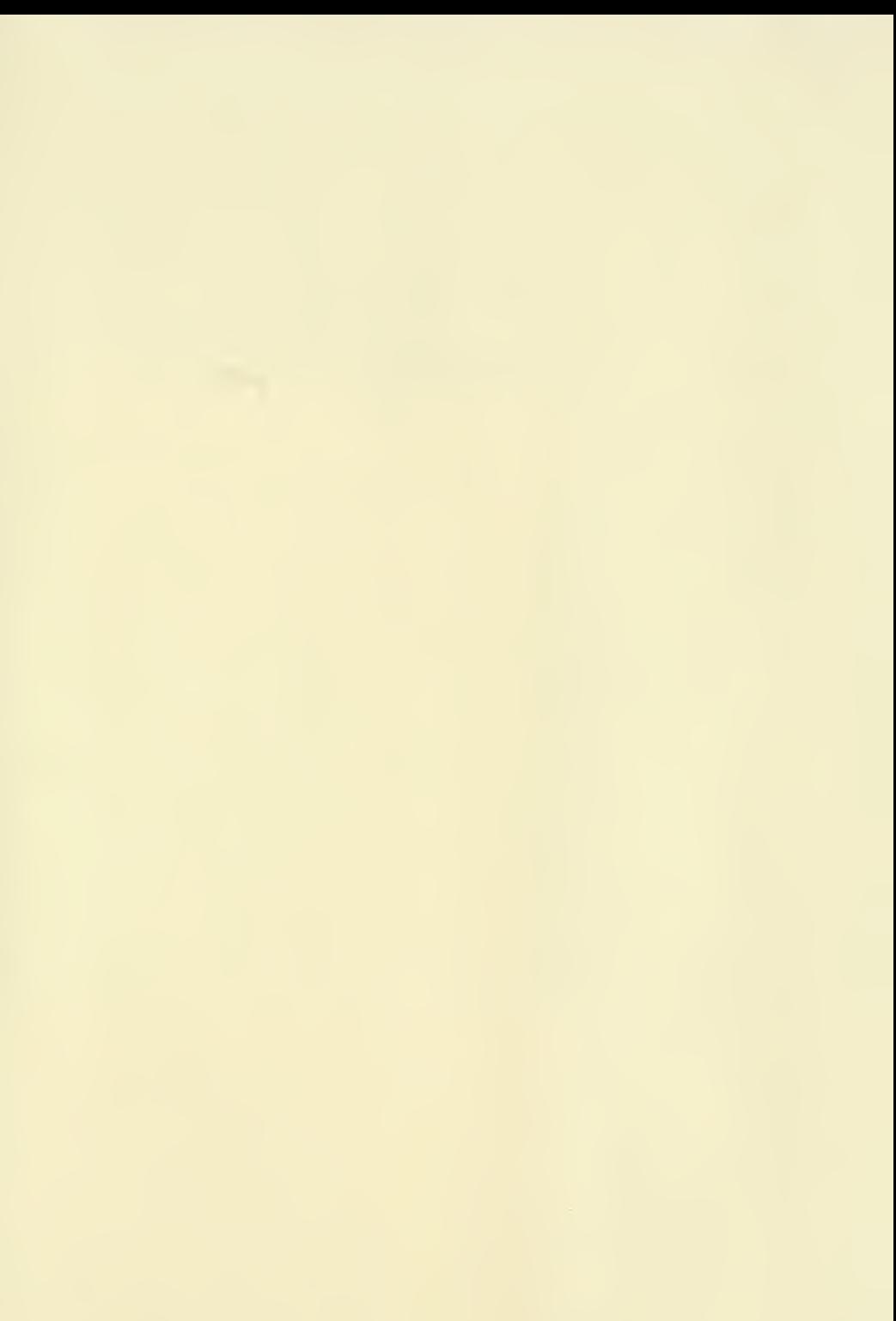

## TAUG 1 3 2004

BioSci  $630.72$ <br> $N532$  $-10.501 - 516$ 

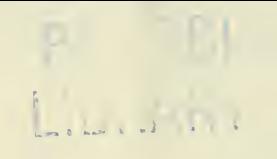

 $\mathcal{L}^{\text{max}}_{\text{max}}$  ,  $\mathcal{L}^{\text{max}}_{\text{max}}$ 

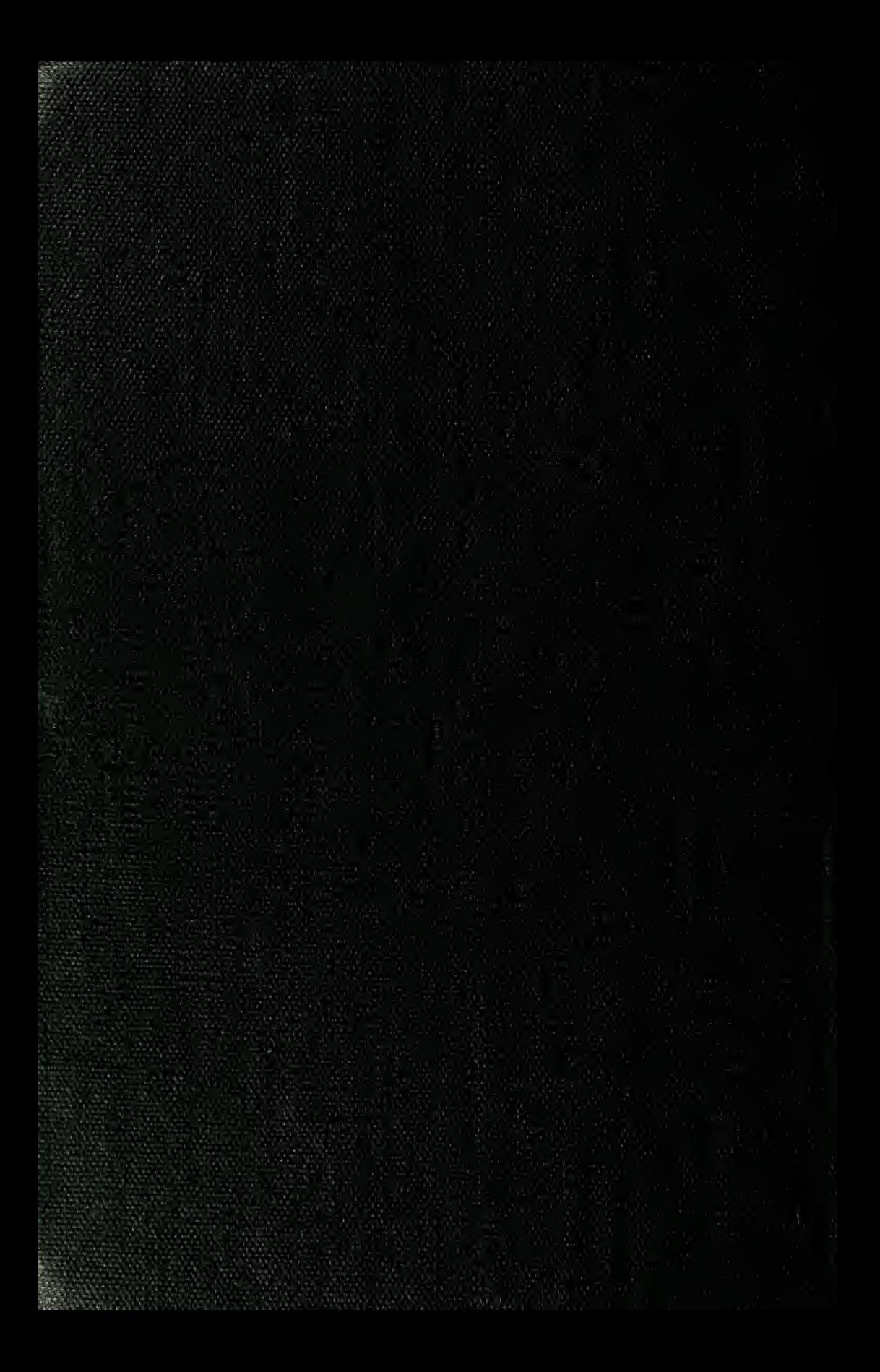